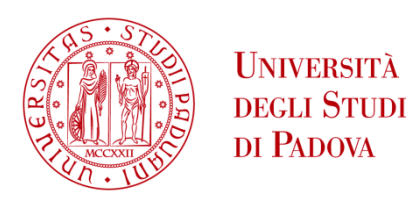

# **UNIVERSITA' DEGLI STUDI DI PADOVA**

# Dipartimento di Ingegneria Industriale DII Corso di Laurea Magistrale in Ingegneria Meccanica

Modellazione muscolo-scheletrica del corpo umano durante la camminata mediante un codice di calcolo multibody

Relatore: Prof. Silvio Cocuzza

> Studente con matricola: Luca Griggio 2054453

Anno Accademico 2022/2023

## Indice

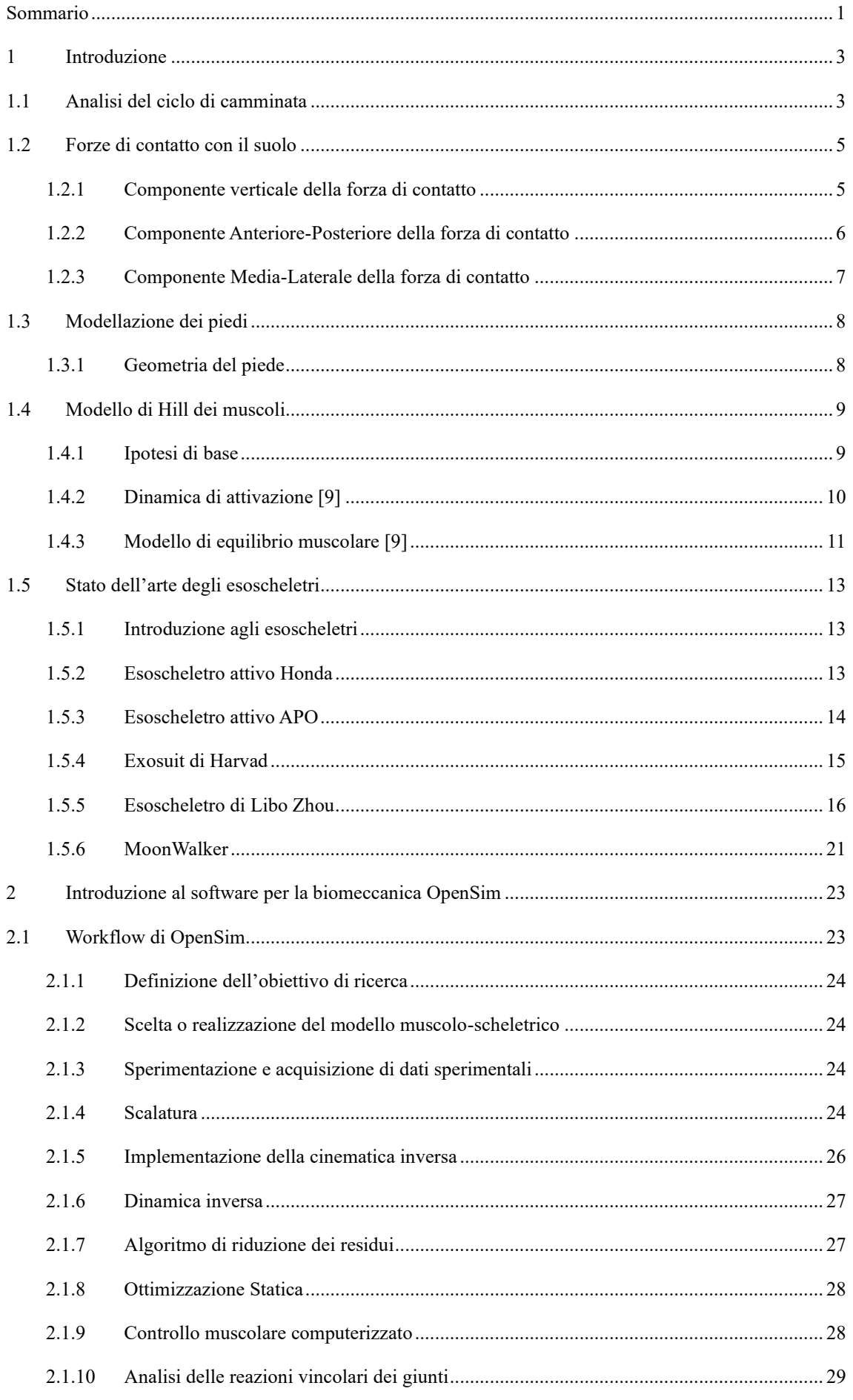

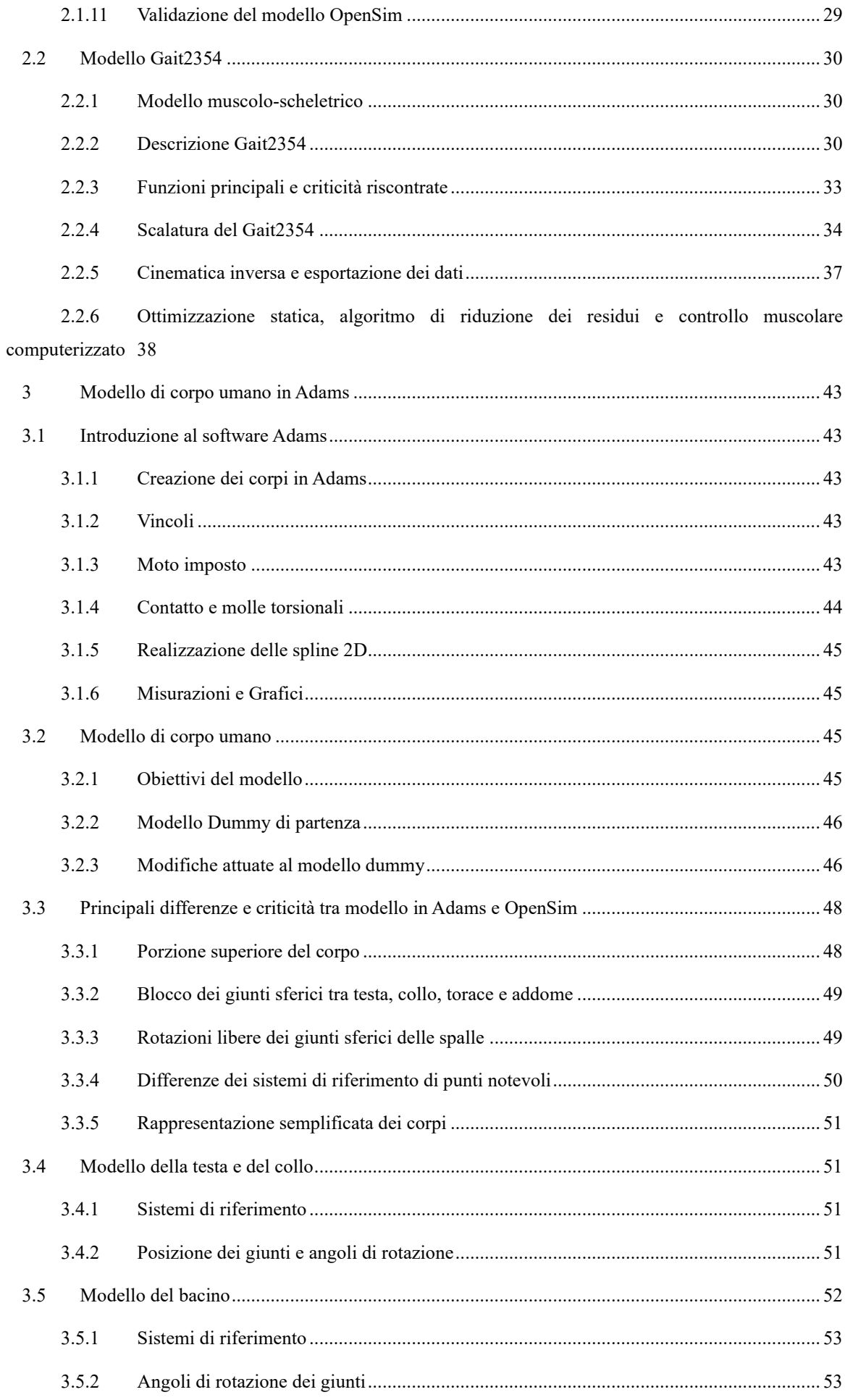

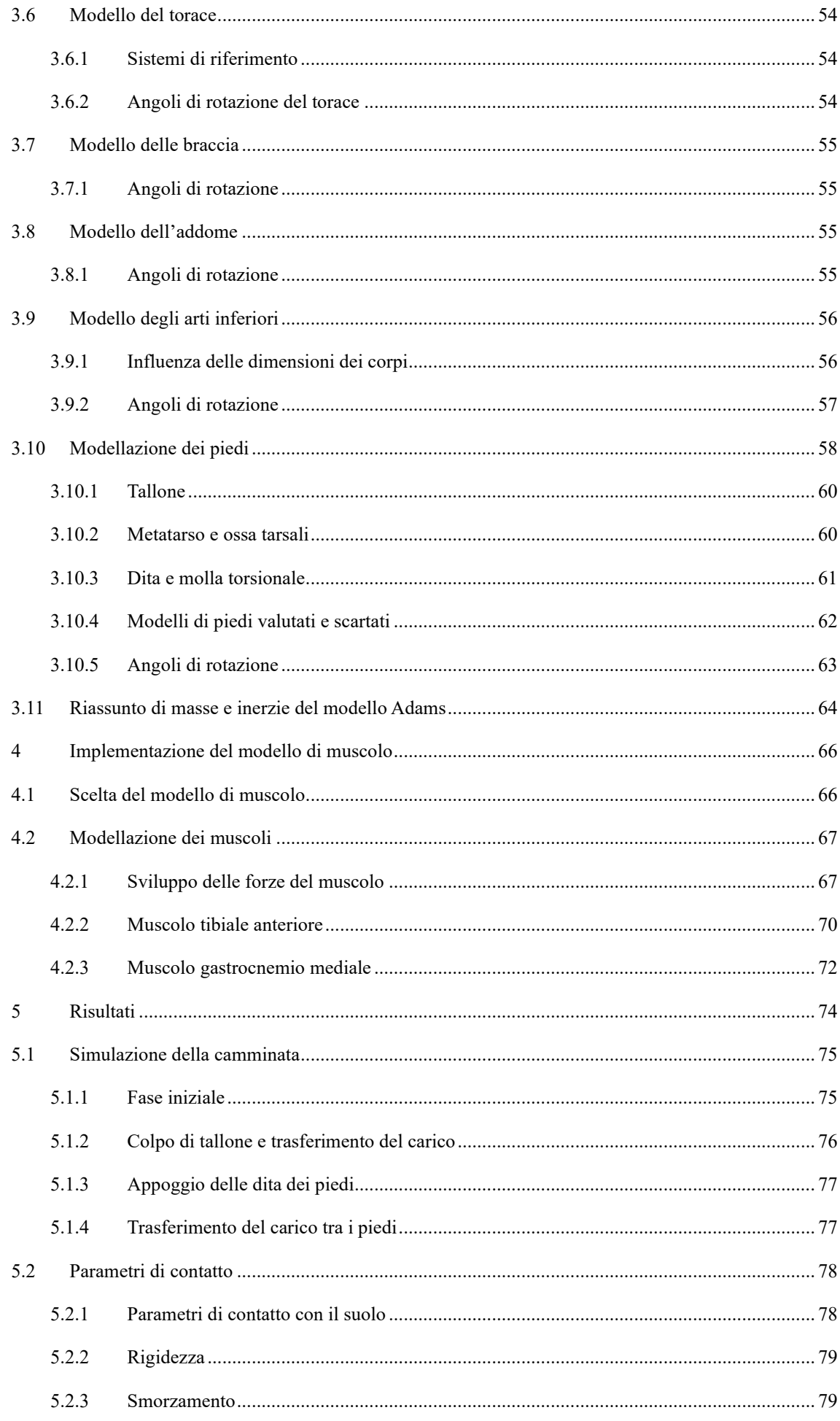

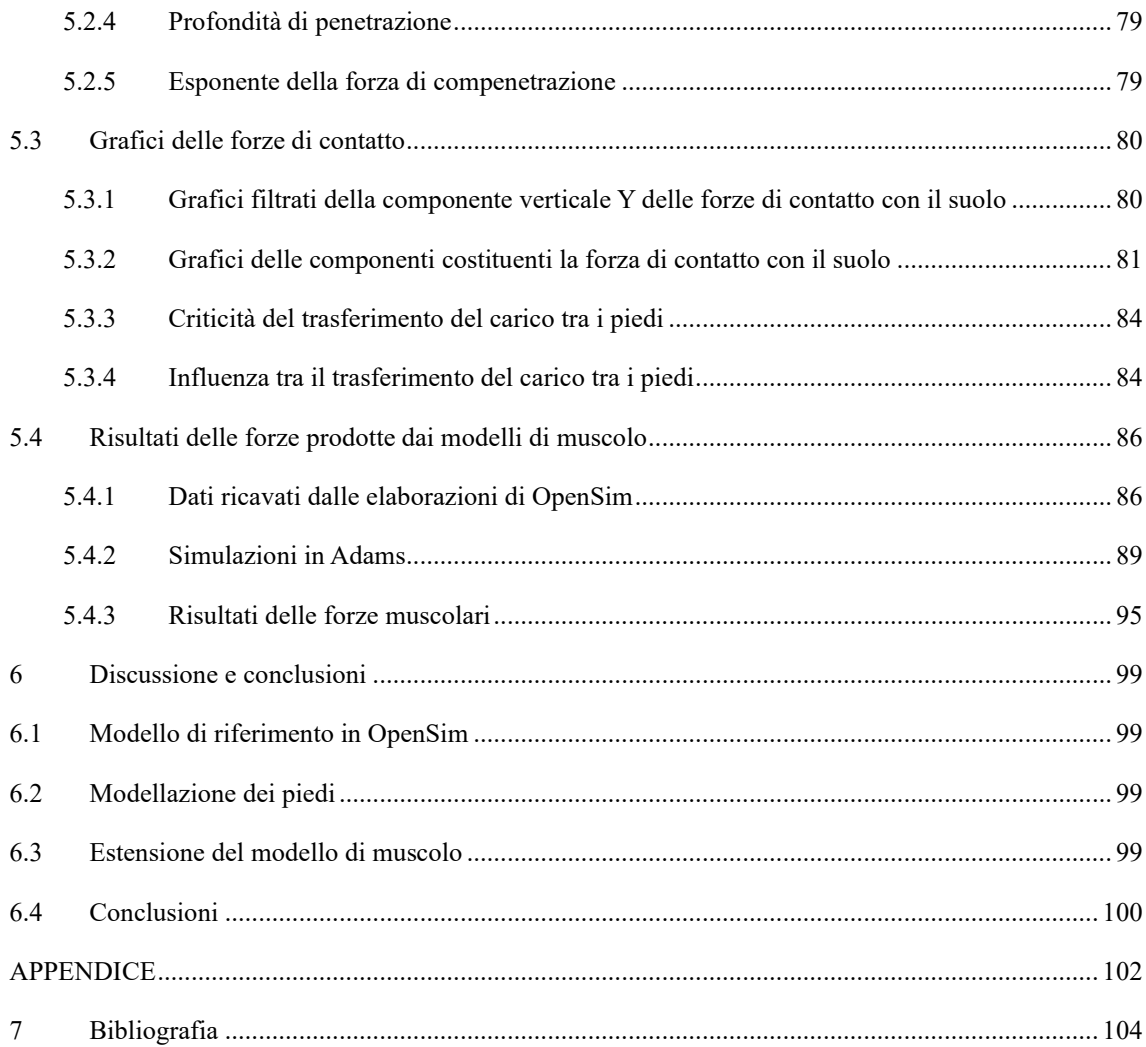

# **Indice delle figure**

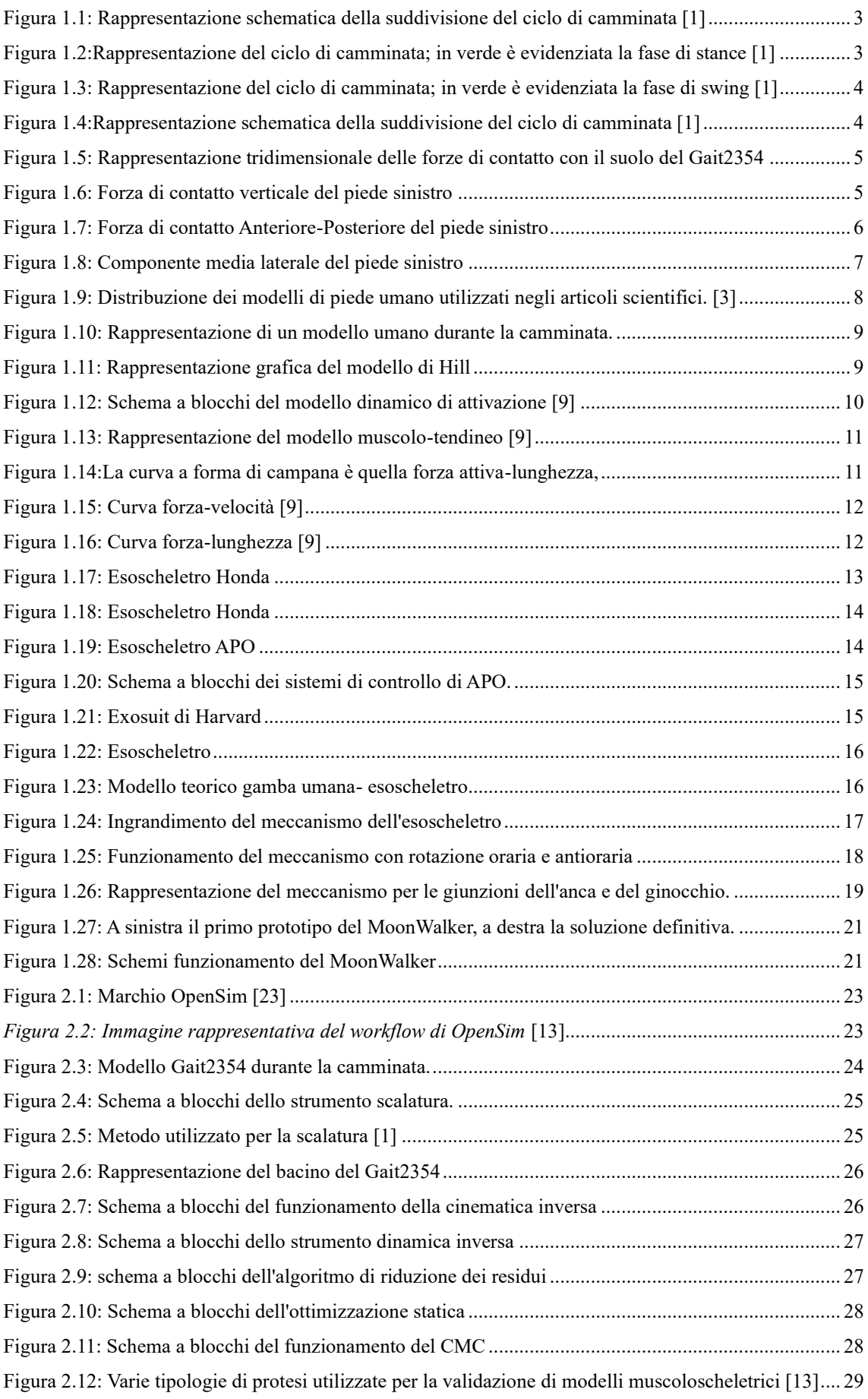

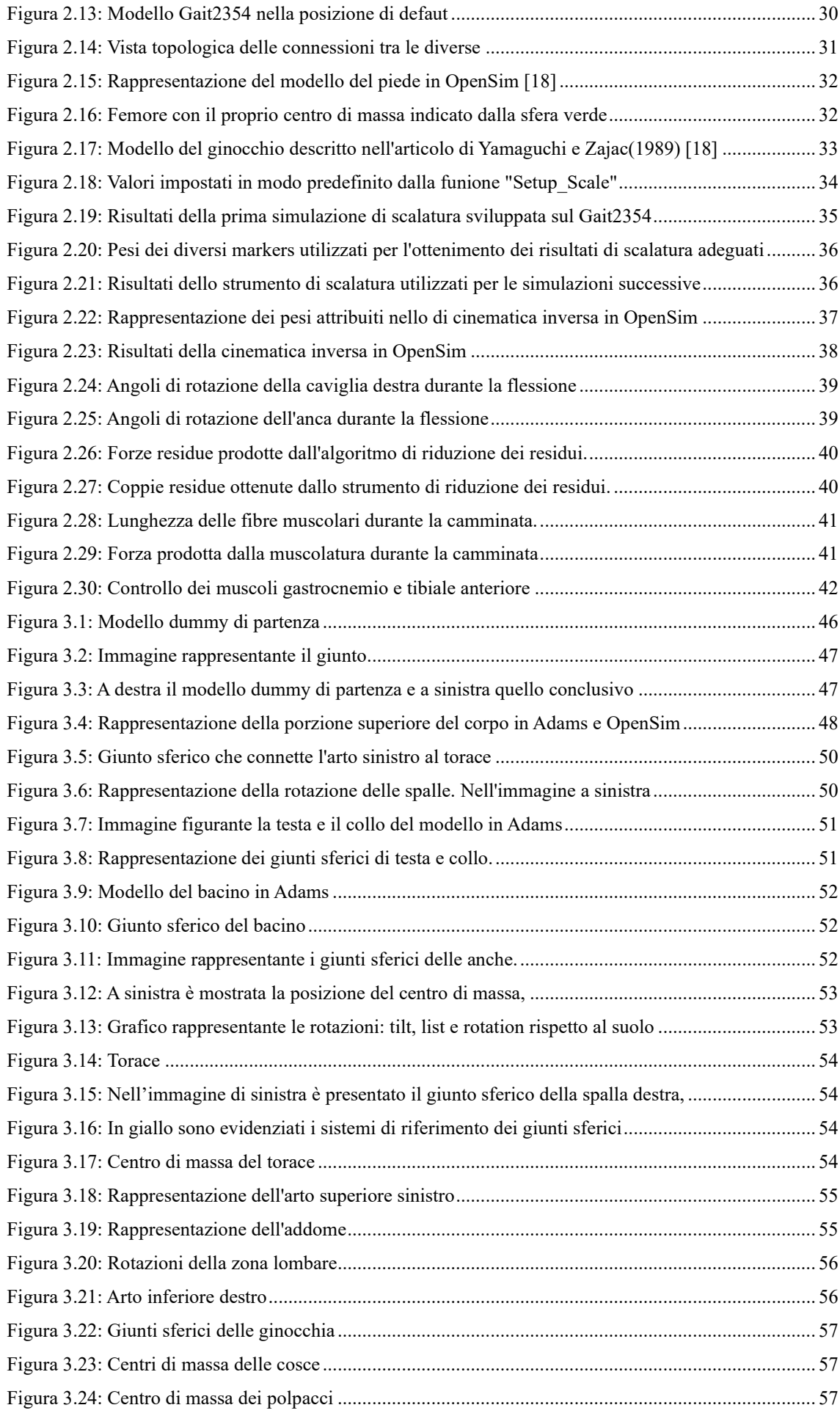

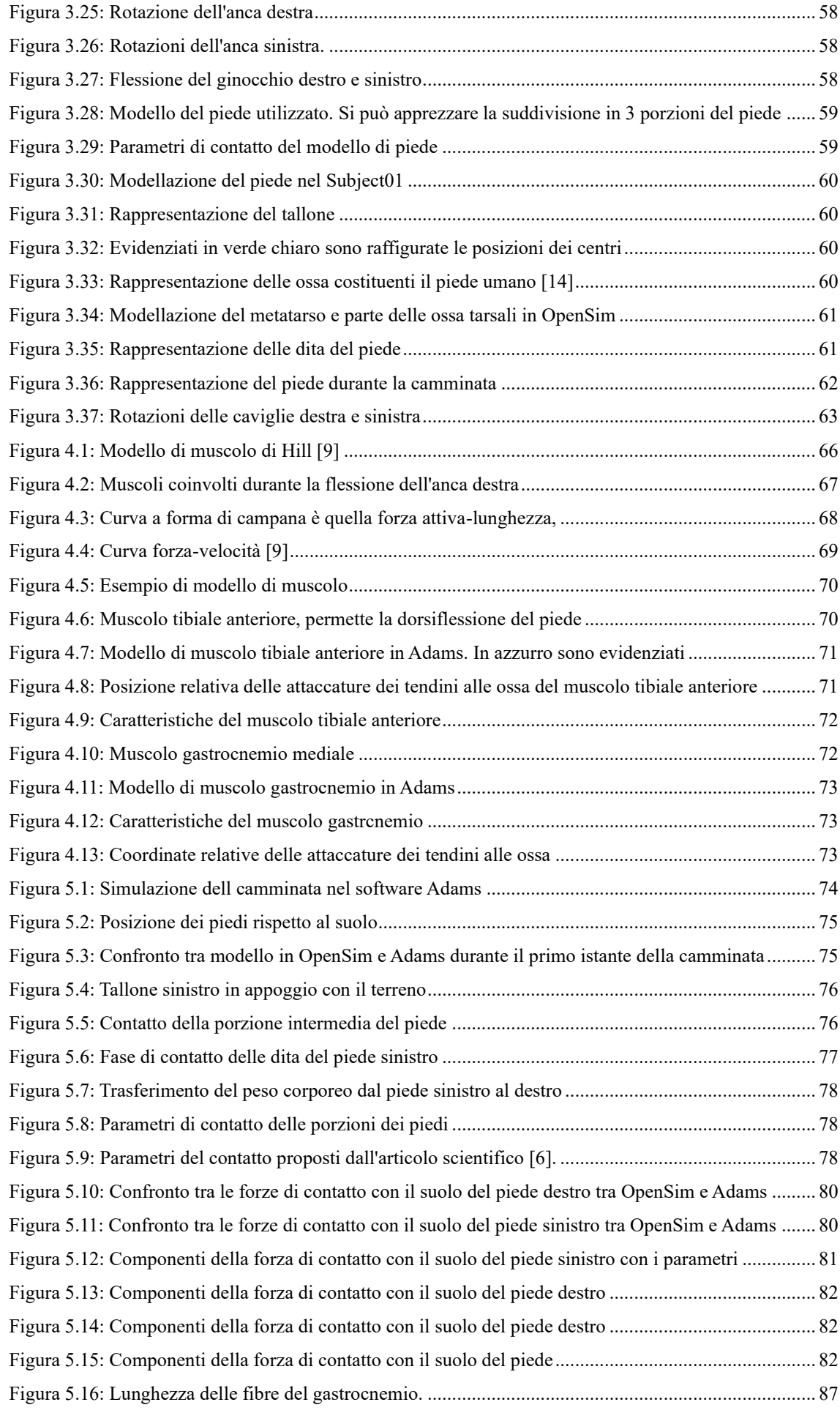

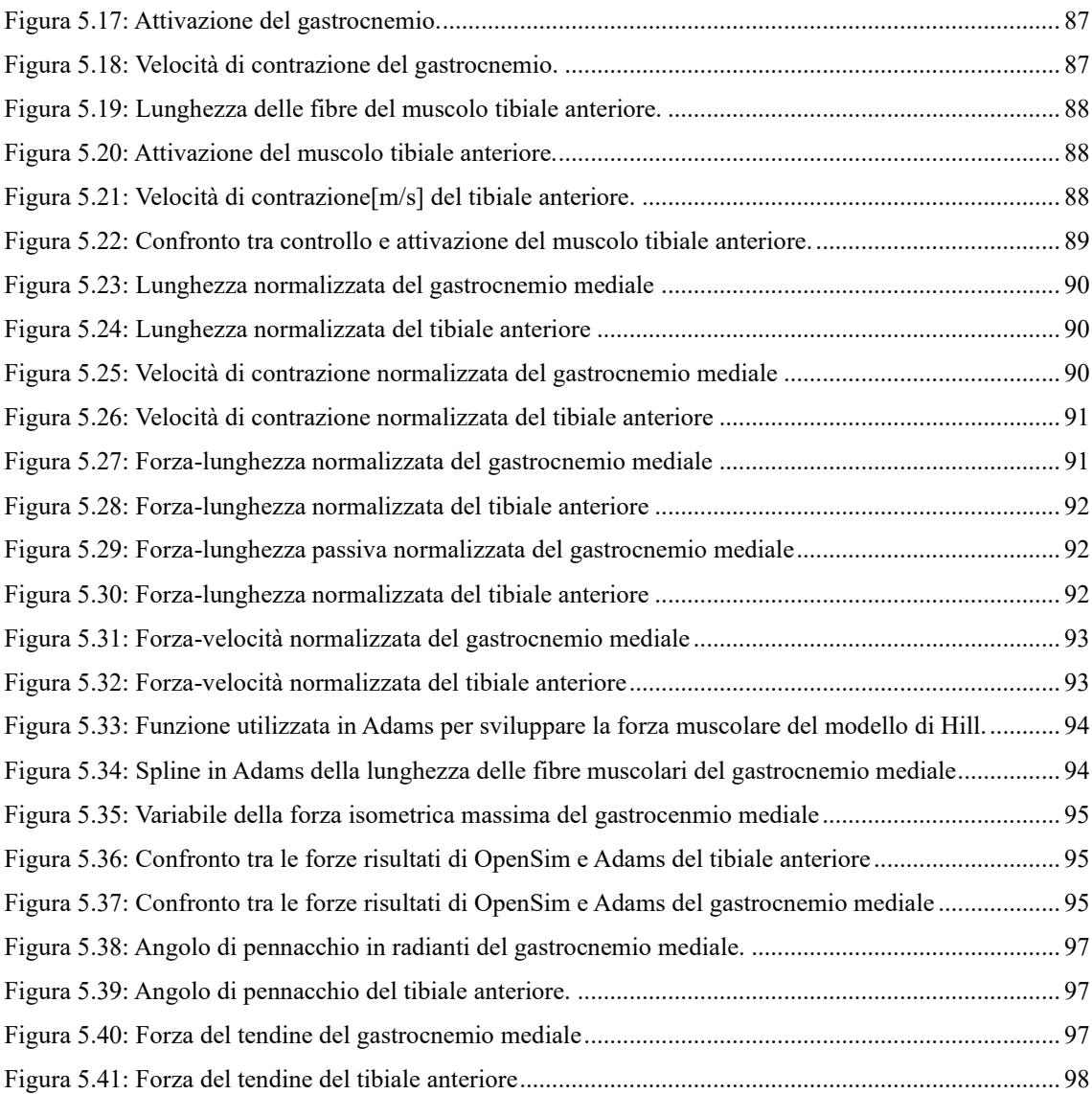

## <span id="page-13-0"></span>**Sommario**

La ricerca nell'ambito della biomeccanica e della modellazione del corpo umano ha raggiunto notevoli traguardi nel corso degli ultimi decenni. Grazie a software come OpenSim, sviluppato dall'Università di Standford, si è in grado di modellare e simulare il corpo umano nelle diverse attività della vita quotidiana. Questa tesi di laurea magistrale si pone come obiettivo lo sviluppo di un modello di corpo umano con il software Adams. Il modello sviluppato in Adams prende come riferimento il Gait2354 presente in OpenSim e si prefigge di realizzare un modello muscoloscheletrico in grado di seguire la camminata del soggetto considerato, producendo delle forze di contatto con il suolo coerenti con i risultati sperimentali. Tutti i dati sperimentali necessari sono stati ricavati dal database del software di Stanford.

La modellazione del corpo umano in movimento è un ambito di grande importanza in molti campi. Tali modelli infatti sono utilizzati per la progettazione di protesi o per lo studio di specifiche difficoltà di deambulazione. Lo sviluppo di un modello muscoloscheletrico nell'ambiente Adams renderebbe disponibili a più ricercatori i modelli di corpo umano presenti in OpenSim. Questo software richiede la conoscenza del linguaggio di programmazione C++ per lo sviluppo o la modifica di nuovi modelli. L'interfaccia grafica di Adams garantisce una maggiore e rapida accessibilità ai modelli senza richiedere specifiche conoscenze informatiche, semplificando la ricerca in questo ambito. Inoltre, Adams è provvisto di funzioni per la modellazione dei contatti tra corpi che permettono di studiare l'interazione tra il modello muscolo-scheletrico e l'ambiente di simulazione. Il limite in Adams è l'assenza di funzioni dedicate alla simulazione di modelli muscolo-scheletrici che, invece, sono accuratamente sviluppate in OpenSim. Per tale motivo, in questo lavoro di tesi magistrale, per garantire una modellazione di corpo umano in Adams il più accurata e affidabile possibile, si fa affidamento ad alcune delle elaborazioni dedicate alla simulazione dei modelli muscolo-scheletrici di cui OpenSim dispone. Per contro, la necessità di utilizzare queste elaborazioni esterne comporta che il modello sviluppato in questo lavoro di tesi magistrale sia dipendente da OpenSim. Per ovviare il problema, in successive ricerche si potrebbero implementare tutte le funzionalità di OpenSim direttamente in Adams.

Un ulteriore obiettivo di questa tesi magistrale è l'implementazione del modello muscolo-tendineo nell'ambiente di simulazione di Adams. L'integrazione di modelli muscolo-tendinei permetter di determinare correttamente le reazioni vincolari sui giunti articolari del modello, garantendo una maggiore accuratezza nella rappresentazione della realtà. In questo lavoro, lo sviluppo del modello di muscolo-tendineo è in uno stadio iniziale ed è necessario estenderlo a tutta la porzione degli arti inferiori per poter simulare correttamente gli effetti prodotti dall'applicazione di una protesi o un tutore sul soggetto in analisi. Questo passaggio è essenziale per verificare la correttezza dei risultati delle simulazioni.

In conclusione, la presente tesi di laurea magistrale persegue gli obiettivi sopra indicati presentando i software utilizzati e descrivendo nel dettaglio il procedimento di realizzazione di un modello muscoloscheletrico in Adams. In particolare, nel capitolo 1 vengono presentati i concetti di base della modellazione della camminata negli ambienti di simulazione con particolare attenzione allo sviluppo delle forze di contatto con il suolo. Vengono presentati anche alcuni possibili esoscheletri da implementare nel software, per valutare la loro efficacia durante l'utilizzo e il modello di muscolo-tendineo implementato in Adams. Nel capitolo 2 si procede con la descrizione di OpenSim e l'approccio utilizzato nella simulazione, per poi passare al capitolo 3 dove viene presentato

l'ambiente di lavoro di Adams e il modello realizzato in questo lavoro di tesi di laurea magistrale. Infine nei capitoli 4, 5 e 6 vengono presentati rispettivamente i modelli muscolo-tendinei sviluppati, i risultati ottenuti e alcune proposte di miglioramento e possibili sviluppi futuri del presente lavoro.

## <span id="page-15-0"></span>**1 Introduzione**

In questo capitolo vengono presentati i concetti teorici necessari alla realizzazione del modello di corpo umano in ambienti di simulazione. Ci si soffermerà sui metodi di suddivisione del ciclo di camminata, che permettono di individuare delle precise fasi durante l'attività di deambulazione, e alle rispettive forze di contatto con il suolo. Viene poi presentato il modello di muscolo utilizzato in questo lavoro di tesi di laurea magistrale. Infine vengono presentati alcuni concetti e prototipi di esoscheletro attualmente di maggiore interesse che potrebbero essere implementati nel software con l'obiettivo di verificarne l'efficienza prima della realizzazione di un prototipo.

## <span id="page-15-1"></span>**1.1 Analisi del ciclo di camminata**

[1] La conoscenza del ciclo di camminata è necessaria per realizzare un modello di deambulazione accurato. Con ciclo di camminata si intende quel periodo che inizia con il piede in contatto con il suolo e si conclude quando il medesimo piede ritorna in appoggio sulla superfice. In genere questo intervallo di tempo è suddivisibile in due modalità. Il primo metodo divide il periodo di appoggio in singolo o doppio, ovvero considera se si ha solo un piede in appoggio o entrambi. La seconda modalità prevede di suddividere la camminata in base al contatto e permette di ricavare due fasi: stance e swing.

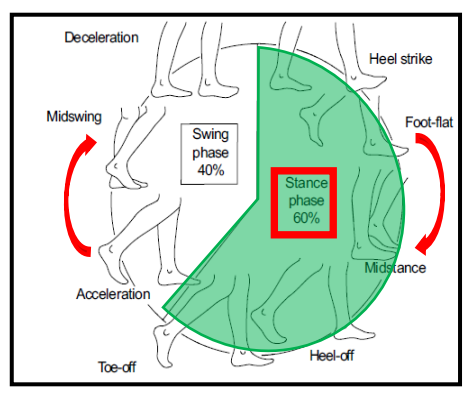

*Figura 1.1: Rappresentazione schematica della suddivisione del ciclo di camminata [1]*

La fase di stance considera il periodo in cui il piede si trova a contatto con il suolo e costituisce circa il 60% del ciclo di camminata. La fase di stance a sua volta si può suddividere in 5 eventi:

- 1. **Heel Strike**: il colpo di tacco del piede destro avviene nello stesso momento in cui il piede sinistro inizia a spingere sull'avampiede;
- 2. **Flat foot**: il piede destro aderisce al suolo con tutta la pianta, mentre il sinistro è ormai staccato da terra;
- 3. **Midstance**: il piede destro è sempre in contatto completo con il terreno mentre il sinistro si trova sospeso al di sopra del piede destro. In questa fase l'equilibrio del soggetto è più instabile e il peso del soggetto si concentra sull'arco plantare;
- 4. **Heel Off**: il tallone non è più in contatto con il terreno;
- 5. **Toe Off**: la punta del piede perde il contatto con il terreno;

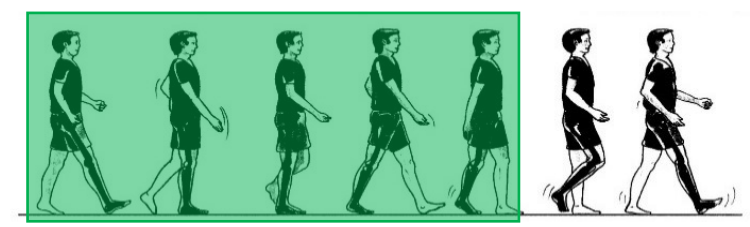

*Figura 1.2:Rappresentazione del ciclo di camminata; in verde è evidenziata la fase di stance [1]*

La stance può essere suddivisa anche considerando la percentuale di ciclo di camminata svolto:

- 0-10% del ciclo di camminata: nella fase iniziale, detta initial contact, viene portato in appoggio il piede destro, il peso si scarica sul tallone producendo una leggera flessione della caviglia. Il centro di gravità del soggetto si abbassa.
- 10-30% del ciclo di camminata: fase di risposta del carico. Questa fase inizia con il distacco del piede sinistro, determinando così la conclusione del periodo di doppio appoggio, e finisce quando il piede destro in appoggio è completamente supportato dalle dita e dalle ossa metatarsali.
- 30-50% del ciclo di camminata: fase intermedia, che inizia dalla midstance descritta precedentemente. Il piede destro è ancora il più caricato e il peso si sposta sulla testa del metatarso, mentre il sinistro inizia il contatto con il tallone.
- 50-62% del ciclo di camminata: l'attività di stance si conclude con una spinta, che genera il trasferimento del peso dal piede destro al sinistro; i muscoli posteriori della gamba destra producono la flessione della caviglia, fornendo la spinta necessaria per continuare il passo.

A questo punto la fase di stance si conclude e si passa allo swing. La fase di oscillazione tiene conto del periodo in cui il piede non tocca il suolo. A sua volta, la fase di swing può essere suddivisa in:

- 1. **Initial Swing:** (60-73% del ciclo di camminata) durante l'oscillazione iniziale l'arto inferiore che compie l'oscillazione, ad esempio il destro, si muove in avanti subito dopo la fine del contatto con il suolo;
- 2. **Midswing:** (73-85% del ciclo di camminata) la gamba destra continua a muoversi in avanti, mentre la caviglia si flette recuperando l'estensione che ha permesso di spingere in avanti il corpo;
- 3. **Terminal Swing:** (85-100% del ciclo di camminata) si produce una decelerazione della gamba in preparazione del contatto tra il tallone e il suolo e, allo stesso tempo, avviene il sollevamento del tallone sinistro;

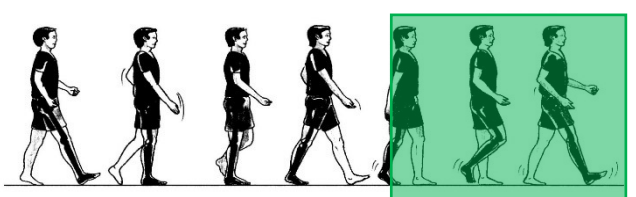

*Figura 1.3: Rappresentazione del ciclo di camminata; in verde è evidenziata la fase di swing [1]*

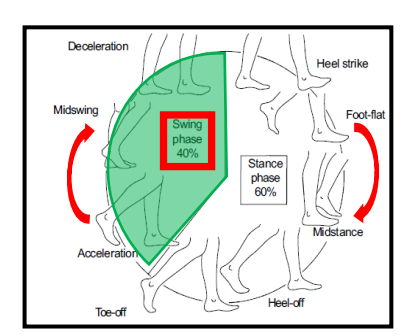

*Figura 1.4:Rappresentazione schematica della suddivisione del ciclo di camminata [1]*

## <span id="page-17-0"></span>**1.2 Forze di contatto con il suolo**

Le forze di contatto con il suolo sono scomponibili in tre componenti lungo gli assi x, y e z del sistema di riferimento e rispettivamente, vengono denominate: forza di contatto verticale, forza di contatto anterioreposteriore e componente mediale-laterale. [2]

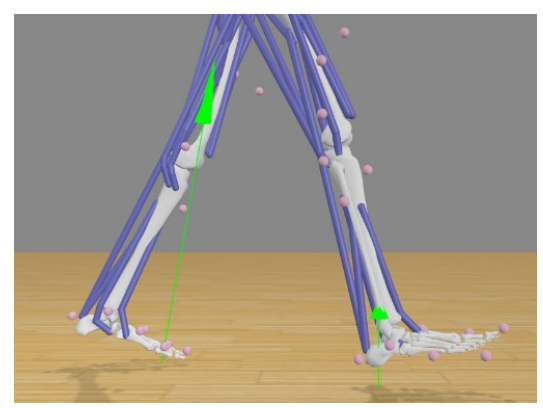

*Figura 1.5: Rappresentazione tridimensionale delle forze di contatto con il suolo del Gait2354*

### **1.2.1 Componente verticale della forza di contatto**

<span id="page-17-2"></span><span id="page-17-1"></span>La componente verticale può essere scomposta in 4 fasi. Ad ogni sezione corrisponde un preciso evento durante la camminata.

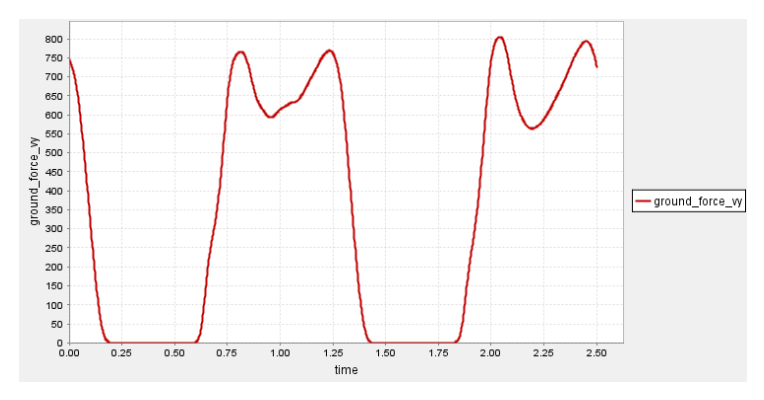

*Figura 1.6: Forza di contatto verticale del piede sinistro*

#### **1° Fase: Dal colpo di tallone al primo picco**

<span id="page-17-3"></span>Nella prima fase, il piede tocca il suolo. Il contatto con il suolo si verifica mediante il tallone, ovvero, l'estremità posteriore del piede impatta al suolo producendo un picco della forza di reazione. Questo provoca una decelerazione del corpo e il carico viene trasferito dal piede posteriore del piede anteriore, dando inizio alla fase di doppio supporto in cui entrambi i piedi si trovano in contatto con il suolo. Il valore di picco presente in questa fase coincide circa a 1,2 volte il peso corporeo.

#### **2° Fase: Dal primo picco al minimo**

Continuando la camminata, il ginocchio si estende e porta il centro di massa a sollevarsi. Quanto il centro di massa raggiunge il punto più alto le forze di contatto con il suolo sono le minime di tutto il ciclo. Il corpo, infatti, risulta parzialmente sospeso e produce delle sollecitazioni minime sui piedi. Le forze minime di contatto sono nell'ordine di 0,7 volte il peso corporeo.

#### **3° Fase: Dal minimo al secondo picco**

A questo punto il centro di massa si trova all'altezza massima e inverte il suo moto iniziando a scendere. L'inizio di questa fase coincide con la discesa del centro di massa mentre il tallone spinge verso il suolo tramite l'azione dei muscoli del polpaccio. Queste decelerazioni producono il secondo picco. Generalmente, le forze di contatto con il suolo in questo periodo sono nell'ordine di 1,2 volte il peso della persona. Il secondo picco è prodotto dalla spinta necessaria per muovere la persona verso l'alto.

#### **4° Fase: Dal secondo picco allo stacco del piede dal suolo**

In questa fase tutto il carico viene trasferito al piede opposto così facendo il piede considerato non risulterà sollecitato. Il tempo necessario per trasferire il carico dal piede posteriore a quello anteriore influenza il picco del piede anteriore. Ciò significa che, più lento sarà il trasferimento e minore sarà il valore di primo picco nel piede anteriore. Questo dimostra che per la valutazione delle forze di contatto al suolo è molto importante considerare le forze su entrambi i piedi perché una fase di spinta o di scarico inadeguata produrrà cambiamenti nel carico anche nel lato opposto.

### **1.2.2 Componente Anteriore-Posteriore della forza di contatto**

<span id="page-18-0"></span>Con componente anteriore posteriore si intende la componente lungo l'asse x e anch'essa può essere divisa in 4 fasi.

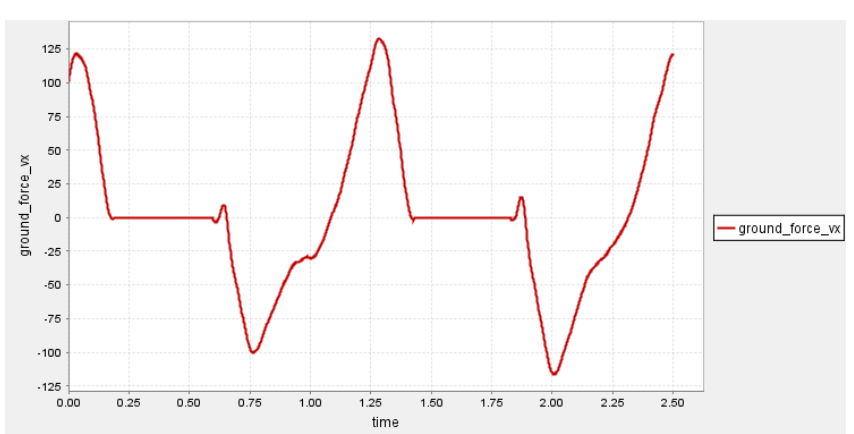

*Figura 1.7: Forza di contatto Anteriore-Posteriore del piede sinistro*

#### <span id="page-18-1"></span>**1° Fase**: **Claw back e colpo di tallone**

Il claw back è una forza iniziale anteriore non sempre presente durante la camminata. Tale forza, infatti, è prodotta dal piede che, durante l'oscillazione dell'anca, colpisce il suolo con una direzione contraria a quella di avanzamento, generando così una forza anteriore che decelera la gamba.

#### **2° Fase**: **Dal colpo di tallone al picco posteriore**

Dopo il claw back, se presente, il tallone si trova in contatto con il suolo e il corpo decelera a causa della forza anteriore-posteriore. Queste forze, solitamente, corrispondono a 0,2 volte il peso corporeo.

Come per la componente verticale, questa forza è legata alla velocità durante la camminata e alla confidenza della persona nel caricare la porzione anteriore del piede.

#### **3° Fase: Da picco posteriore a passaggio del piede da posteriore ad anteriore**

In questa fase la componente posteriore va a ridursi e il corpo si trova allineato verticalmente rispetto all'arto in contatto con il suolo. Durante il passaggio del corpo sopra al piede d'appoggio, ossia il cross-over, la componente orizzontale risulta essere nulla. In questa configurazione di solito ci si trova circa al 55% della fase di stance.

#### **4° Fase: Attraversamento del picco anteriore**

A questo punto, il tallone si solleva e il piede viene spinto verso il basso e all'indietro dai muscoli del polpaccio. Si produce una componente orizzontale anteriore della forza di contatto che spinge in avanti il corpo. Questa componente dipende dalla velocità di camminata ma il picco in genere corrisponde a 0,2 volte il peso corporeo.

#### **5° Fase: Picco anteriore sino all'ultimo punto d'appoggio**

Questa fase è costituita dal doppio appoggio terminale. La forza orizzontale con il suolo viene trasferita dal piede posizionato posteriormente rispetto al corpo al piede che si trova davanti.

Come per la 4° fase della componente verticale anche in questo caso il tempo impiegato nel trasferimento del carico influenza le forze del successivo contatto con il piede.

### **1.2.3 Componente Media-Laterale della forza di contatto**

<span id="page-19-0"></span>Il termine media-laterale viene utilizzato per indicare la componente lungo l'asse z del sistema di riferimento, in genere viene suddivisa in due fasi principali.

Nella prima fase, che inizia con l'impatto del tallone, si produce una spinta laterale durante la quale il piede si sposta da una posizione supina a una pronazione. Successivamente si può identificare la seconda fase nella quale le forze spingono in una direzione mediale mentre il corpo oltrepassa l'arto in appoggio. Inoltre, altre forze laterali di bassa intensità vengono di solito prodotte durante la fase finale di spinta dal piede. [2]

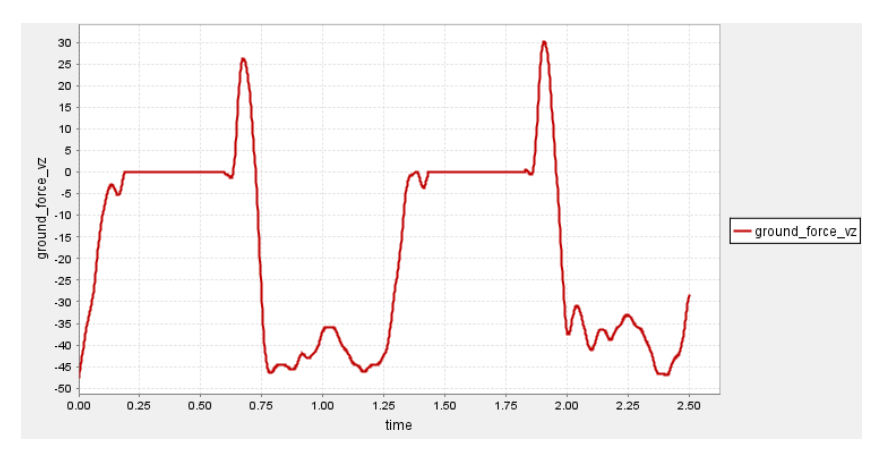

<span id="page-19-1"></span>*Figura 1.8: Componente media laterale del piede sinistro*

## <span id="page-20-0"></span>**1.3 Modellazione dei piedi**

### **1.3.1 Geometria del piede**

<span id="page-20-1"></span>Le ricerche sulla modellazione e l'analisi dell'impatto del contatto con il suolo sono ancora oggi molto complesse. I problemi principali sono da ricercare nella complessità di modellazione delle proprietà fisiche locali e delle geometrie. Nell'articolo "A review on foot ground contact modeling strategies for human" [3] vengono presi come riferimento i 30 studi più rilevanti nell'ambito della modellazione del piede umano. Gli articoli scientifici utilizzano diversi modelli di piedi in base ai propri scopi di ricerca. Modelli più complessi e articolati riescono ad ottenere risultati più coerenti con la realtà penalizzando l'efficienza computazionale, mentre avviene il contrario con modelli più semplificati. In figura 1.9 è rappresentata la distribuzione dei modelli utilizzati in letteratura. Si possono osservare i seguenti modelli: un punto, più punti, sfere, cerchi, ellissi, ellissoidi, elementi rettangolari, scansioni 3D. [3]

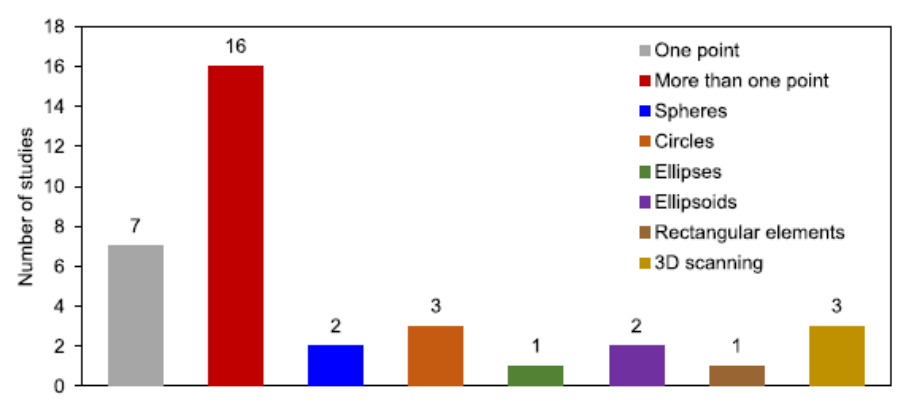

*Figura 1.9: Distribuzione dei modelli di piede umano utilizzati negli articoli scientifici. [3]*

<span id="page-20-2"></span>Il modello ad un punto di contatto tra il piede e terreno è l'approccio più semplice utilizzato in letteratura ma in molti casi risulta troppo approssimativo. Per questo motivo gran parte degli studi scientifici utilizzano modelli costituiti da più punti. Permettendo di raggiungere un buon compromesso tra semplicità computazionale e rappresentazione del piede, la soluzione a più punti è quella maggiormente utilizzata in molte ricerche. L'accuratezza di modelli puntiformi è determinata dal numero e dalla distribuzione dei punti lungo il piede. Con lo scopo di realizzare geometrie più simili a quelle del piede alcuni ricercatori hanno utilizzato cerchi, ellissi, sfere o ellissoidi. Queste forme geometriche hanno una maggiore accuratezza e affidabilità rispetto ai modelli di contatto puntiformi in quanto permettono di realizzare una superfice di contatto, producendo delle forze di contatto più uniformi. Alcuni articoli scientifici [4] hanno confrontato diverse forme geometriche tra loro per stabilire quale fornisse le soluzioni migliori. Si è osservato che i modelli puntiformi non offrono una rappresentazione accurata del contatto durante l'andatura a causa dell'assenza di una variazione graduale della forza di contatto. I ricercatori hanno concluso che gli elementi ellissoidici sono i più versatili, in quanto permettendo un contatto spaziale continuo per qualsiasi movimento nello spazio. Un'altra soluzione proposta, negli articoli scientifici [5], [6], [7], è l'utilizzo di scansioni 3D del piede. Questa procedura permette di realizzare geometrie di contatto anatomicamente molto accurate e affidabili, un grande vantaggio rispetto agli altri approcci.

Per quanto riguarda la metodologia di modellazione la maggior parte degli studi ha utilizzato approcci basati sulle forze di contatto. Per questo motivo, si è scelto di presentare questa metodologia. [3]

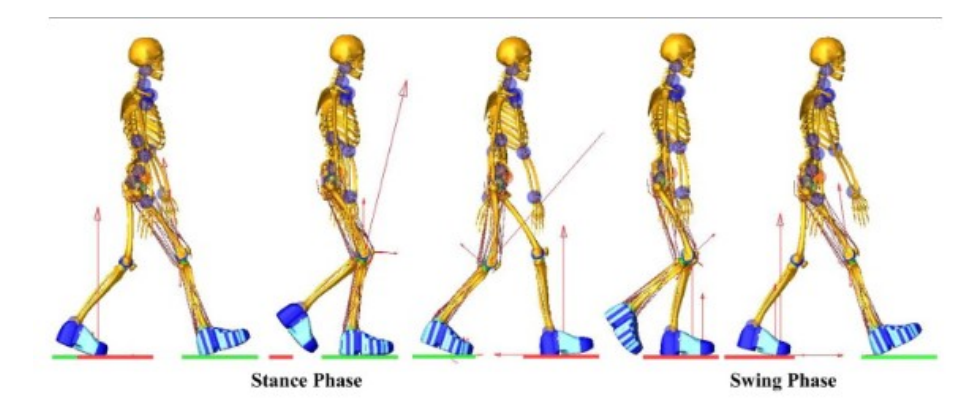

*Figura 1.10: Rappresentazione di un modello umano durante la camminata. Le geometrie delle scarpe sono state ricavate mediante una scansione 3D [8]*

## <span id="page-21-2"></span><span id="page-21-0"></span>**1.4 Modello di Hill dei muscoli**

Le misure sperimentali di forze muscolari, reazioni vincolari ai giunti, durante la camminata, sono molto complesse e rendono impegnativa la progressione in questo campo. Le simulazioni dinamiche guidate dai muscoli includono modelli matematici dell'attivazione muscolare e delle dinamiche di contrazione che permettono di prevedere le sollecitazioni agenti sulle articolazioni bypassando il problema.

Esistono due grandi classi di modelli muscolo-tendinei: i modelli a cross-bridge e i modelli di tipo Hill [9]. I modelli cross-bridge hanno il vantaggio di essere derivati dalla struttura fondamentale del muscolo ma molti di questi includono parametri difficili da misurare. Per questo motivo, tali modelli non sono ampliamente utilizzati nelle simulazioni [9]. Considerato ciò, in questo lavoro ci si concentrerà nei modelli muscolo-tendinei di tipo Hill, in particolare verrà utilizzato il modello muscolo-tendineo d'equilibrio presentato nell'articolo "Flexing Computational Muscle" [9]. Nella simulazione dinamica di modelli muscolo scheletrici è richiesto che i modelli muscolo-tendinei siano biologicamente accurati e veloci nel calcolo computazionale [9].

### **1.4.1 Ipotesi di base**

<span id="page-21-1"></span>Il muscolo biologico presenta una notevole complessità. È perciò necessario fare alcune semplificazioni nello sviluppo di modelli muscolo-tendinei. Le ipotesi alla base del modello sono le seguenti [9]:

- 1. I modelli muscolo-tendinei siano approssimate da corde estensibili privi di massa, attrito e attaccati a ossa e altre strutture;
- 2. Le fibre presentano una geometria semplificata, ovvero: rettilinee, parallele, complanari e di uguale lunghezza;

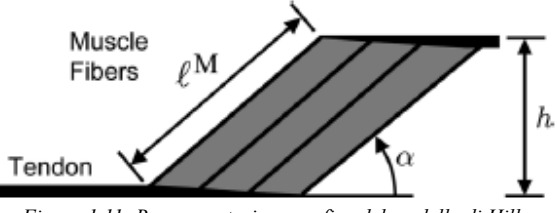

*Figura 1.11: Rappresentazione grafica del modello di Hill*

- 3. Si ipotizza che il muscolo biologico mantenga il suo volume costante, imponendo che area e l'altezza della geometria delle fibre rimangano constanti;
- 4. La forza prodotta dal muscolo sia una versione in scala della forza sviluppata da ogni singola fibra;

5. La forza generata da una fibra sia funzione solo della sua attivazione, della sua lunghezza, della sua velocità e che moduli la forza erogata in modo indipendente dalle altre;

La 3° ipotesi è plausibile perché viene variato l'angolo tra la fibra muscolare e il tendine in modo che l'altezza del muscolo rimanga costante. Altri articoli scientifici hanno dimostrato che l'altezza del muscolo dovrebbe variare quindi questa ipotesi introduce errori nel modello. La 4° ipotesi permette di rappresentare i muscoli come multipli di tanto fibre identiche raggruppate assieme. La 5° ipotesi è necessaria per permettere di calcolare prima l'attivazione risultante del muscolo dall'eccitazione neurale e in seguito utilizzare questo risultato per calcolare la forza muscolare.

### **1.4.2 Dinamica di attivazione [9]**

<span id="page-22-0"></span>Il modello muscolo-tendineo utilizzato usa un modello di attivazione del primo ordine. Il modello di attivazione, rappresentato in figura 1.12, è costituito da 3 blocchi: attivazione dinamica, contrazione dinamica e modello muscolo-scheletrico. Il blocco di attivazione dinamica riceve in input l'eccitazione neuronale "u" e tramite l'equazione 1.1 restituisce in uscita "a", l'attivazione muscolare. Il blocco del modello muscoloscheletrico dà come risultato la lunghezza e la velocità muscolo-tendinei dalle coordinate e velocità generalizzate. Infine il blocco di contrazione dinamica determina lunghezza, forze e velocità dei muscoli dalla attivazione muscolare, dalla lunghezza e velocità dei modelli muscolo-tendinei.

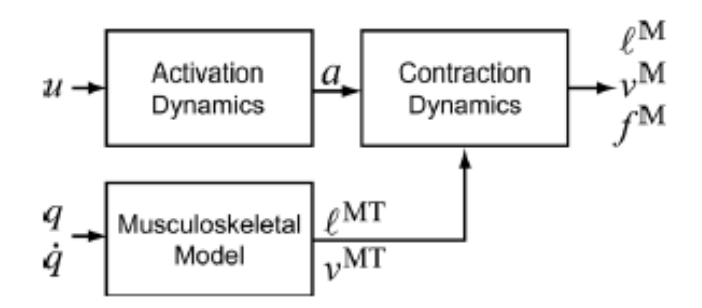

*Figura 1.12: Schema a blocchi del modello dinamico di attivazione [9]*

<span id="page-22-1"></span>Come anticipato precedentemente all'interno del blocco di attivazione dinamica sono presenti le seguenti formule:

$$
\hat{a} = \frac{a - a_{\min}}{1 - a_{\min}} \tag{1.1}
$$

$$
\dot{a} = \frac{u - \hat{a}}{\tau}
$$

$$
\tau = \begin{cases} \tau_A(0.5 + 1.5\hat{a}) & \text{se } u > \hat{a} \\ \frac{\tau_D}{0.5 + 1.5\hat{a}} & \text{altrimenti} \end{cases} \tag{1.3}
$$

Dove  $\tau_A$  e  $\tau_D$  sono le costanti di tempo rispettivamente di attivazione e disattivazione impostate di default a 10ms e 40ms.  $a_{min}$  è il limite inferiore dell'attivazione muscolare. Mediante queste formule è possibile determinare

*(1.2)*

l'attivazione muscolare, ovvero quanto il muscolo viene attivato in un range da 0 a 1 e il tempo dove il muscolo rimane attivo.

## **1.4.3 Modello di equilibrio muscolare [9]**

<span id="page-23-0"></span>Gli attuatori sono costituiti da un elemento contrattile attivo e due elementi elastici, uno per il muscolo e uno per il tendine. La forza attiva si sviluppa quando il sistema nervoso eccita il muscolo. Di seguito verranno presentate le grandezze e le equazioni che entrano in gioco nel modello muscolo-tendineo.

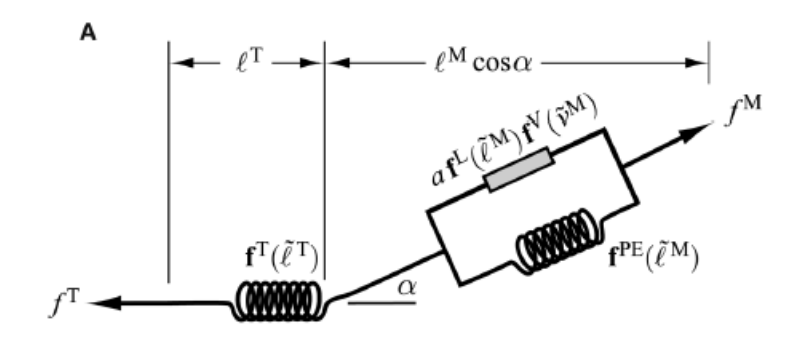

*Figura 1.13: Rappresentazione del modello muscolo-tendineo [9]*

<span id="page-23-1"></span>La forza massima attiva che può essere sviluppata varia in modo non lineare con la sua lunghezza, rappresentata dalla curva forza attiva-lunghezza  $f^L(\check{l}_0^M)$  nella figura 1.14. Dal grafico si evidenzia una forza isometrica massima di picco pari a  $f_0^M$  alla lunghezza ottimale  $l_0^M$ . La tilde viene utilizzata per indicare le grandezze normalizzate rispetto alle corrispettive grandezze al picco massimo di forza  $(f_0^M, l_0^M, v_{max}^M, l_s^T)$ .

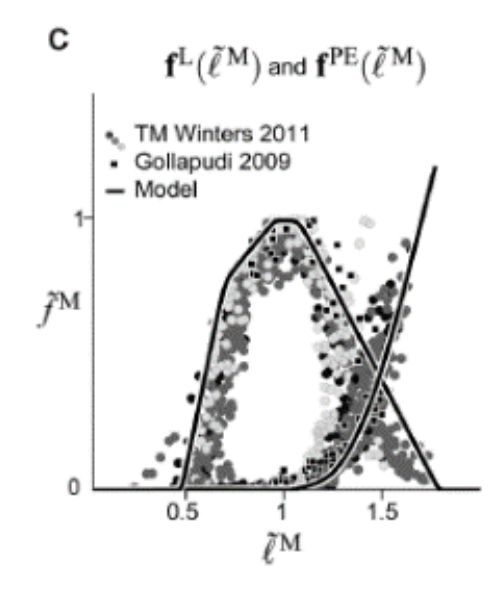

*Figura 1.14:La curva a forma di campana è quella forza attiva-lunghezza, invece l'altra è la curva forza passiva-lunghezza [9]*

<span id="page-23-2"></span>Durante le contrazioni non-isometriche, ovvero contrazioni dove varia la lunghezza del muscolo, la forza sviluppata dal muscolo cambia in modo non lineare con la velocità di allungamento come rappresentato nella curva forza-velocità  $f^V(\check{v}^M)$ , figura 1.15.

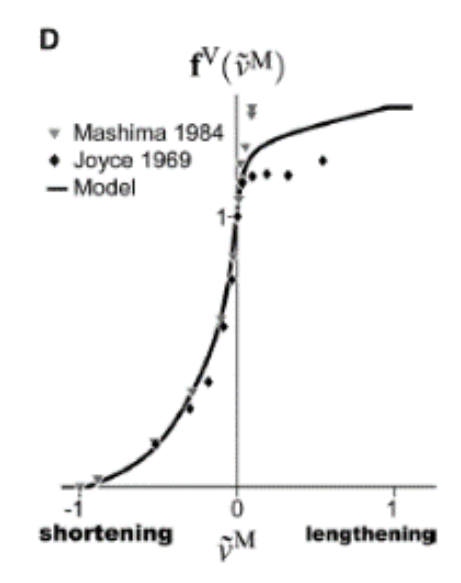

*Figura 1.15: Curva forza-velocità [9]*

<span id="page-24-0"></span>Il muscolo è in grado di generare una forza, anche se non attivo, quando viene allungato oltre una certa soglia di lunghezza. Questa proprietà è descritta dalla curva forza passiva-lunghezza  $f^{PE}(\check{l}^M)$  rappresentata a figura 1.14. La forza complessiva in grado di produrre il muscolo  $(f^M)$  si determina con la seguente formulazione:

$$
f^M = f_0^M (a \mathbf{f}^L (\check{l}_0^M) \mathbf{f}^V (\check{v}^M) + \mathbf{f}^{PE} (\check{l}^M))
$$
\n(1.4)

Dove a è l'attivazione del muscolo e varia da 0 a 1.

#### **Tendini**

Il muscolo si attacca all'osso attraverso il tendine. Nell'articolo "Flexing computational muscle" [9] vengono presentati 3 approcci differenti nella modellazione dei tendini. Nel caso di questo lavoro di tesi magistrale è stato utilizzato il primo approccio nel quale il tendine viene modellato come un elemento elastico non lineare che sviluppa una forza secondo la curva forza-lunghezza  $f^T(\tilde{l}^T)$ , figura 1.16.

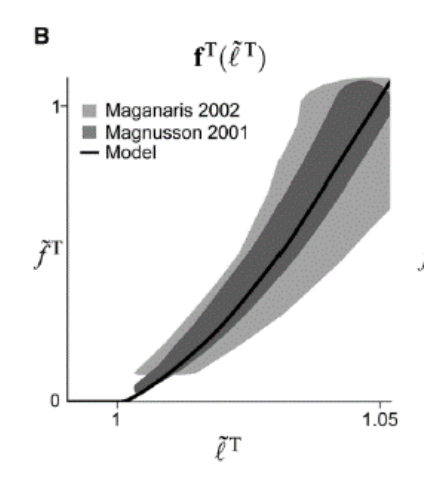

<span id="page-24-1"></span>*Figura 1.16: Curva forza-lunghezza [9]*

#### **Equilibrio tra muscolo e tendine**

Le fibre muscolari si attaccano al tendine con un angolo di pennacchio (α). Se si assume che il tendine sia elastico e che la massa del muscolo sia trascurabile, allora le forze del muscolo e del tendine devono essere in equilibrio ovvero:

$$
f^M \cos \alpha - f^T = 0 \tag{1.5}
$$

Sostituendo, risulta:

$$
f_0^M(a\mathbf{f}^L(\mathcal{U}_0^M)\mathbf{f}^V(\check{v}^M)+\mathbf{f}^{PE}(\mathcal{U}^M))\cos\alpha - f_0^M\mathbf{f}^T(\mathcal{U}^T) = 0
$$
\n(1.6)

Le "f" sono le curve delle forze del muscolo e del tendine normalizzate o alla lunghezza di picco o alla velocità di picco o alla forza di picco. Questo permette di estendere il campo di applicazione della formulazione a tutta la muscolatura umana. Questo modello può essere adattato a muscoli e tendini che hanno caratteristiche diverse da questi modelli standard. Si anticipa che nel modello muscolo-tendineo in Adams produce le forze tendinee in quanto è quella effettivamente trasmessa dal muscolo alla struttura ossea del modello.

## <span id="page-25-0"></span>**1.5 Stato dell'arte degli esoscheletri**

### **1.5.1 Introduzione agli esoscheletri**

<span id="page-25-1"></span>Gli esoscheletri sono apparecchi esterni n grado di potenziare le capacità fisiche dell'utilizzatore che li indossa. Per gli arti inferiori sono sviluppati per due obiettivi: la riabilitazione, l'assistenza nelle attività lavorative. In questo lavoro vengono presentati diversi esoscheletri per entrambi gli obiettivi. Si possono suddividere anche tra attivi e passivi. Gli esoscheletri attivi presentano degli attuatori in genere movimentati elettricamente o con aria compressa, viceversa quelli passivi sfruttano esclusivamente componenti meccanici, come molle o cinghie elastiche. Le soluzioni passive presentano il vantaggio di essere più compatte e leggere rispetto alle attive in quanto non presentano né attuatori né i sistemi di alimentazione ad esempio delle batterie.

### **1.5.2 Esoscheletro attivo Honda**

<span id="page-25-2"></span>Sviluppato da Honda, questo esoscheletro ha come obiettivo quello di ridurre il consumo metabolico della camminata, favorendo una camminata più efficiente e meno stressante per gli utilizzatori. L'esoscheletro, mediante motori elettrici posizionati in corrispondenza dell'anca, produce un ritmo di camminata che si adatta a quella dell'utente. In questo modo muovendosi assieme, soggetto ed esoscheletro produrranno una nuova cadenza di deambulazione realizzata dall'unione dei due, riducendo il consumo metabolico del soggetto. Questa soluzione presenta una batteria integrata nell'esoscheletro, risultando semplice e

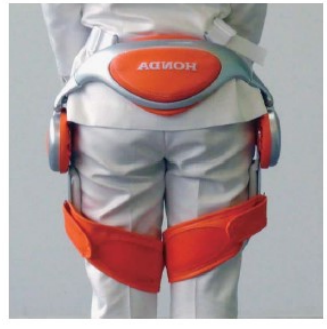

*Figura 1.17: Esoscheletro Honda*

comodo da indossare. Ad ogni modo, questo dispositivo presenta delle limitazioni in quanto è possibile utilizzarlo esclusivamente nella fase di camminata e non per altre attività. [10]

#### **Principio di funzionamento**

Il principio di base di questo esoscheletro sfrutta un fenomeno di sincronismo della camminata. Ci si riferisce al fatto che due persone che camminano assieme lungo un percorso possono inconsciamente sincronizzare la loro camminata. Questo fenomeno è noto come adattamento reciproco per cui i ritmi di camminata dei due soggetti si influenzano reciprocamente creandone uno unico per entrambi. Il sistema di controllo dell'esoscheletro riceve in ingresso la cadenza di deambulazione dell'utente misurata tramite dei sensori angolari. A questo punto il sistema produce tramite un pacemaker lo stesso ritmo di camminata cercando di sincronizzarsi con la cadenza di camminata del soggetto. Ad ogni istante di tempo viene misurata la differenza di fase tra la cadenza di camminata prodotto dal pacemaker e quello del soggetto. Questa differenza è il risultato del mutuo adattamento e non può essere direttamente controllata, perciò per modificarla si agisce sul ritmo di camminata

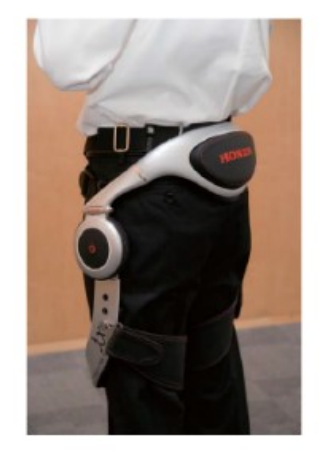

*Figura 1.18: Esoscheletro Honda*

dell'esoscheletro durante i successivi passi della camminata. Questa soluzione permette al dispositivo di adattarsi a diversi ritmi di deambulazione del soggetto in base al tipo di attività che viene svolta, che sia corsa o camminata. Inoltre, è possibile controllare la differenza di fase tra il ritmo del soggetto e dell'esoscheletro in modo che quest'ultimo possa fornire una propulsione in avanti nelle fasi di salita, ad esempio di un pendio, e decelerazione nelle fasi di discesa.

## **1.5.3 Esoscheletro attivo APO**

<span id="page-26-0"></span>L'esoscheletro APO (Active Pelvis Orthosis) è stato sviluppato da Giovacchini Francesco. L'obiettivo dell'esoscheletro è di sostenere l'utilizzatore nella camminata, nella salita e discesa delle scale nell'ambiente quotidiano. [11]

#### **Struttura meccanica**

Il dispositivo è realizzato mediante un telaio a C posizionato in corrispondenza delle anche del soggetto. Il meccanismo presenta due attuatori uno per anca, posizionati lateralmente. Questa soluzione secondo i ricercatori è da migliorare nelle prossime versioni dell'esoscheletro perché limita l'oscillazione delle braccia durante la camminata. La geometria a C non occupa la parte posteriore delle cosce permettendo di sedersi con il dispositivo indossato.

<span id="page-26-1"></span>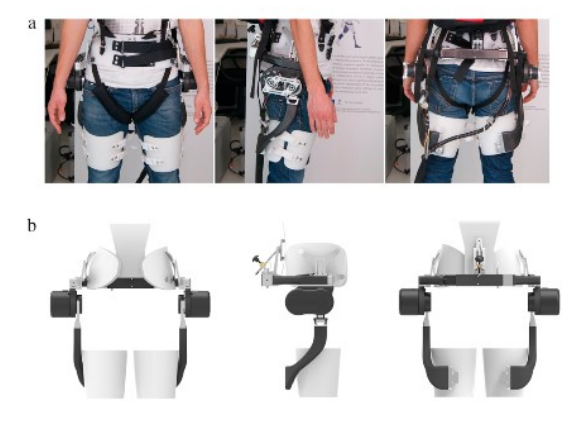

*Figura 1.19: Esoscheletro APO*

#### **Sistema di controllo di APO**

Il sistema di controllo di APO è basato su due livelli di controllo di coppia distinti: un basso e un alto livello.

#### **Basso livello**

Il basso livello di controllo di coppia è costituito da un ciclo chiuso basato sul PID. Il PID gestisce l'errore tra la coppia desiderata e la coppia misurata. La coppia effettiva erogata dai motori viene calcolata misurando la deformazione torsionale di una molla mediante due encoder. Perché la misurazione sia corretta nel PID è necessario conoscere il valore della rigidità della molla torsionale.

#### **Alto livello**

Il secondo sistema di controllo di coppia è privo di modello e quindi non è richiesto a priori la conoscenza della dinamica durante la deambulazione. APO si avvale dello stesso algoritmo implementato nell'esoscheletro LOPES, utilizzando gli oscillatori

adattivi. Gli oscillatori adattivi sono un insieme di equazioni differenziali non lineari capaci di sincronizzarsi con un segnale periodico in ingresso. Introducendoli nel sistema di controllo permettono di apprendere la fase di andatura di un soggetto che sta camminando. APO usa una versione modificata di un oscillatore di Hopf. Con questo metodo APO riesce a tracciare e apprende qualsiasi comportamento quasi-periodico di ciascun angolo dell'articolazione dell'anca fornendo un risultato dell'angolo dell'articolazione affidabile. Questa soluzione permette al soggetto di cambiare l'andatura della camminata senza che l'esoscheletro ne limiti l'attività. [11]

### **1.5.4 Exosuit di Harvad**

<span id="page-27-0"></span>La soluzione presenta differenze costruttive di notevole interesse. Si tratta di un esoscheletro attivo che sfrutta dei nastri di tessuto per generare supporto. I nastri sono tirati da motori elettrici posti nella zona lombare. Questo permette di posizionare gran parte del peso lungo la schiena agevolando i movimenti. Un altro vantaggio è l'assenza di disallineamenti. Infatti l'uso del tessuto permette di simulare l'attività svolta dalla muscolatura umana garantendo la completa libertà di movimento concessa dalle articolazioni. Questo aspetto non è per niente scontato nelle altre soluzioni in quanto la presenza di giunti meccanici in corrispondenza delle articolazioni potrebbero, se non correttamente posizionati e progettati, produrre disallineamenti, con conseguenti dolori e riduzione della mobilità. L'uso del tessuto permette ai motori di sviluppare sostegno solo nella fase di flessione della coscia e non di estensione. [12]

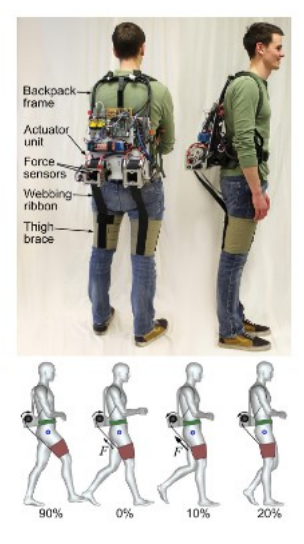

*Figura 1.21: Exosuit di Harvard*

 $\overline{\mathbf{k}}$ Encoders High-Leve Control User Strategy Left Joint Low-Leve Actuation Torque Unit Control  $K_S$ Encoders  $\mathbf b$ **Closed Loop** DC **PID** HD

Low-Level

Torque

Control

Right Joint

Actuation

Unit

 $\overline{a}$ 

*Figura 1.20: Schema a blocchi dei sistemi di controllo di APO.*

## **1.5.5 Esoscheletro di Libo Zhou**

<span id="page-28-0"></span>L'esoscheletro di Libo Zhou è passivo ed è realizzato tramite molle e ingranaggi per compensare il peso degli arti inferiori. Gli ingranaggi hanno la funzione di convertire la forza di tensione delle molle in coppie di bilanciamento delle articolazioni. Come rappresentato in figura 1.22 la struttura presenta dimensioni contenute rispetto ad un esoscheletro attivo ma si deve evitare interferenze meccaniche tra le molle e l'utente. Prima della realizzazione del prototipo è stato simulato il suo funzionamento su Matlab/SimMechanics, dalla quale si dimostra che sull'anca viene sviluppata una coppia motrice media ridotta del 79%, viceversa sul ginocchio la coppia è ridotta del 66,4%.

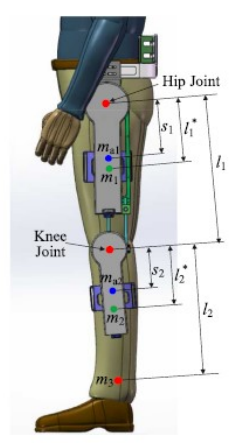

*Figura 1.22: Esoscheletro di Libo Zhou*

#### **Modello Teorico**

L'obiettivo di base dell'esoscheletro è quello di mantenere costante l'energia potenziale totale del sistema uomo-esoscheletro. In figura 1.23 è presentato il sistema uomo-esoscheletro durante la deambulazione. Per semplicità la gamba è semplificata come un meccanismo aperto con due giunti e il piede è approssimato ad una massa puntiforme all'estremità. In corrispondenza del giunto dell'anca viene definita l'origine del sistema di riferimento avente energia potenziale nulla. Perciò l'energia potenziale totale della gamba  $(V_c)$ può essere definita come:

$$
V_G = V_{Gt} + V_{GS} + V_{Gf}
$$
\n
$$
(1.7)
$$

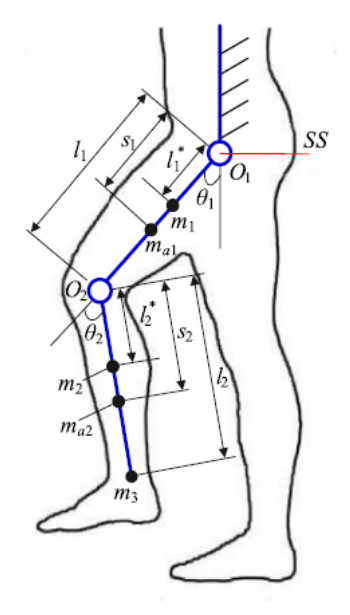

Dove  $V_{Gt}$ ,  $V_{Gs}$  e  $V_{Gf}$  sono rispettivamente l'energia potenziale della coscia, del polpaccio e del piede, del sistema complessivo uomo-esoscheletro. Sviluppando questi termini, in riferimento alle masse dei 3 corpi e alla loro inclinazione, risulta:

*Figura 1.23: Modello teorico gamba umana- esoscheletro*

$$
V_{Gt} = -m_1gl_1 * cos\theta_1 - m_{a1}gs_1 cos\theta_1
$$
  
(1.8)  

$$
V_{Gs} = -m_2gl_2 * cos(\theta_2 - \theta_1) + l_1 cos\theta_1] - m_{a2}g[s_2 * cos(\theta_2 - \theta_1) + l_1 cos\theta_1]
$$

*(1.9)*

$$
V_{Gf} = -m_3 g[l_2 * \cos(\theta_2 - \theta_1) + l_1 \cos \theta_1]
$$
\n(1.10)

È da tenere presente che  $m_{1,2,3}$  sono le masse puntuali di coscia, polpaccio e piede umano, invece  $m_{a1,2,3}$  sono le masse puntuali delle parti dell'esoscheletro. "l" e "s" sono le distanze dei centri di massa rispettivamente degli arti umani e dell'esoscheletro dal giunto corrispondente.

con:

Unendo le equazioni appena descritte risulta:

$$
V_{Gt} = H_1 \cos \theta_1 + H_2 \cos(\theta_2 - \theta_1)
$$
\n(1.11)

$$
H_1 = -m_1 g l_1^* - m_{a1} g s_1 - (m_2 + m_{a2} + m_3) g l_1
$$
\n(1.12)

$$
H_2 = -m_2 g l_2^* - m_{a2} g l s_2 - m_3 g l_2
$$

*(1.13)*

#### **Principio di funzionamento**

L'esoscheletro è composto da:

- due ingranaggi, indicati in figura 1.24 con il numero 1 e 2, e sono uno il doppio dell'altro;
- due molle di compressione, indicate con i numeri 3 e 4;
- una molla di tensione, con il numero 5;
- un meccanismo di regolazione, numero 6;
- il telaio, indicato con il numero 7;

#### **Posizione iniziale**

Nella posizione iniziale le due molle di compressione sono scariche e presentano un'estremità collegata al punto di trascinamento "E", fissata sul pignone. L'altra estremità è

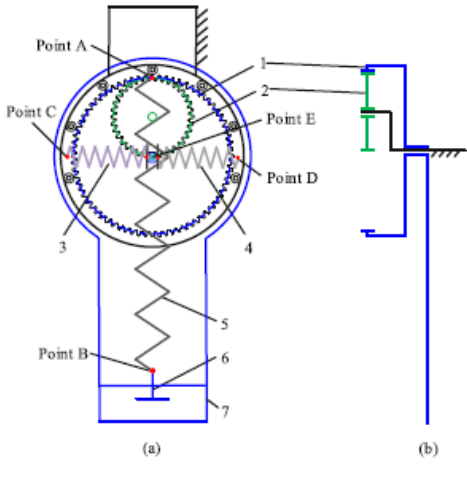

*Figura 1.24: Ingrandimento del meccanismo dell'esoscheletro*

attaccata al punto "C" o "D", fissato sull'ingranaggio. L'asse della molla di tensione è collegata con un'estremità al punto "A", fissata sul pignone, e l'altra estremità attaccata al punto B, fissato nel meccanismo di regolazione. L'ingranaggio grande e il meccanismo di regolazione sono montati sul telaio. La forza di pretensionamento della molla di trazione può essere modificata tramite il meccanismo di regolazione.

#### **Fase di funzionamento**

Durante l'inclinazione dell'arto, come mostrato in figura 1.25, i punti "A" e "E" si spostano rispettivamente delle distanze  $\Delta l_1$  e  $s_1$  mentre l'ingranaggio ruota con un angolo  $\theta_1$ . Le distanze possono essere calcolate tramite queste formulazioni:

$$
\Delta l_1 = 2r(1 - \cos \theta_1)
$$

*(1. 15)*

Con r il raggio del pignone.

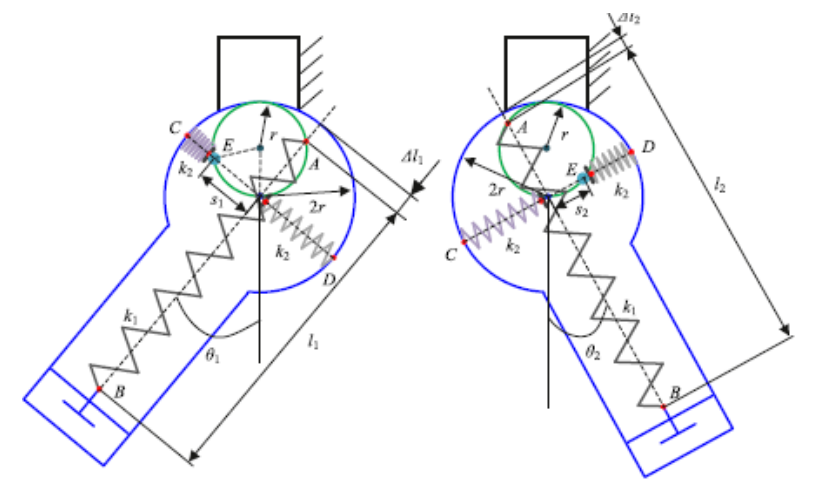

*Figura 1.25: Funzionamento del meccanismo con rotazione oraria e antioraria*

<span id="page-30-0"></span>La molla di tensione possiede un'energia potenziale pari:

$$
E_t = \frac{k_1}{2} (C_0 - \Delta l_1)^2
$$
\n(1.16)

Dove  $C_0$  è la deformazione della molla dovuta alla forza di pretensione nello stato iniziale. Le molle a compressione sono libere nella loro posizione iniziale e la loro energia potenziale elastica all'angolo  $\theta_1$  risulta essere:

$$
E_c = \frac{k_2}{2} s_1^2
$$
 (1.17)

L'energia potenziale elastica totale dovuta alle molle:

$$
E = E_t + E_c \tag{1.18}
$$

Combinando le equazioni risulta:

$$
E = 2k_1r(C_0 - 2r)\cos\theta_1 + 2r^2(k_1\cos^2\theta_1 + k_2\sin^2\theta_1) + \frac{k_1}{2}(C_0 - 2r)^2
$$
\n(1.19)

La figura 1.25 mostra la configurazione quando l'ingranaggio ruota in direzione opposta a un angolo θ2 per questa rotazione l'equazione appena trovata diventa:

$$
E' = 2k_1r(C_0 - 2r)\cos\theta_2 + 2r^2(k_1\cos^2\theta_2 + k_2\sin^2\theta_2) + \frac{k_1}{2}(C_0 - 2r)^2
$$
\n(1. 20)

#### **Progettazione cinematica del sistema uomo-esoscheletro**

L'esoscheletro è progettato con un modulo dell'articolazione dell'anca a 1-DOF con una sola flessione, due molle di compressione identiche installate nell'articolazione dell'anca e una sola molla di compressione nell'articolazione del ginocchio.

Il progetto prevede l'installazione di un collegamento ausiliario che corre in parallelo con la coscia; si forma così un meccanismo a parallelogramma con i suoi giunti di rotazione in corrispondenza di O, H1, H2 e H3.

Il meccanismo a parallelogramma assicura che la base del ginocchio sia parallela alla base dell'anca, che si trova in posizione orizzontale.

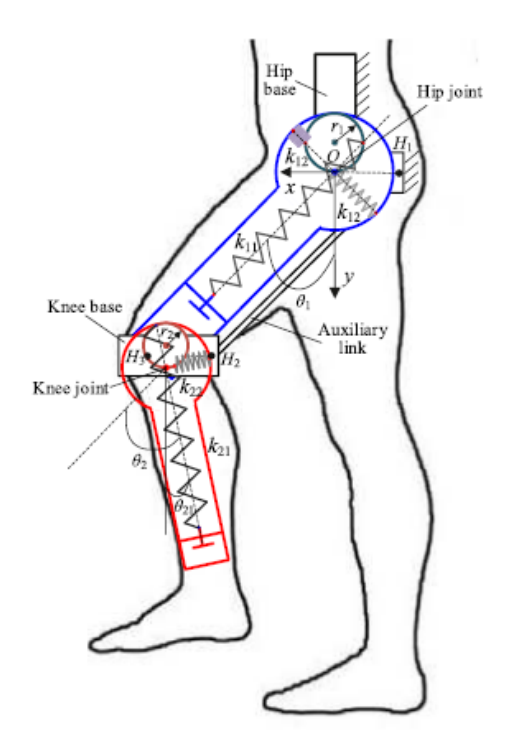

*Figura 1.26: Rappresentazione del meccanismo per le giunzioni dell'anca e del ginocchio.*

<span id="page-31-0"></span>Utilizzando le equazioni presentate precedentemente si ricava l'energia potenziale totale del sistema uomoesoscheletro:

$$
P = (H_1 + J_1)\cos\theta_1 + (H_2 + J_2)\cos\theta_{21} + A_{11}\cos^2\theta_1 + A_{12}\sin^2\theta_1 + A_{21}\cos^2\theta_{21} + A_{22}\sin^2\theta_{21} + P_0
$$
\n(1.21)

Con:

$$
H_1 = -m_1 g l_1^* - m_{a1} g s_1 - (m_2 + m_{a2} + m_3) g l_1
$$

*(1. 22)*

$$
H_2 = -m_2 g l_2^* - m_{a2} g l_2 - m_3 g l_2
$$
\n(1. 23)

$$
J_1 = 2k_{11}r_1(C_{01} - 2r_1)
$$

*(1. 24)*

$$
J_2 = 2k_{21}r_2(C_{02} - 2r_2)
$$

*(1. 25)*

pag. 19

$$
A_{11} = 2k_{11}r_1^2, \qquad A_{12} = 2k_{12}r_1^2
$$
\n
$$
(1.26)
$$

$$
A_{21} = 2k_{21}r_2^2, \quad A_{22} = 2k_{22}r_2^2
$$

$$
P_0 = \frac{k_1}{2} (C_{01} - 2r_1)^2 + \frac{k_2}{2} (C_{02} - 2r_2)^2
$$
\n(1.28)

Con  $K_{ij}$  e  $C_{0i}$  con i = 1,2 sono rispettivamente la rigidità della molla, il raggio del pignone e la deformazione della molla dovuta alla forza di pretensione.

A questo punto se i coefficienti trigonometrici svaniscono ovvero quando:

$$
H_1 + J_1 = H_2 + J_2 = 0
$$
\n
$$
(1.29)
$$

$$
A_{11} = A_{12}
$$

*(1. 30)*

*(1. 31)*

*(1. 27)*

$$
A_{21} = A_{22}
$$

Perciò nel caso in cui l'energia potenziale totale del sistema si conservi, allora risulta essere:

$$
P = P_0 + A_{11} + A_{21}
$$
 (1.32)

Sotto queste condizioni l'energia totale si conserva in qualsiasi configurazione e il sistema uomo-esoscheletro risulta bilanciato. Per questo però è necessario che il modulo elastico delle molle soddisfano le seguenti equazioni:

$$
K_{11} = K_{12} = \frac{m_1 g l_1^* + m_{a1} g s_1 + (m_2 + m_{a2} + m_3) g l_1}{2r_1 (C_{01} - 2r_1)}
$$
\n
$$
m_1 g l_1^* + m_2 g l_2 + m_3 g l_1
$$
\n(1.33)

$$
K_{21} = K_{22} = \frac{m_2 g l_2^* + m_{a2} g l s_2 + m_3 g l_2}{2r_2 (C_{02} - 2r_2)}
$$
\n(1.34)

Dopo aver scelto le molle appropriate, possiamo regolare la deformazione iniziale delle molle di tensione  $C_{0i}$  con i = 1,2 per variare il "livello" di equilibrio.

## **1.5.6 MoonWalker**

<span id="page-33-0"></span>Questo esoscheletro è stato ideato con l'obiettivo di produrre una forza verticale in corrispondenza del bacino per sostenere il peso degli arti inferiori, riducendo così lo sforzo sui muscoli delle gambe e delle articolazioni. Una idea preliminare dell'esoscheletro prevedeva un carrello, figura 1.27, con un sostegno verticale per dare stabilità durante la camminata. Successivamente il carrello è stato sostituito da sostegni che si sviluppano lungo le gambe.

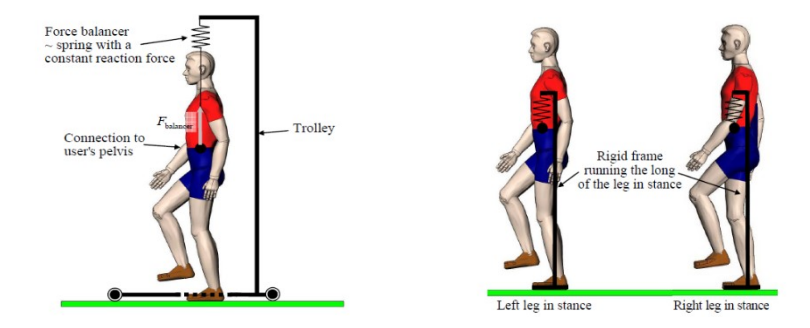

*Figura 1.27: A sinistra il primo prototipo del MoonWalker, a destra la soluzione definitiva.*

#### <span id="page-33-1"></span>**Dispositivo di ripartizione del carico**

Per permettere il corretto movimento degli arti inferiori durante la camminata questa soluzione deve prevedere un sistema di trasferimento del carico sulla gamba in appoggio. Come in figura 1.27 a destra, il sistema è costituito da una trave collegata alle sue estremità ai due sostegni lungo le gambe. La trave orizzontale e i sostegni sono collegati da due giunti sferici (U). Mediante un giunto prismatico (P) la trave viene spostata a destra o a sinistra. Lo spostamento è prodotto dall'attuatore lineare collegato con un giunto a cerniera (R) a un carrello verticale (P). Il carrello è guidato relativamente al bacino dell'utente. Un giunto P passivo collega il sistema molla smorzatore al bacino dell'utente per sostenere il peso degli arti inferiori. Per trasmettere a terra il carico, i sostegni delle gambe sono collegati a scarpe rigide.

#### **Funzionamento**

Durante la camminata il dispositivo di ripartizione del carico trasferisce il peso corporeo al supporto in contatto con il suolo. In questo modo l'altra gamba può oscillare liberamente. Viceversa quando il soggetto si trova in posizione eretta con entrambi i piedi in appoggio, il dispositivo distribuisce equamente le forze tra i due sostegni.

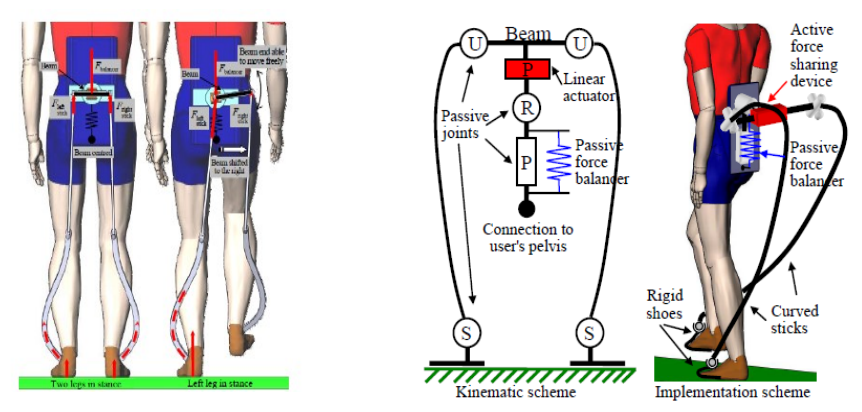

*Figura 1.28: Schemi funzionamento del MoonWalker*

# <span id="page-35-0"></span>**2 Introduzione al software per la biomeccanica OpenSim**

OpenSim è un software opensource sviluppato dall'Università di Stanford nel 2007 con l'obiettivo di semplificare la modellazione, la simulazione e l'analisi biomeccanica di qualsiasi essere vivente, in particolare l'uomo. Mediante questo software è possibile condurre analisi dinamiche di diverse attività, dalla camminata

al salto. [13] Il software è utilizzato principalmente per stimare i carichi articolari del corpo umano in quanto queste sollecitazioni risultano ancora oggi difficili da misurare durante le sperimentazioni. Prima di entrare nel dettaglio del modello di riferimento utilizzato nella presente tesi magistrale viene presentato il flusso di lavoro tipico di OpenSim.

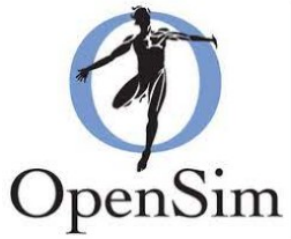

*Figura 2.1: Marchio OpenSim [23]*

## <span id="page-35-1"></span>**2.1 Workflow di OpenSim**

[13], [14] In genere l'utilizzo di OpenSim prevede lo sviluppo dei seguenti passaggi:

- Definizione dell'obiettivo della ricerca;
- Scelta o realizzazione di un modello OpenSim;
- Sperimentazione e acquisizione di dati sperimentali;
- Scalatura del modello;

[13]

- Implementazione della cinematica inversa;
- Implementazione della dinamica inversa;
- Algoritmo di riduzione dei residui;
- Ottimizzazione statica;
- Computed muscle control;
- Analisi delle reazioni vincolari dei giunti;
- Validazione del modello OpenSim tramite risultati sperimentali;

## **Typical workflow**

• Workflow for inverse-dynamics based approach.

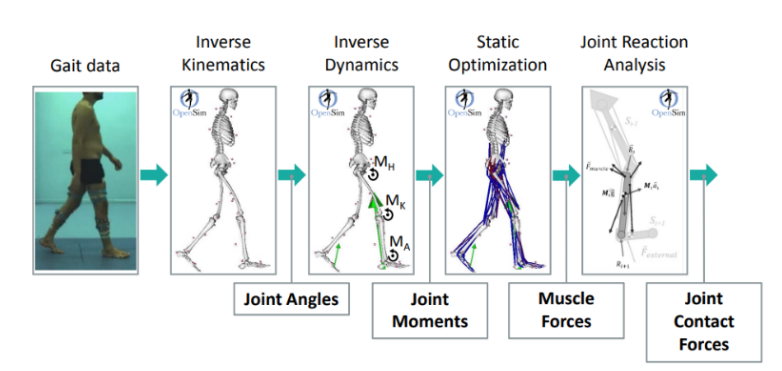

<span id="page-35-2"></span>*Figura 2.2: Immagine rappresentativa del workflow di OpenSim* [13]
#### **2.1.1 Definizione dell'obiettivo di ricerca**

È importante definire l'obiettivo della ricerca, in quanto tutte le successive fasi dovranno essere adattate al raggiungimento del risultato atteso. Ad esempio, un possibile obiettivo è la determinazione delle reazioni vincolari agenti sull'articolazione del ginocchio durante la camminata.

#### **2.1.2 Scelta o realizzazione del modello muscolo-scheletrico**

Il secondo passo previsto riguarda la scelta o realizzazione del modello muscolo-scheletrico.

Per decidere che modello utilizzare si consiglia di ricercare nel database di OpenSim: altri ricercatori hanno reso disponibili i modelli da loro sviluppati. Alcuni modelli rappresentano un corpo umano completo, altri descrivono in modo più dettagliato solo alcune porzioni del corpo come, ad esempio, l'articolazione del gomito o solamente gli arti inferiori.

Allegati ai modelli solitamente si trovano gli articoli scientifici nei quali sono presentati i modelli utilizzati delle diverse parti del corpo e la validazione del modello.

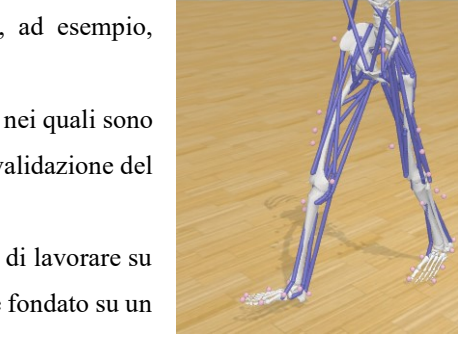

L'utilizzo di modelli già sviluppati da altri ricercatori permette di lavorare su un modello efficiente già creato, rendendo il lavoro più celere e fondato su un punto di partenza affidabile e condiviso con altri esperti del settore.

*Figura 2.3: Modello Gait2354 durante la camminata.*

Quando in letteratura non sono presenti dei modelli che soddisfano le proprie

esigenze si è obbligati a realizzare un modello dedicato ai propri studi. Nel caso di questa tesi magistrale si è utilizzato un modello già presente in OpenSim ovvero il Gait2354 che, in allegato, presenta anche i dati sperimentali di un soggetto. Questo sarà discusso in dettaglio nei successivi paragrafi.

#### **2.1.3 Sperimentazione e acquisizione di dati sperimentali**

Dopo aver selezionato o realizzato il modello muscolo-scheletrico più adatto alle proprie esigenze si passa alla sperimentazione. In questa fase è importane acquisire le grandezze di input nel modello in OpenSim. Considerando per esempio l'articolazione del ginocchio, si dovranno ricavare le forze di reazione con il suolo e la posizione delle parti del corpo durante la camminata.

Le forze di contatto con il suolo si ricavano tramite dei sensori di forza posizionati sulla pianta del piede, mentre la posizione delle parti del corpo è determinata tramite dei markers. I markers sono degli oggetti, di solito delle sfere colorate, posizionate in punti precisi degli arti del soggetto in esame. Una volta applicati, viene chiesto al soggetto in esame di camminare e tramite un sistema di motion capture, ossia una serie di telecamere posizionate nello spazio, vengono catturate le posizioni dei markers in ogni istante della camminata. Successivamente questi dati vengono inseriti in OpenSim per visualizzare il movimento del modello muscolo-scheletrico. Questa attività viene descritta nel dettaglio nella prossima fase.

### **2.1.4 Scalatura**

Il processo di scalatura consiste nell'adattare le dimensioni e le masse dei corpi costituenti il modello alle dimensioni e masse del soggetto umano dai quali derivano i dati sperimentali. Questa operazione è necessaria in quanto il modello muscolo-scheletrico presenta le proprie dimensioni e masse di muscoli e ossa che vanno adattate alla statura e al peso del soggetto preso in considerazione. Questa procedura è già ottimizzata in OpenSim ed è raffigurata a figura 2.4. [14]

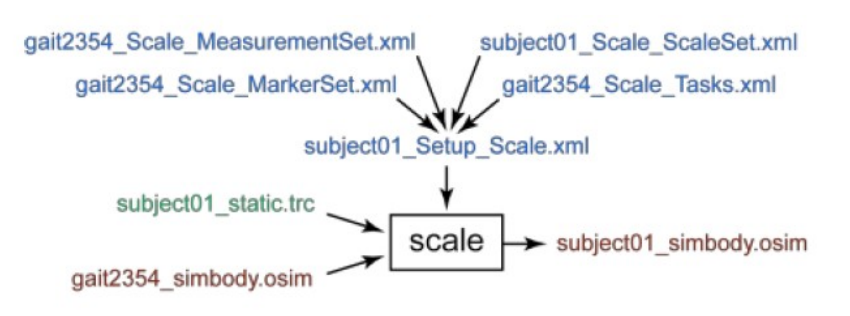

*Figura 2.4: Schema a blocchi dello strumento scalatura.*

Il processo di scalatura viene eseguito in base a una combinazione di distanze misurate tra i markers e i fattori di scala specificati. I markers sono dei punti di riferimento per il modello. Si possono distinguere in due tipologie: i markers virtuali sono quelli associati alle parti del corpo del modello, mentre i markers sperimentali sono punti di riferimento la cui posizione nello spazio è ottenuta misurando con il motion capture la posizione di alcune sfere posizionate in precise parti del corpo del soggetto in esame. I markers virtuali sono collocati nelle stesse posizioni anatomiche dei markers sperimentali. Quando viene richiesto di scalare il modello in base all'altezza e al peso del soggetto considerato nelle sperimentazioni il software valuta le distanze tra i markers sperimentali e le riporta tra i rispettivi markers virtuali. Così facendo riadatta il modello alle dimensioni del soggetto considerato nelle sperimentazioni.

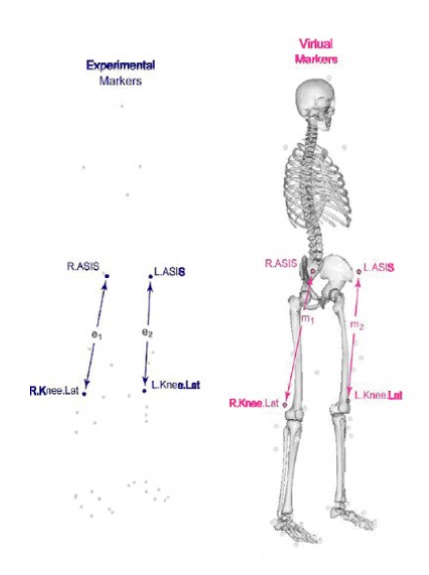

*Figura 2.5: Metodo utilizzato per la scalatura [1]*

Per realizzare la scalatura, OpenSim ha bisogno di una serie di dati rappresentati a figura 2.4. Il file "Set\_up\_Scale" è il file di configurazione della funzione di scalatura, al suo interno contiene:

- "MarkerSet" considera le posizioni dei markers virtuali e a quali corpi sono associati;
- "Scale\_Task" sviluppa una cinematica inversa nei quali i markers virtuali dovranno coincidere con quelli sperimentali e dei pesi da attribuire ad ogni marker virtuale. I pesi svolgono la funzione di dare maggiore
- importanza ad alcuni markers sperimentali ritenuti più accurati e permettere di semplificare il calcolo della funzione obiettivo di scalatura.
- "MeasurementSet" contiene le posizioni dei markers sperimentali e a quali parti del copro sono associati.

Una volta lanciato lo strumento di scalatura impostando il modello muscolo-scheletrico di riferimento quest'ultima darà come risultato il modello scalato secondo le dimensioni del paziente in analisi.

#### **2.1.5 Implementazione della cinematica inversa**

Una volta misurate le posizioni nello spazio dei marker sperimentali durante la camminata si può procedere con la cinematica inversa. Al modello muscolo-scheletrico sono sempre associati dei markers "virtuali". Dalla figura 2.6 è possibile osservare i markers fissati al bacino. La funzione di cinematica inversa cerca di rendere minima la somma degli errori quadratici ponderati tra i makers virtuali e sperimentali durante la deambulazione. Si procede caricando nel software le misurazioni dei markers sperimentali. La cinematica inversa segue lo schema a blocchi in figura 2.7.

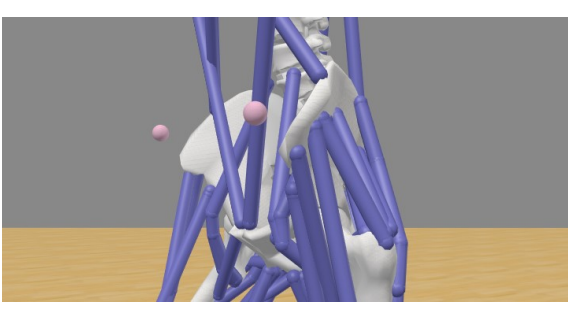

*Figura 2.6: Rappresentazione del bacino del Gait2354*

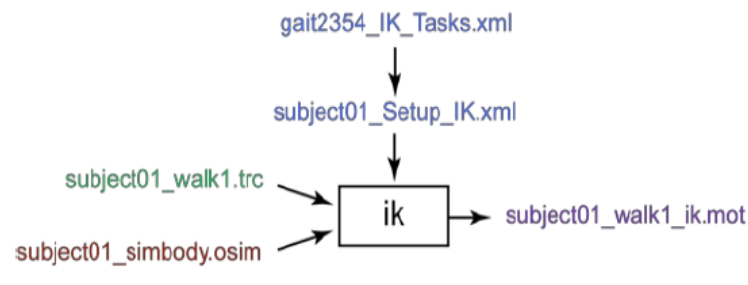

*Figura 2.7: Schema a blocchi del funzionamento della cinematica inversa*

In ingresso richiede: il modello muscolo-scheletrico citato in figura 2.7 dalla voce "subject01\_simbody.osim"; le traiettorie dei markers sperimentali, "subject01\_walk1.trc", ricavate durante le prove dal motion capture; e infine il file "gait2354\_IK\_Tasks.xml" contenente i pesi dei marker, ovvero dei valori che impongono alla funzione obiettivo della cinematica inversa quale marker virtuale deve seguire meglio degli altri il rispettivo marker sperimentale riducendo l'errore.

Una volta inseriti i markers sperimentali in OpenSim, il programma cercherà di sovrapporre i markers virtuali con i rispettivi markers sperimentali. In realtà una sovrapposizione perfetta di tutti i markers non è fattibile e le principali cause sono imputabili in: approssimazioni del modello, errori di misurazione dei marker sperimentali e discostamento del modello muscoloscheletrico dalla anatomia del soggetto considerato. Ad ogni modo, il programma cercherà di rendere minimi gli scostamenti di posizione tra markers virtuali e sperimentali durante tutta la camminata. Una volta realizzata questa procedura è possibile ricavare i dati della cinematica inversa esaminando le rotazioni e traslazioni delle diverse articolazioni del modello. [14]

#### **2.1.6 Dinamica inversa**

In modo analogo agli strumenti precedenti si procede con la dinamica inversa.

Questo strumento permette di determinare le forze generalizzate come le coppie e le forze sulle articolazioni del corpo. Dall'inseguimento dei marker virtuali di quelli sperimentali si ricavano le posizioni, velocità e accelerazioni di tutti i corpi costituenti il modello. OpenSim provvede, conoscendo le accelerazioni dei corpi e le forze di contatto con il suolo, a ricavare le coppie e forze sule articolazioni del modello.

È importante evidenziare che le reazioni vincolari dei giunti, determinate in questa fase, non rappresentano quelle reali. Infatti sino ad ora non sono stati considerati i modelli di muscolo necessari per simulare il funzionamento della muscolatura e ricavare le reali reazioni vincolari. Per semplificarne la comprensione, si può immaginare che le reazioni vincolari calcolate in questo momento, in assenza dei modelli di muscolatura, corrisponderebbero alle coppie che un motore installato in corrispondenza della articolazione dovrebbe produrre. Questo esempio permettere di sottolineare la differenza tra queste reazioni articolari e quelle che verranno determinate nelle fasi successive, considerando i muscoli. [14]

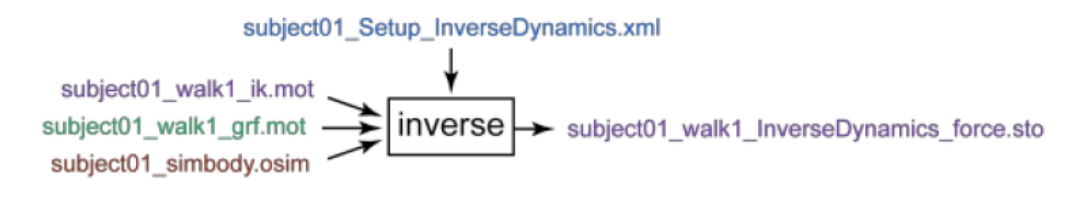

*Figura 2.8: Schema a blocchi dello strumento dinamica inversa*

Lo strumento di dinamica inversa richiede il modello muscolo-scheletrico scalato in funzione del paziente, le forze di contatto con il suolo sperimentali e la cinematica inversa di camminata.

#### **2.1.7 Algoritmo di riduzione dei residui**

A seguito della dinamica inversa viene svolto l'algoritmo di riduzione dei residui (RRA). L'obiettivo dell'algoritmo di riduzione dei residui è quello di ridurre al minimo gli errori del modello muscolo-scheletrico e degli strumenti di scalatura e cinematica inversa.

Infatti, entrambi questi algoritmi possono produrre errori di diverso genere. Ad esempio, la cinematica inversa, realizzando l'inseguimento dei markers virtuali ai markers sperimentali, non considera gli aspetti dinamici del sistema. Di conseguenza, durante l'elaborazione degli strumenti successivi, si generano errori nelle coppie e forze sviluppate.

La riduzione dei residui produce delle forze e momenti di compensazione, chiamati forze e coppie residue, posizionati in corrispondenza del centro di massa del torso, con l'obiettivo di variare gli angoli di rotazione dei giunti del modello, durante la camminata, e renderla più dinamicamente coerente con le forze di contatto con il suolo. Inoltre modifica anche le masse delle parti del corpo costituenti il modello.

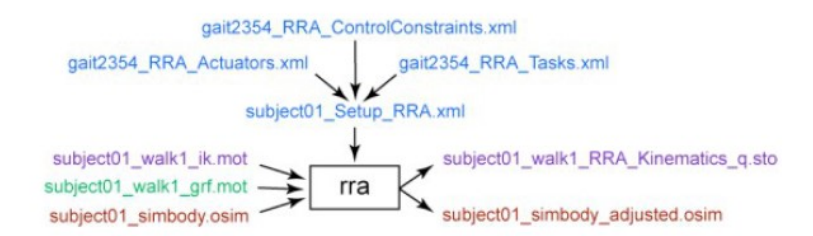

*Figura 2.9: schema a blocchi dell'algoritmo di riduzione dei residui*

Lo strumento segue lo schema a blocchi a figura 2.10. Richiede in ingresso la cinematica inversa del modello, le forze di contatto con il suolo sperimentali e il modello muscolo-scheletrico scalato. Il setup della funzione viene dato dal file "Setup\_RRA" che permette di dare diverse priorità di inseguimento dei diversi markers virtuali. Come uscita restituisce i nuovi angoli di rotazione delle articolazioni del modello, dinamicamente coerenti con le forze di contatto e un nuovo modello muscolo-scheletrico che contiene le forze residue applicate sul torso e le masse del corpo modificate.

#### **2.1.8 Ottimizzazione Statica**

Lo strumento di ottimizzazione statica si può rappresentare come un'estensione dello strumento di dinamica inversa. Risolve le coppie articolari e le forze muscolari ad ogni istante di tempo. Le forze muscolari vengono determinate minimizzando la somma delle attivazioni muscolari. I dati di ingresso dell'ottimizzazione statica, rappresentati in figura 2.9, sono gli stessi dello strumento di dinamica inversa.

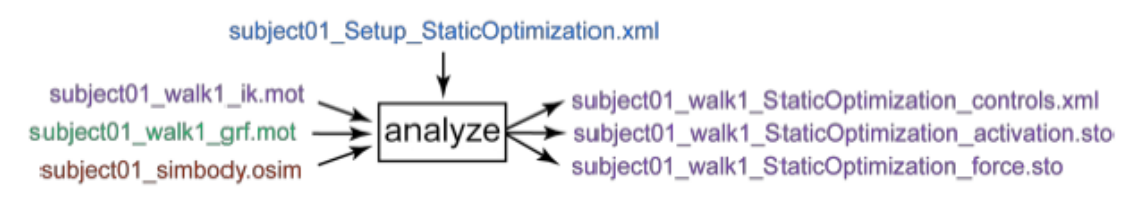

*Figura 2.10: Schema a blocchi dell'ottimizzazione statica*

Diversi sono i risultati che l'ottimizzazione statica produce rispetto alla dinamica inversa. Questa permette di visualizzare per ogni istante di tempo le attivazioni muscolari, "activation", i controlli della muscolatura, "control" e la forza prodotta da ogni singolo muscolo coinvolto.

#### **2.1.9 Controllo muscolare computerizzato**

A seguito dell'ottimizzazione statica per ottenere dei risultati più accurati durante le simulazioni in OpenSim è possibile applicare il controllo muscolare computerizzato (CMC). Il CMC è un algoritmo che ha come obiettivo il calcolo dell'eccitazioni muscolari dei muscoli coinvolti nell'esecuzione degli angoli di rotazione dei giunti ricavate dalla cinematica inversa. Sembrerebbe che il risultato del computed muscle control venga già realizzato dall'ottimizzazione statica. In realtà il computed muscle control utilizza un controllo proporzionale-derivativo e i risultati dell'ottimizzazione statica eseguita precedentemente per produrre dei risultati di controllo e attivazione dei muscoli più accurati.

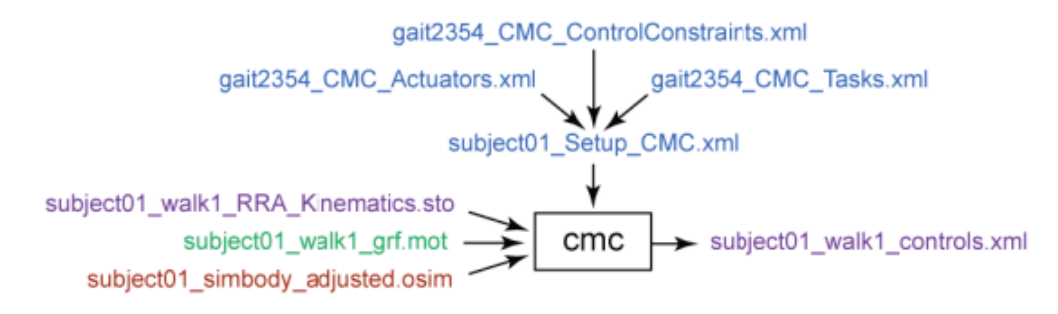

*Figura 2.11: Schema a blocchi del funzionamento del CMC*

Il CMC in input richiede:

- La cinematica istante per istante degli angoli dei giunti;
- Attribuzione di differenti pesi sui profili cinematici da seguire così da preferirne alcuni piuttosto che altri;
- I limiti della muscolatura, ovvero i limiti massimi e minimi di eccitazione per ogni muscolo.
- Le forze di contatto con il suolo ricavate sperimentalmente;
- Il modello muscolo-scheletrico adattato al soggetto in esame;

A seguito dell'elaborazione, il CMC permette di restituire le eccitazioni per ogni muscolo nell'attività considerata. In corrispondenza all'eccitazione, il CMC da come risultati le forze, le lunghezze e le velocità di contrazione per ogni muscolo.

### **2.1.10 Analisi delle reazioni vincolari dei giunti**

Come anticipato precedentemente, a questo punto si è in grado di valutare le reazioni vincolari del modello. Queste sono in grado di fornire il risultato atteso dall'obiettivo della ricerca, seppur con un'incertezza data dai passaggi precedenti tra cui: errori di misurazioni ed errori del modello muscolo-scheletrico.

### **2.1.11 Validazione del modello OpenSim**

La validazione del modello consiste nel verificare i risultati delle reazioni vincolari ricavate da OpenSim con i risultati sperimentali. Per permettere la validazione, vengono utilizzate particolari protesi applicate nei pazienti che misurano le coppie e le forze a cui è soggetta l'articolazione. Dal confronto di questi valori si è in grado di verificare il corretto funzionamento del modello muscolo-scheletrico. Questa procedura è di particolare importanza soprattutto per un nuovo modello muscolo-scheletrico privo di validazioni precedenti.

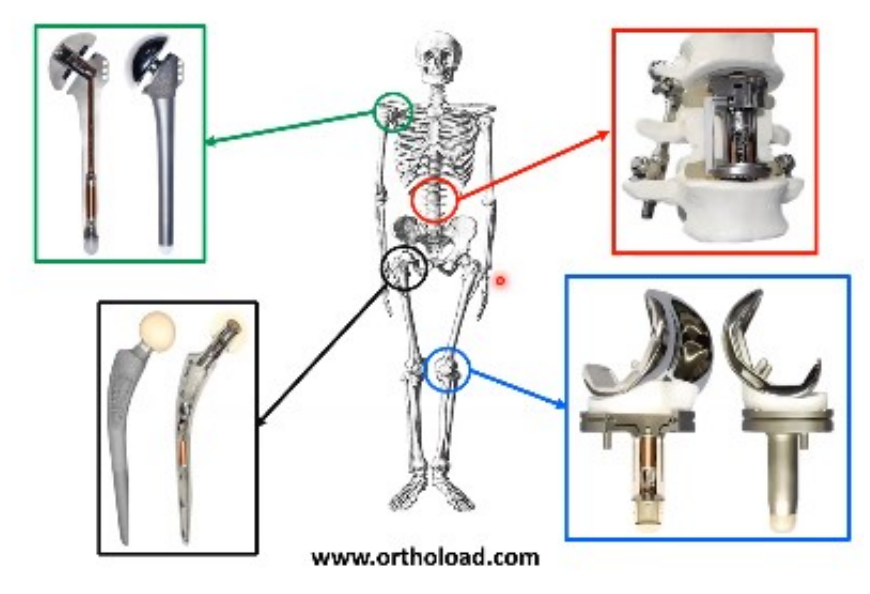

## Validation of MSK models

*Figura 2.12: Varie tipologie di protesi utilizzate per la validazione di modelli muscoloscheletrici [13]*

# **2.2 Modello Gait2354**

#### **2.2.1 Modello muscolo-scheletrico**

Nel database di OpenSim sono disponibili diversi modelli muscolo-scheletrici.

Essendo l'obiettivo della tesi magistrale lo sviluppo di un modello di corpo umano durante la camminata, si è cercato un modello che fosse sufficientemente accurato soprattutto nella porzione degli arti inferiori. Oltre all'accuratezza del modello era necessario disporre di un set di dati sperimentali in quanto nel presente lavoro non è stato previsto l'acquisizione di dati da motion capture.

Per tali ragioni si è scelto il modello Gait2354 di OpenSim in quanto offriva il migliore compromesso tra l'accuratezza di modellazione degli arti inferiori, la disponibilità di dati sperimentali seppure la mancanza di immagini di motion capture.

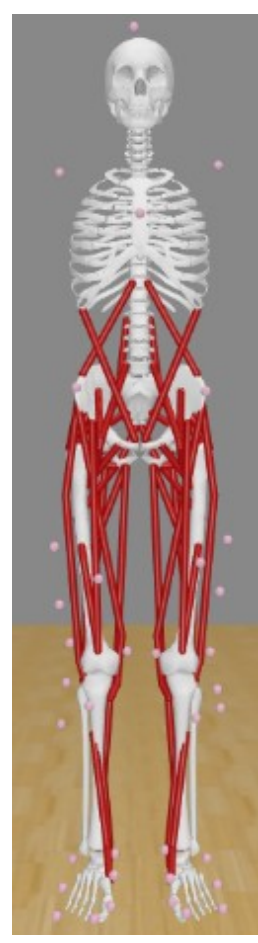

*Figura 2.13: Modello Gait2354 nella posizione di defaut*

### **2.2.2 Descrizione Gait2354**

Il modello Gait2354 è un modello 3D costituito da 23 gradi di libertà. Le articolazioni degli arti inferiori sono definite seguendo l'articolo Delp et al(1990) [15], per articolazioni e antropometria della schiena viene adottato il modello descritto da Anderson e Pandy (1999) [16] mentre per quanto riguarda il ginocchio si è seguito il modello di ginocchio planare sviluppato Yamaguchi e Zajac (1989) [17]. Nel modello del ginocchio è stata eliminata la rotula per evitare vincoli cinematici.

La versione predefinita del Gait2354, non scalata, rappresenta un soggetto alto 1,8 m e con una massa di 75,16 kg. In genere questo modello è utilizzato per il calcolo della forza isometrica massima e del momento sulle articolazioni.

A primo impatto si nota l'assenza degli arti superiori, ma questa semplificazione di rappresentazione del modello non comporta nessun discostamento dalla cinematica e dalla dinamica di un corpo umano reale. Il modello è stato realizzato iniziando dal bacino, infatti il sistema di riferimento del bacino e del suolo sono coincidenti. Successivamente dal bacino vengono collegate tutte le altre porzioni del corpo. Nella figura 2.14 si può apprezzare la vista topologica di tutte le connessioni delle diverse parti.

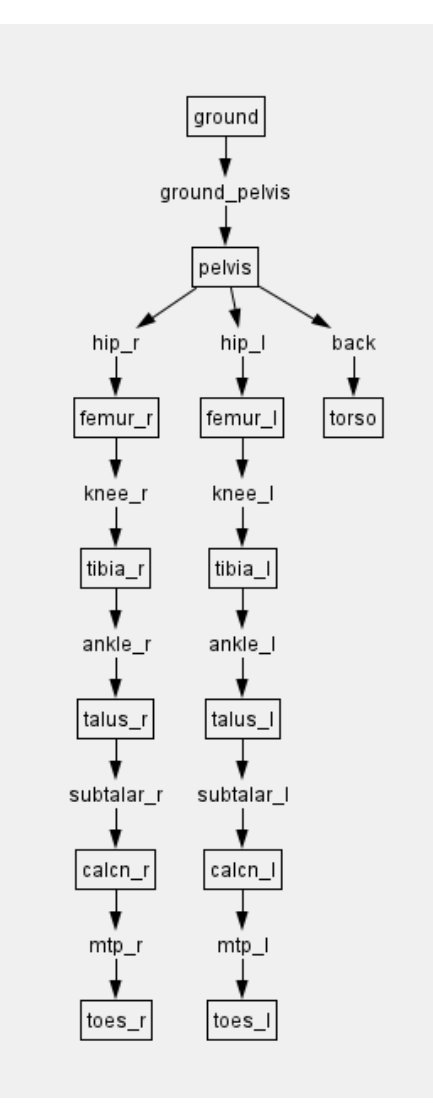

*Figura 2.14: Vista topologica delle connessioni tra le diverse*

#### **Geometria delle ossa**

Le ossa sono realizzate con diversi metodi. Le ossa del bacino e della coscia sono state ottenute tramite una digitalizzazione tridimensionale ricavando le coordinate digitali dalle superfici reali mediante una maglia di poligoni [18]. Per lo stinco e il piede sono stati utilizzati quelli descritti da Stredney et al (1982) [19].

#### **Geometria delle articolazioni**

Gli arti inferiori sono composti da 7 segmenti: bacino, femore, rotula, tibia/fibula, astragalo, dita e piede. Nell'ultimo sono compresi navicolare, cuboide, cuneiformi, metatarso. L'articolazione della caviglia, subtalare e metatarsofalangea sono modellate come giunti sferici con gli assi orientati come in figura 2.15.

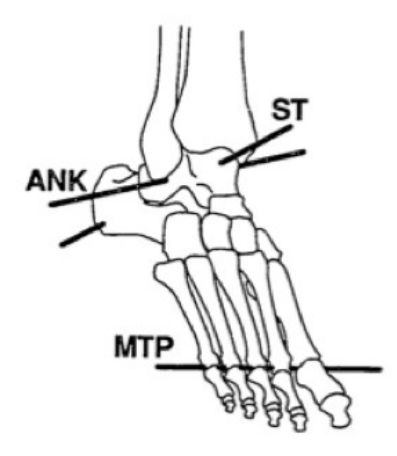

*Figura 2.15: Rappresentazione del modello del piede in OpenSim [18]*

#### **Sistema di riferimento**

Ogni parte del corpo possiede il suo centro di massa e il suo sistema di riferimento, di solito posizionato in corrispondenza dei giunti. Tutti i sistemi di riferimento delle parti hanno gli assi paralleli al sistema di riferimento assoluto del bacino nella posizione di default del corpo, come in figura 2.16. Questo semplifica notevolmente la comprensione delle rotazioni dei diversi giunti.

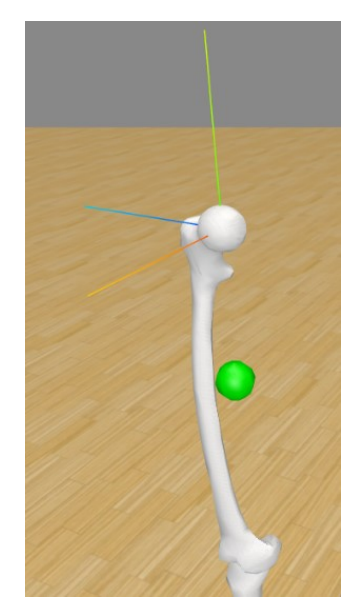

*Figura 2.16: Femore con il proprio centro di massa indicato dalla sfera verde*

I giunti di collegamento delle parti presentano gli angoli di rotazione limitati come le articolazioni reali. Per aumentare la realtà del modello sono presenti delle geometrie al di sopra dei giunti che permettono alla muscolatura di passare sopra alle giunzioni senza interferire con l'articolazione.

#### **Articolazione del ginocchio**

Si fa particolare attenzione all'articolazione del ginocchio: questa, essendo caratterizzata da 3 parti ossee e da molteplici legamenti risulta di difficile modellazione. Il Gait2354 fa riferimento all'articolo di Yamaguchi e Zajac [17] nel quale hanno sviluppato un modello di ginocchio semplice dal punto di vista computazionale. Il modello ha un solo grado di libertà, tenendo conto dell'articolazione tibiofemorale e dell'articolazione rotulea nel piano sagittale. I condili femorali vengono approssimati come un'ellisse e il piatto tibiale come una linea. In questo modo l'ellisse viene messa sempre in contatto con la linea, modellando così l'articolazione. Il punto di contatto dipenderà dall'angolo tra il femore e la tibia. Inoltre, come già accennato, la rotula è stata eliminata per evitare vincoli cinematici.

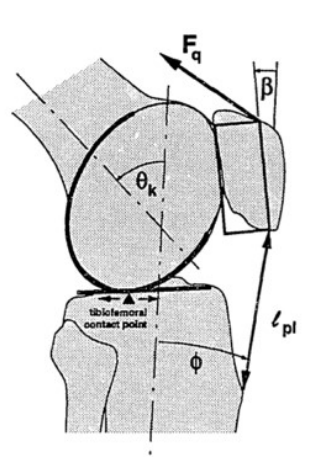

*Figura 2.17: Modello del ginocchio descritto nell'articolo di Yamaguchi e Zajac(1989) [18]*

#### **2.2.3 Funzioni principali e criticità riscontrate**

Il Gait2354 è un modello disponibile per la versione 4.4 di OpenSim, quindi si consiglia l'utilizzo di quest'ultima o delle successive. Il modello è gratuito e si può scaricare la cartella completa al seguente sito "https://simtk-confluence.stanford.edu:8443/display/OpenSim/Gait+2392+and+2354+Models".

Una volta caricato il modello nell'ambiente di simulazione di OpenSim, caricando il file "gait2354 simbody.osim" dal software, i passaggi da sviluppare sono quelli descritti nei paragrafi precedenti. Per ognuno degli strumenti necessari per la simulazione della camminata in OpenSim vengono presentati e discussi i risultati ottenuti per il subject01.

Si precisa sin da ora che nei risultati ottenuti sono stati necessariamente accettati alcuni scostamenti tra markers sperimentali e virtuali che la letteratura scientifica [14] ritiene eccessivi. Le motivazioni di queste scelte sono approfondite negli specifici paragrafi. Ad ogni modo, la difficoltà comune a tutti gli strumenti (scalatura, cinematica inversa, ottimizzazione statica, ecc.) è da attribuire all'incompletezza dei dati sperimentali del motion capture. Infatti, non disponendo delle immagini dalle quali ricavare gli effettivi punti di applicazione dei markes sul corpo del soggetto, non si sono potuti ridurre alcuni scostamenti tra i markers, producendo inevitabilmente errori nelle diverse simulazioni del modello.

Nei paragrafi successivi vengono presentate le procedure e i risultati ottenuti in tutti gli strumenti utilizzati.

#### **2.2.4 Scalatura del Gait2354**

Il Gait2354 presenta un'altezza di 1,8 m e un peso di 75,16 kg.

Durante la scalatura il modello viene adattato ad una altezza di 1,75 m e 72,6 kg, modificandone l'antropometria. Il file di setup della scalatura impone i dati presentati nella figura 2.18.

Vengono associati i markers sperimentali e virtuali e impostati i parametri per la scalatura.

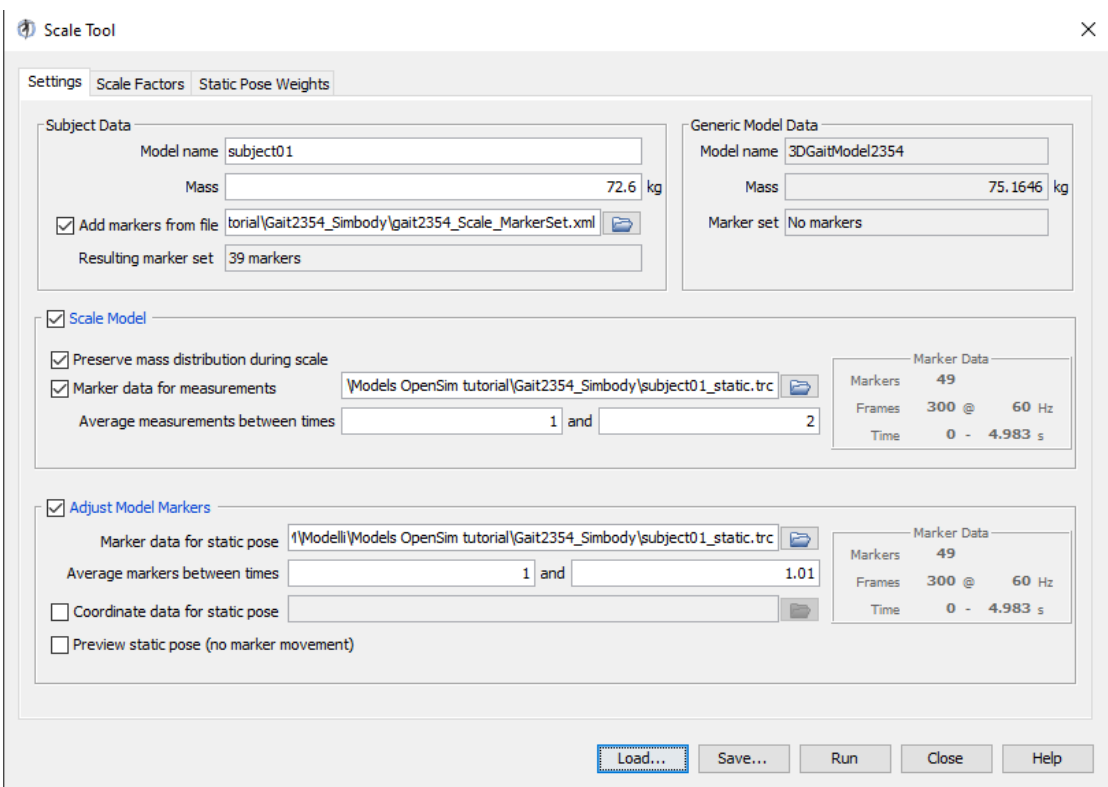

*Figura 2.18: Valori impostati in modo predefinito dalla funione "Setup\_Scale"*

Come precedentemente accennato lo strumento di scalatura cerca di minimizzare l'errore di posizione tra i markers virtuali e sperimentali.

In figura 2.19 vengono presentati i risultati dalle scalatura. Sono presenti tutti i fattori di scala per ogni porzione del corpo e gli errori massimi e l'errore totale dei markers, chiamato successivamente RMS.

Precisamente, gli scostamenti maggiori sono in corrispondenza del marker della testa "Top Head" e presentano un errore totale RMS di 3,3cm e un errore massimo di 9,1cm.

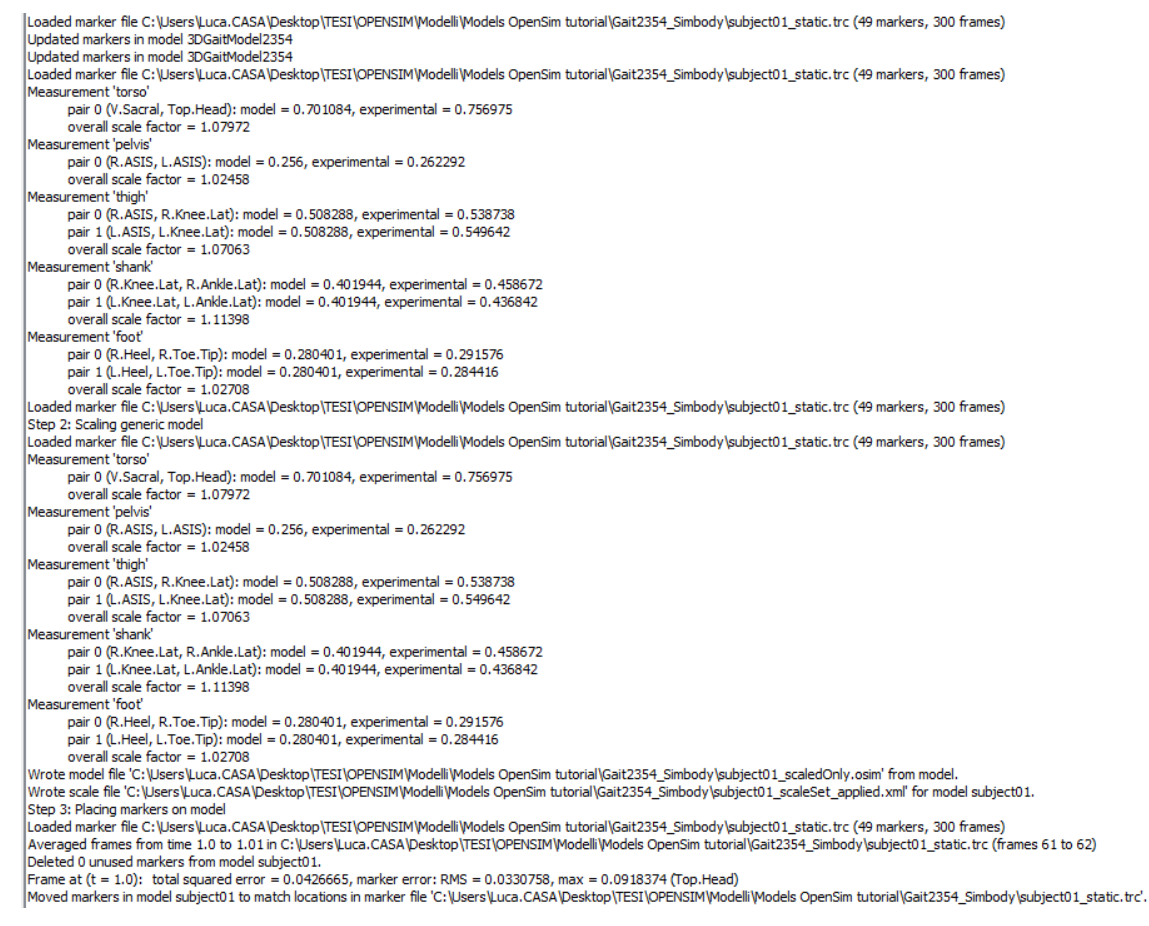

*Figura 2.19: Risultati della prima simulazione di scalatura sviluppata sul Gait2354*

Nelle linee guida di Stanford [14] consigliano di avere un valore di RMS<1 cm e un errore massimo dei markers inferiore ai 2 cm.

È evidente che i valori ottenuti non soddisfano quanto richiesto pertanto, come consigliato nella letteratura scientifica, è possibile variare i pesi attribuiti ai singoli markers per cercare di migliorare la scalatura del modello. Si sono dunque modificati i pesi per produrre degli errori inferiori. In figura 2.20 sono rappresentati i pesi utilizzati per l'ottenimento dei risultati di figura 2.21 con un RMS e un errore massimo rispettivamente di 3 cm e 5 cm.

Questi risultati non sono ancora dentro i limiti consigliati dalla letteratura ma cercando di modificare ulteriormente i valori dei pesi attribuiti ai markers per ridurre gli errori si è constatato che questi sono gli errori minimi raggiungibili dal modello.

I risultati di fig. 2.21 pertanto sono i migliori ottenibili a seguito di numerose iterazioni al fine di minimizzare RMS e l'errore massimo.

Si è perciò deciso di mantenere detti valori non continuando a variare ulteriormente i pesi attribuiti ai markers.

Inoltre, si evidenzia che l'errore massimo lo si ha in corrispondenza del marker "R\_acromium". Questo marker è posizionato nella regione della spalla destra, perciò è di poco interesse visto che le simulazioni e analisi svolte in questo lavoro di tesi magistrale si concentrano sugli arti inferiori. Si è preferito attribuire pesi maggiori ai markers in corrispondenza delle gambe e del bacino per avere posizioni più accurate proprio in queste parti del corpo.

Con molta probabilità l'unico modo per ridurre gli errori prodotti dalla scalatura e successivamente riscontrati anche negli altri strumenti è di agire sulla posizione dei markers virtuali confrontandola con quella dei markers sperimentali. Non possedendo la posizione relativa dei markers sperimentali rispetto alle parti del corpo del paziente questa procedura non è realizzabile quindi si sono ritenuti accettabili gli scostamenti ottenuti.

| Enabled               | <b>Marker Name</b> | Value            | Weight |
|-----------------------|--------------------|------------------|--------|
| $\checkmark$          | Sternum            | From File        | 1.0    |
| $\checkmark$          | R.Acromium         | From File        | 500.0  |
| ✓                     | L.Acromium         | From File        | 500.0  |
| ✓                     | Top.Head           | <b>From File</b> | 500.0  |
| ✓                     | R.ASIS             | From File        | 1000.0 |
| ✓                     | L.ASIS             | <b>From File</b> | 1000.0 |
| ✓                     | V.Sacral           | <b>From File</b> | 1000.0 |
| ▽                     | R. Thigh. Upper    | <b>From File</b> | 1.0    |
| ✓                     | R. Thigh. Front    | <b>From File</b> | 1.0    |
| ✓                     | R. Thigh. Rear     | <b>From File</b> | 1.0    |
| ▽                     | R.Knee.Lat         | <b>From File</b> | 1000.0 |
| ✓                     | R.Knee.Med         | <b>From File</b> | 1000.0 |
| $\checkmark$          | R.Shank.Upper      | From File        | 1.0    |
| ▽                     | R.Shank.Front      | <b>From File</b> | 1.0    |
| ✓                     | R.Shank.Rear       | <b>From File</b> | 1.0    |
| ✓                     | R.Ankle.Lat        | <b>From File</b> | 1000.0 |
| ▽                     | R.Ankle.Med        | <b>From File</b> | 1000.0 |
| ✓                     | R.Heel             | <b>From File</b> | 1000.0 |
| $\checkmark$          | R.Midfoot.Sup      | <b>From File</b> | 1.0    |
| $\overline{\check{}}$ | R.Midfoot.Lat      | <b>From File</b> | 1.0    |
| ✓                     | R.Toe.Lat          | <b>From File</b> | 1.0    |
| ✓                     | R.Toe.Med          | <b>From File</b> | 1.0    |
| ✓                     | R.Toe.Tip          | From File        | 1000.0 |
| ▽                     | L.Thigh.Upper      | <b>From File</b> | 1.0    |
| $\checkmark$          | L.Thigh.Front      | From File        | 500.0  |
| ✓                     | L.Thigh.Rear       | <b>From File</b> | 1.0    |
| ✓                     | L.Knee.Lat         | From File        | 1000.0 |
| ▽                     | L.Knee.Med         | <b>From File</b> | 1000.0 |
| ▽                     | L.Shank.Upper      | <b>From File</b> | 1.0    |
| ✓                     | L.Shank.Front      | <b>From File</b> | 500.0  |
| $\checkmark$          | L.Shank.Rear       | From File        | 1.0    |
| ✓                     | L.Ankle.Lat        | <b>From File</b> | 1000.0 |
| $\overline{\check{}}$ | L.Ankle.Med        | <b>From File</b> | 1000.0 |
| ✓                     | L.Heel             | <b>From File</b> | 1000.0 |
| ✓                     | L.Midfoot.Sup      | <b>From File</b> | 1.0    |
| ✓                     | L.Midfoot.Lat      | <b>From File</b> | 1.0    |
| ✓                     | L.Toe.Lat          | <b>From File</b> | 1.0    |
| ✓                     | L.Toe.Med          | <b>From File</b> | 1.0    |
| $\checkmark$          | L.Toe.Tip          | <b>From File</b> | 1000.0 |

*Figura 2.20: Pesi dei diversi markers utilizzati per l'ottenimento dei risultati di scalatura adeguati*

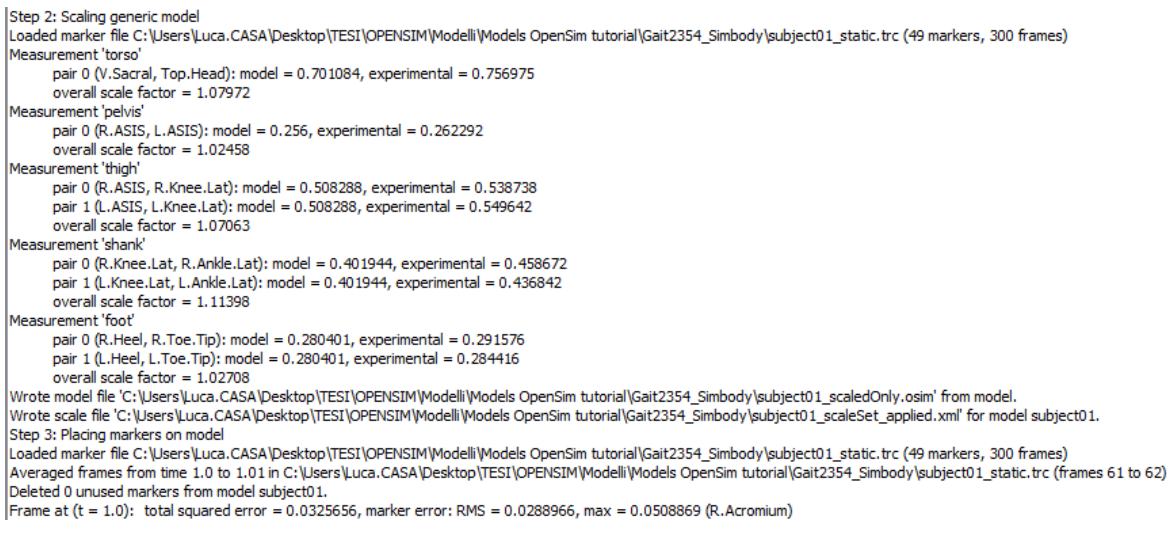

*Figura 2.21: Risultati dello strumento di scalatura utilizzati per le simulazioni successive*

Per maggiore chiarezza si precisa che nei capitoli successivi il modello Gait2354, a seguito della procedura di scalatura, verrà chiamato Subject01.

#### **2.2.5 Cinematica inversa e esportazione dei dati**

[13] La cinematica inversa permette, conoscendo la posizione dei corpi nello spazio, di determinare gli angoli di rotazione dei giunti costituenti il modello. In OpenSim questa funzione cerca di ridurre al minimo la somma degli errori quadratici dei markers. A figura 2.22 sono presentati i pesi dei markers utilizzati per la cinematica inversa.

| Enabled      | Marker Name     | Value | Weight |
|--------------|-----------------|-------|--------|
| ✓            | Sternum         | From  | 1.0    |
| ▽            | R.Acromium      | From  | 0.5    |
| ✓            | L.Acromium      | From  | 0.5    |
| ✓            | Top.Head        | From  | 0.1    |
| ▽            | R.ASIS          | From  | 10.0   |
| ▽            | L.ASIS          | From  | 10.0   |
| ▽            | V.Sacral        | From  | 10.0   |
| ✓            | R. Thigh. Upper | From  | 1.0    |
| ✓            | R. Thigh. Front | From  | 1.0    |
| ✓            | R. Thigh. Rear  | From  | 1.0    |
|              | R.Knee.Lat      | From  | 0.0    |
|              | R.Knee.Med      | From  | 0.0    |
| ✓            | R.Shank.Upper   | From  | 1.0    |
| ✓            | R.Shank.Front   | From  | 1.0    |
| ✓            | R.Shank.Rear    | From  | 1.0    |
|              | R.Ankle.Lat     | From  | 0.0    |
|              | R. Ankle, Med   | From  | 0.0    |
| ✓            | R.Heel          | From  | 10.0   |
| ▽            | R.Midfoot.Sup   | From  | 1.0    |
| ✓            | R.Midfoot.Lat   | From  | 1.0    |
| ▽            | R.Toe.Lat       | From  | 1.0    |
| ✓            | R.Toe.Med       | From  | 1.0    |
| ▽            | R.Toe.Tip       | From  | 10.0   |
| ▽            | L. Thigh. Upper | From  | 1.0    |
| ✓            | L. Thigh. Front | From  | 1.0    |
| ✓            | L. Thigh. Rear  | From  | 1.0    |
|              | L.Knee.Lat      | From  | 0.0    |
|              | L.Knee.Med      | From  | 0.0    |
| ✓            | L.Shank.Upper   | From  | 1.0    |
| ▽            | I. Shank.Front  | From  | 1.0    |
| ▽            | L.Shank.Rear    | From  | 1.0    |
|              | L.Ankle.Lat     | From  | 0.0    |
|              | L.Ankle.Med     | From  | 0.0    |
| ▽            | L.Heel          | From  | 10.0   |
| ▽            | L.Midfoot.Sup   | From  | 1.0    |
| $\checkmark$ | L.Midfoot.Lat   | From  | 1.0    |
| ▽            | L.Toe.Lat       | From  | 1.0    |
| ✓            | L.Toe.Med       | From  | 1.0    |
| ✓            | L.Toe.Tip       | From  | 10.0   |

*Figura 2.22: Rappresentazione dei pesi attribuiti nello di cinematica inversa in OpenSim*

Nelle linee guida di Stanford [14] viene ritenuta accettabile una simulazione di cinematica inversa in cui RMS sia inferiore ai 2 cm e l'errore massimo dei markers al di sotto dei 2-4 cm, ma come è possibile osservare, figura 2.23, anche in questo caso i valori riscontrati durante le simulazioni si discostano dai valori di riferimento.

I valori delle simulazioni si aggirano su un valore dell'RMS circa di 2 cm ed è quindi accettabile, ma l'errore massimo è di circa 7 cm.

Questi scostamenti sono sicuramente prodotti dalle stesse motivazioni dello strumento di scalatura precedentemente descritto. Ad ogni modo, si è provato a variare i pesi dei singoli marker come consigliato dalla letteratura, ma durante queste modifiche, come per il caso precedente, si sono ottenuti risultati che si discostavano maggiormente dai riferimenti.

Si precisa che nel documento di Stanford [14] viene esplicitato che i valori di riferimento citati precedentemente sono valori indicativi e che in genere hanno prodotto buone simulazioni cinematiche, quindi, non discostandosi eccessivamente dai valori di riferimento, si ritengono le simulazioni accettabili.

| MODEL: subject01          |                                                                                                    |
|---------------------------|----------------------------------------------------------------------------------------------------|
| coordinates: 23           |                                                                                                    |
| forces: 54                |                                                                                                    |
| actuators: 54             |                                                                                                    |
| muscles: 54               |                                                                                                    |
| analyses: 2               |                                                                                                    |
| probes: 0                 |                                                                                                    |
| bodies: 12                |                                                                                                    |
| joints: 12                |                                                                                                    |
| constraints: 0            |                                                                                                    |
| markers: 39               |                                                                                                    |
| controllers: 0            |                                                                                                    |
| contact geometries: 0     |                                                                                                    |
| misc modelcomponents: 0   |                                                                                                    |
| Running tool subject01.   |                                                                                                    |
|                           | Frame 0 (t = 0.0): total squared error = 0.014466, marker error: RMS = 0.0216019, max = 0.0722895 (R.Acromium)   |
| Frame $1 (t = 0.017)$ :   | total squared error = 0.0148271, marker error: RMS = 0.0218699, max = 0.0737429 (R.Acromium)                     |
| Frame $2(t = 0.033)$ :    | total squared error = 0.0154177, marker error: RMS = 0.0223013, max = 0.0752312 (R.Acromium)                     |
|                           | Frame 3 (t = 0.05): total squared error = 0.015988, marker error: RMS = 0.0227099, max = 0.0766202 (R.Acromium)  |
| Frame $4(t = 0.067)$ :    | total squared error = 0.0166705, marker error: RMS = 0.0231896, max = 0.0780940 (R.Acromium)                     |
| Frame $5(t = 0.083)$ :    | total squared error = 0.0168856, marker error: RMS = 0.0233388, max = 0.0787894 (R.Acromium)                     |
|                           | Frame 6 (t = 0.1): total squared error = 0.0169861, marker error: RMS = 0.0234081, max = 0.0793625 (R.Acromium)  |
| Frame $7(t = 0.117)$ :    | total squared error = 0.016897, marker error: RMS = 0.0233466, max = 0.0794234 (R.Acromium)                      |
| Frame $8(t = 0.133)$ :    | total squared error = 0.0162846, marker error: RMS = 0.0229196, max = 0.079373 (R.Acromium)                      |
|                           | Frame 9 (t = 0.15): total squared error = 0.0151906, marker error: RMS = 0.0221364, max = 0.0788321 (R.Acromium) |
| Frame 10 $(t = 0.167)$ :  | total squared error = 0.0140257, marker error: RMS = 0.0212707, max = 0.078492 (R.Acromium)                      |
| Frame $11$ (t = 0.183):   | total squared error = 0.0132572, marker error: RMS = 0.0206797, max = 0.0774981 (R.Acromium)                     |
|                           | Frame 12 (t = 0.2): total squared error = 0.0131085, marker error: RMS = 0.0205634, max = 0.0766733 (R.Acromium) |
| Frame $13(t = 0.217)$ :   | total squared error = 0.0136019, marker error: RMS = 0.0209468, max = 0.0766711 (R.Acromium)                     |
| Frame $14 (t = 0.233)$ :  | total squared error = 0.0144173, marker error: RMS = 0.0215656, max = 0.0762208 (R.Acromium)                     |
| Frame $15(t = 0.25)$ :    | total squared error = 0.0152921, marker error: RMS = 0.0222102, max = 0.0766817 (R.Acromium)                     |
| Frame 16 $(t = 0.267)$ :  | total squared error = 0.0156557, marker error: RMS = 0.0224727, max = 0.0765454 (R.Acromium)                     |
| Frame $17$ (t = 0.283):   | total squared error = 0.0157007, marker error: RMS = 0.0225050, max = 0.0769725 (R.Acromium)                     |
|                           | Frame 18 (t = 0.3): total squared error = 0.0155071, marker error: RMS = 0.0223658, max = 0.0768337 (R.Acromium) |
| Frame $19(t = 0.317)$ :   | total squared error = 0.0152746, marker error: RMS = 0.0221975, max = 0.0784829 (R.Acromium)                     |
| Frame 20 $(t = 0.333)$ :  | total squared error = $0.014373$ , marker error: RMS = $0.0215324$ , max = $0.0775131$ (R.Acromium)              |
| Frame $21$ (t = 0.35):    | total squared error = 0.0140699, marker error: RMS = 0.0213042, max = 0.0786594 (R.Acromium)                     |
| Frame 22 ( $t = 0.367$ ): | total squared error = 0.013923, marker error: RMS = 0.0211927, max = 0.0784775 (R.Acromium)                      |
| Frame $23$ (t = 0.383):   | total squared error = 0.0140003, marker error: RMS = 0.0212514, max = 0.0789615 (R.Acromium)                     |
|                           | Frame 24 (t = 0.4): total squared error = 0.0143632, marker error: RMS = 0.0215251, max = 0.0792911 (R.Acromium) |
| Frame $25(t = 0.417)$ :   | total squared error = 0.0144095, marker error: RMS = 0.0215598, max = 0.0789565 (R.Acromium)                     |
| Frame 26 $(t = 0.433)$ :  | total squared error = 0.0146366, marker error: RMS = 0.021729, max = 0.0785749 (R.Acromium)                      |
| Frame $27$ (t = 0.45):    | total squared error = 0.0148917, marker error: RMS = 0.0219175, max = 0.0781999 (R.Acromium)                     |
| Frame $28$ (t = 0.467):   | total squared error = 0.0151463, marker error: RMS = 0.0221041, max = 0.0787778 (R.Acromium)                     |
| Frame 29 $(t = 0.483)$ :  | total squared error = 0.0151377, marker error: RMS = 0.0220978, max = 0.0786284 (R.Acromium)                     |
|                           | Frame 30 (t = 0.5): total squared error = 0.0150669, marker error: RMS = 0.0220461, max = 0.07938 (R.Acromium)   |
| Frame $31$ (t = 0.517):   | total squared error = $0.0148326$ , marker error: RMS = $0.021874$ , max = $0.0792757$ (R.Acromium)              |
| Frame $32$ (t = 0.533):   | total squared error = 0.0146882, marker error: RMS = 0.0217672, max = 0.0791377 (R.Acromium)                     |
| Frame $33(t = 0.55)$ :    | total squared error = 0.0146228, marker error: RMS = 0.0217187, max = 0.0793978 (R.Acromium)                     |
| Frame $34(t = 0.567)$ :   | total squared error = 0.0148439, marker error: RMS = 0.0218823, max = 0.0793318 (R.Acromium)                     |
| Frame $35(t = 0.583)$ :   | total squared error = 0.0152307, marker error: RMS = 0.0221656, max = 0.0791558 (R.Acromium)                     |
|                           | Frame 36 (t = 0.6): total squared error = 0.0156289, marker error: RMS = 0.0224535, max = 0.0796803 (R.Acromium) |
| Frame $37(t = 0.617)$ :   | total squared error = 0.016483, marker error: RMS = 0.0230588, max = 0.0807339 (R.Acromium)                      |
| Frame $38(t = 0.633)$ :   | total squared error = 0.0174083, marker error: RMS = 0.0236972, max = 0.0820024 (R.Acromium)                     |
| Frame $39(t = 0.65)$ :    | total squared error = 0.0179404, marker error: RMS = 0.0240567, max = 0.0832193 (R.Acromium)                     |
| Frame 40 (t = 0.667):     | total squared error = 0.0178995, marker error: RMS = 0.0240292, max = 0.0840055 (R.Acromium)                     |
|                           |                                                                                                    |

*Figura 2.23: Risultati della cinematica inversa in OpenSim*

A figura 2.23 sono rappresentati i risultati della cinematica inversa fino all'istante t=0,667. I risultati degli istanti successivi non sono rappresentati per non prolungare eccessivamente la descrizione. Inoltre come descritto nelle linee guida di Stanford [14] il marker "R.Acromium" è posizionato in corrispondenza della spalla. Questa porzione del corpo è costituita da tessuti molli sopra ai quali, in genere, viene applicato il marker "R.Acromium" durante le sperimentazioni. L'applicazione del marker al di sopra dei tessuti molli può produrre durante l'analisi della camminata un incremento degli errori a causa del movimento dei tessuti. Viene consigliato [14] di evitare di prendere come riferimento questi markers e di associare pesi maggiori a markers più affidabili posizionati in corrispondenza delle ossa del corpo. Quanto descritto è un ulteriore motivazione per cui gli scostamenti presentati a figura 2.23 sono ritenuti accettabili.

## **2.2.6 Ottimizzazione statica, algoritmo di riduzione dei residui e controllo muscolare computerizzato**

In questo paragrafo vengono riassunti i risultati ottenuti dalle elaborazioni dell'ottimizzazione statica, dell'algoritmo di riduzione dei residui e del controllo muscolare computerizzato.

Realizzata la cinematica inversa si è svolta l'ottimizzazione statica.

Contrariamente alla sequenza di calcolo presentata, si può notare che non vengono esposti i risultati dell'analisi dinamica inversa.

L'ottimizzazione statica, step successivo della dinamica inversa, contiene essa stessa i risultati della dinamica inversa con l'aggiunta del calcolo delle forze e il controllo dei muscoli durante la camminata.

#### **Algoritmo di riduzione dei residui**

Come descritto precedentemente, l'algoritmo di riduzione dei residui cerca di trovare un compromesso tra la gli angoli di rotazione delle articolazioni e le forze esterne agenti sul modello.

Sino ad ora si è considerata solo la cinematica inversa e questo potrebbe produrre, una volta studiata la dinamica, delle forze e momenti che discostano eccessivamente dai risultati sperimentali. Per questo motivo è necessario considerare la cinematica e la dinamica contemporaneamente.

Nelle figure 2.24 e 2.25 sono presentate gli angoli di rotazione della flessione della caviglia e dell'anca di destra. In blu sono presentate le curve dopo l'elaborazione dell'algoritmo della riduzione dei residui invece quella rossa è l'angolo di rotazione senza l'applicazione dell'algoritmo. In entrambi i casi gli angoli di rotazione risultano pressoché identiche ad eccezione di alcuni discostamenti sui picchi raggiunti.

Per semplicità sono state presentate solamente queste flessioni e non tutti gli angoli di rotazione dei giunti articolari. Questo perché i grafici nelle due figure sono sufficienti per le considerazioni presentate nel paragrafo e tutti gli angoli di rotazione implementati nel modello in Adams saranno presentate nel capitolo 3.

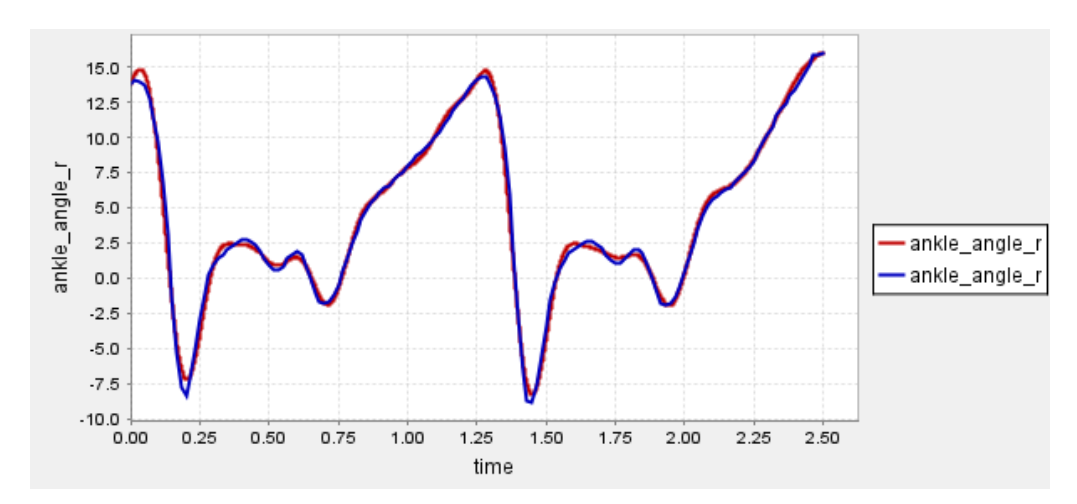

*Figura 2.24: Angoli di rotazione della caviglia destra durante la flessione*

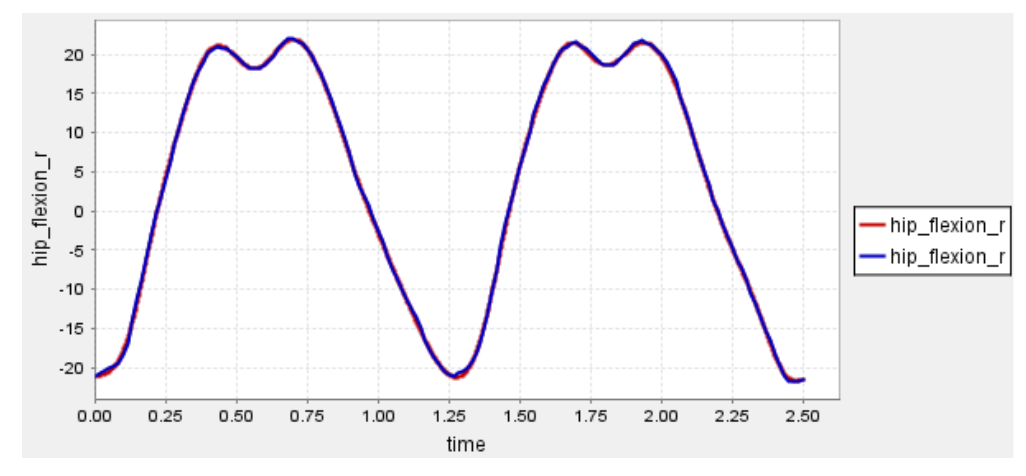

*Figura 2.25: Angoli di rotazione dell'anca durante la flessione*

Altre grandezze di particolare importanza nell'algoritmo dei residui sono le coppie e forze residue applicate sul torso e presentate rispettivamente nelle figure 2.26 e 2.27.

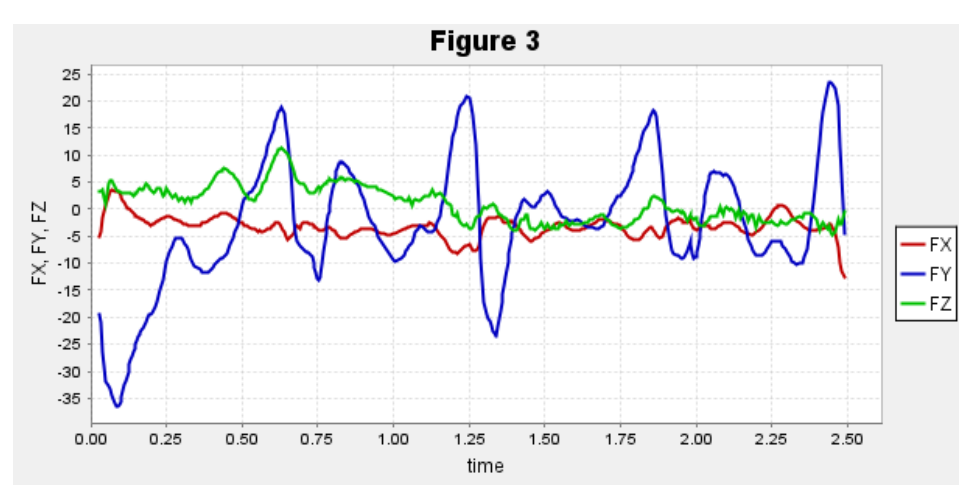

*Figura 2.26: Forze residue prodotte dall'algoritmo di riduzione dei residui.*

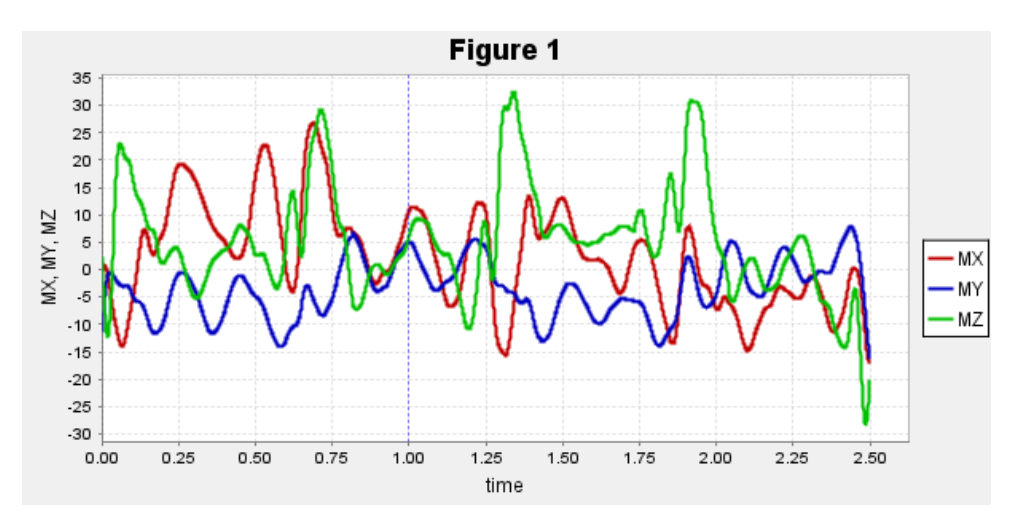

*Figura 2.27: Coppie residue ottenute dallo strumento di riduzione dei residui.*

Le linee guida di Stanford [14] descrivono accettabili gli scostamenti dell'RMS inferiori ai 5°, le forze residue medie e massime rispettivamente inferiori a 5-10 N e 10-20 N.

Nel caso in esame RMS è soddisfatto per quanto riguarda gli angoli di rotazione dei giunti, sia quelle presentate che quelle non presentate nel paragrafo. Le forze residue rientrano nei valori richiesti con dei valori medi rispettivamente lungo x, y e z di -4,35 N, -2,20 N e 0,767 N.

Alcuni discostamenti lo si trova a figura 2.26 dove la forza residua lungo y produce due picchi massimi superiori ai 20 N in corrispondenza dell'inizio della camminata e alla fine. Questi valori sono ritenuti accettabili perché non discostano eccessivamente dai valori richiesti. Per le analisi successive sono stati utilizzati gli angoli di rotazione dei giunti sviluppati dall'algoritmo di riduzione dei residui.

Di conseguenza quelle presentate nel capitolo 3 fanno riferimento alle elaborazioni fatte dall'algoritmo. A seguito vengono presentati i risultati del controllo muscolare computerizzato.

#### **Controllo muscolare computerizzato**

Il controllo muscolare computerizzato permette di determinare il controllo di ogni muscolo del Subject01. Questo lavoro di tesi magistrale ha come obiettivo quello di modellare i muscoli tibiale anteriore e il gastrocnemio mediale quindi a seguito verranno presentati i risultati relativi a questi due muscoli. Durante il CMC si determinano la lunghezza delle fibre e le forze muscolari prodotte, rispettivamente a figure 2.28 e le forze a 2.29.

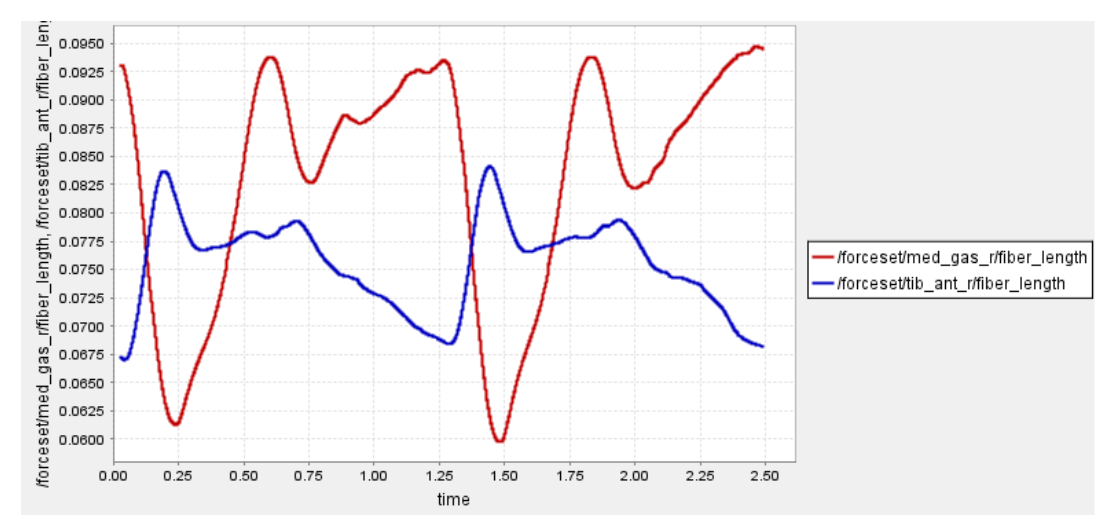

*Figura 2.28: Lunghezza delle fibre muscolari durante la camminata.*

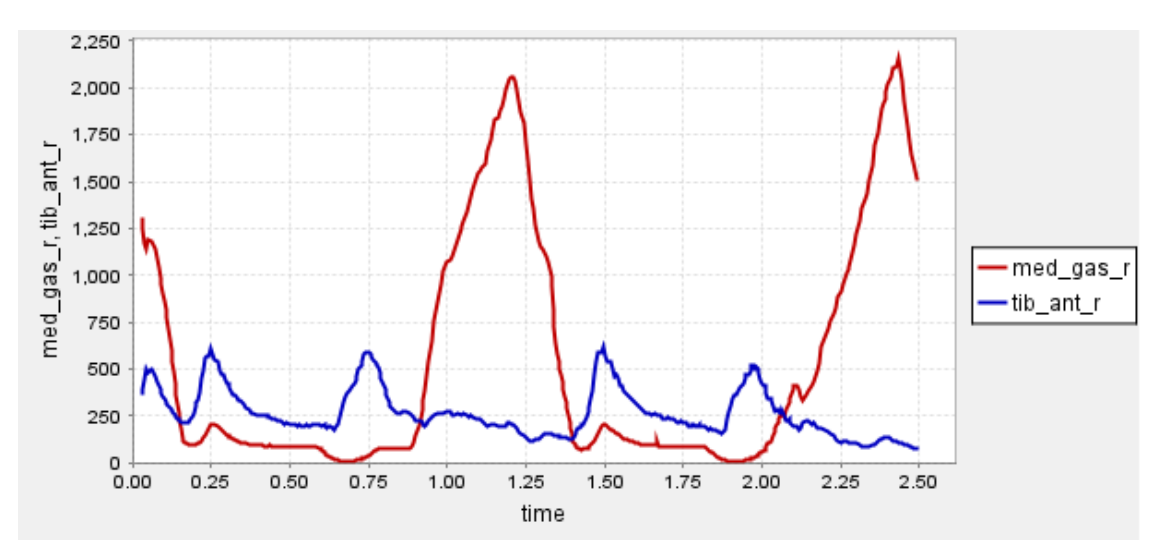

*Figura 2.29: Forza prodotta dalla muscolatura durante la camminata*

Il controllo muscolare presentato a figura 2.30 è il risultato principale del controllo muscolare computerizzato. Sono presentati i controlli di entrambi i muscoli durante la camminata. Per il CMC la linea guida di Stanford [14] consiglia di verificare che i residui rimangano entro i limiti prestabiliti nell'RRA con la possibilità per le coppie residue di raggiungere una coppia massima di 75 Nm. Nel caso in esame i risultati dell'RRA sono stati presentati precedentemente e da quanto è osservabile a figura 2.27 le coppie residue presentano dei picchi al di sotto dei valori massimi richiesti.

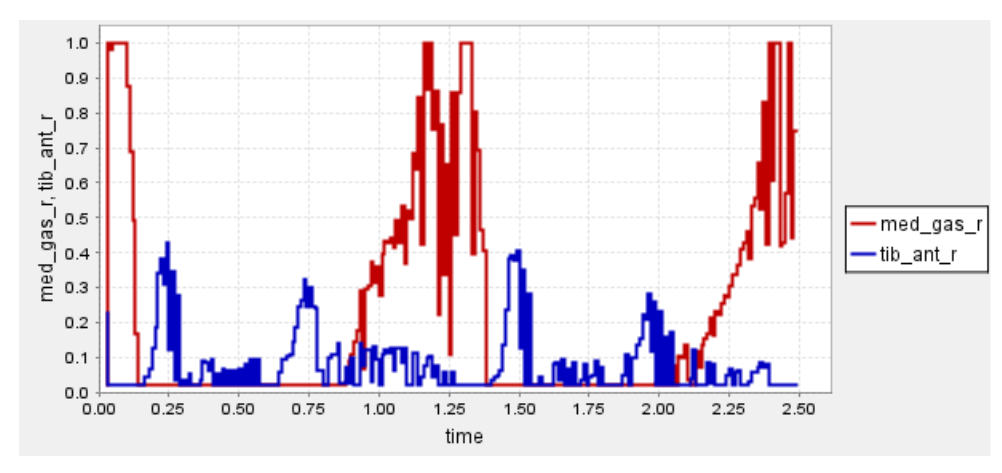

*Figura 2.30: Controllo dei muscoli gastrocnemio e tibiale anteriore*

I risultati ottenuti a seguito delle seguenti elaborazioni non sono mostrati in questo capitolo. I diversi angoli di rotazione dei giunti articolari del modello sono presentate a capitolo 3 associati rispettivamente alla relativa articolazione considerata. Invece, nel capitolo 5 sono presentate le lunghezze delle fibre muscolari, le velocità di contrazione, gli angoli di pennacchio e le forze muscolari prese in analisi per lo sviluppo del modello muscolotendineo in Adams.

## **3 Modello di corpo umano in Adams**

Il presente capitolo tratta nel dettagliato il modello muscolo-scheletrico sviluppato per il lavoro di tesi magistrale. Per agevolare la comprensione dei metodi utilizzati per la realizzazione del modello si è preferito riassumere brevemente le funzioni principali utilizzate in Adams. Inoltre, prima di presentare tutti i corpi che prendono parte nel modello, gli angoli di rotazione dei giunti e le interazioni tra essi, si sono presentati gli obiettivi necessari per confrontare il modello in Adams con quello in OpenSim e il modello di partenza, in quanto questi elementi hanno influenzato alcune scelte realizzative. Si precisa che in appendice è presente le tabelle 1, 2 e 3 con riassunte tutte le denominazioni utilizzate per le diverse grandezze nel file in Adams.

## **3.1 Introduzione al software Adams**

MSC ADAMS è un software di simulazione dinamica multibody. Adams permette di modellare complesse strutture meccaniche in un'unica interfaccia utente. Di seguito si presentano le funzioni principali utilizzate durante la realizzazione del modello.

#### **3.1.1 Creazione dei corpi in Adams**

Adams permette di realizzare i corpi principalmente con due metodi. Il primo, da preferire quando si ha già il corpo in un altro software di modellazione 3D, prevede di importare direttamente i modelli nei formati ".STEP" o ".IGS". Il secondo sfrutta le funzioni presenti in Adams per realizzare i corpi direttamente nell'ambiente di simulazione. In genere quando viene utilizzato questo secondo metodo si cerca di semplificare, per quanto possibile, le geometrie e forme dei corpi da studiare per agevolare le simulazioni e le analisi del modello. Nel caso di questo lavoro la geometria nel software OpenSim era disponibile ma si è preferito partire dal modello dummy perché l'implementazione della geometria di OpenSim avrebbe aumentato i calcoli computazionali necessari durante le simulazioni a causa della complessità grafica del modello scheletrico.

#### **3.1.2 Vincoli**

I vincoli sono funzioni di Adams che permettono di ridurre i gradi di libertà relativi o assoluti dei corpi. Un oggetto in Adams possiede 6 gradi di libertà, 3 traslazioni e 3 rotazioni. Il vincolo più utilizzato nel modello è il giunto sferico. Questo garantisce tutte le rotazioni relative tra i corpi considerati ma blocca tutte le traslazioni. Altri vincoli utilizzati sono il vincolo lineare che permette la sola traslazione lungo l'asse interessato e la cerniera che permette solo una rotazione.

#### **3.1.3 Moto imposto**

Definiti i corpi e i vincoli si può passare alla descrizione del movimento. Sono presenti diverse soluzioni per attuare il movimento. La funzione di maggiore interesse per il presente lavoro di tesi magistrale è il comando "general motion" in quanto permette una completa personalizzazione del movimento, decidendo: la direzione e la funzione che descrive il movimento da effettuare.

#### **3.1.4 Contatto e molle torsionali**

 $\overline{\mathcal{L}}$  $\mathbf{I}$  $\mathbf{I}$  $\overline{1}$  $\overline{1}$ 

Il comando "contatto" permette di studiare il contratto tra corpi rigidi o flessibili. Questa funzione è stata implementata nel modello per studiare il contatto dei piedi con il suolo. Mediante i coefficienti di rigidezza, smorzamento e attrito garantisce di adattare il contatto alle proprie esigenze. Un'ulteriore funzione utilizzata è stata la "molla torsionale" per unire la porzione anteriore e posteriore del piede. La molla fornisce una resistenza alla rotazione quando viene ruotata intorno al proprio asse.

[6] Per sviluppare delle forze di reazione con il suolo coerenti con quelle sperimentali, lo sviluppo dei contatti con il suolo risulta essenziale. Per ognuna delle tre parti di cui saranno costituiti i piedi è stato implementato il contatto rigido ad impatto con il suolo.

$$
F = K_c \delta^{exp_c} + B_c(\delta) \dot{\delta}
$$
\n
$$
B_{max} \left( \frac{\delta}{d_{max} - \delta} \right)^2 \left( 3 - \left( \frac{2\delta}{d_{max} - \delta} \right) \right) \quad \delta \le 0
$$
\n
$$
B_{max} \qquad \delta > d_{max}
$$
\n
$$
\delta > d_{max}
$$
\n(3.2)

[6] La funzione di contatto rigido modella l'impatto con una equazione non lineare, presentata nelle equazioni 3.1 e 3.2, e al suo interno sono presenti diverse grandezze:  $K_c$  è coefficiente di rigidezza,  $B_c$  è coefficiente di smorzamento,  $exp_c$  è coefficiente di forza,  $\delta$  è compenetrazione delle geometrie. Il coefficiente di rigidezza viene utilizzato per definire la rigidità del contatto, il coefficiente di smorzamento permette di gestire come viene assorbito l'urto del contatto. Il parametro di compenetrazione delle geometrie definisce quanto le geometrie possano compenetrare tra loro durante il contatto. Infine il coefficiente di forza è un esponente del parametro di compenetrazione [8].

Questa funzione contatto include anche l'attrito colombiano tramite le funzioni presentate nella 3.3, dove: ν è la velocità di slittamento nel punto di contatto, s è il coefficiente statico, d è il coefficiente dinamico,  $v_s$  è la velocità di transizione dell'attrito statico mentre  $v_d$  è la velocità di transizione dell'attrito dinamico

$$
\begin{cases}\n-\text{step}(|v|, v_d, \mu_d, v_s, \mu_s) \text{ sign}(v) & v_s \le |v| \le v_d \\
0 & v = 0 \\
\text{step}(v, -v_s, \mu_s, v_s, -\mu_s) & -v_s < v < v_s\n\end{cases}
$$

$$
\mu(-v_s = \mu_s), \qquad \mu(v_s = -\mu_s)
$$

*(3.4)*

*(3.3)*

$$
\mu(-v_d = \mu_d), \qquad \mu(v_d = -\mu_d) \tag{3.5}
$$

#### **3.1.5 Realizzazione delle spline 2D**

Adams permette di sviluppare delle spline da una serie di dati in ingresso. Questa funzione risulta molto utile per realizzare delle spline da dati sperimentali direttamente nel programma. Inoltre è possibile attribuire una unità di misura ai dati così che il programma riconosca le variabili come una specifica tipologia di grandezza, ad esempio: lunghezza, velocità o accelerazione. La realizzazione delle spline servirà nel modello per inserire gli angoli di rotazione dei giunti.

#### **3.1.6 Misurazioni e Grafici**

I comandi di misurazione e grafici permettono di estrapolare i proprio risultati. Le funzioni di misura permettono di visualizzare ad ogni istante della simulazione il valore della grandezza misurata e tramite i grafici è possibile elaborare le misurazioni per confrontare i risultati con i dati attesi. Questi comandi sono stati utilizzati per confrontare le forze di contatto risultanti con quelle sperimentali.

## **3.2 Modello di corpo umano**

L'obiettivo della tesi magistrale di sviluppare un modello di corpo umano in Adams, permetterebbe di rendere disponibile ad un maggior numero di ricercatori i dati e i modelli in OpenSim. Inoltre, l'implementazione nell'ambiente di simulazione di Adams di un modello di corpo umano garantirebbe di simulare svariate attività della vita quotidiana come, ad esempio, una corsa in bici, per analizzarne gli effetti della corsa in bici sul sistema muscolo-scheletrico.

È importante precisare che il modello realizzato in questa tesi magistrale non è sufficiente per permettere la corretta simulazione delle attività quotidiane in quanto non presenta l'apparato muscoloscheletrico completo e non si dispone della validazione, processo necessario per l'utilizzo del modello.

Questo lavoro di tesi magistrale si prefigge l'obiettivo di simulare le forze di contatto con il suolo del modello di corpo umano durante la camminata e di sviluppare il modello muscolare in Adams, passaggio fondamentale per permettere in seguito di sviluppare gli algoritmi già presenti in OpenSim e rendere il modello di corpo umano indipendente dalle elaborazioni del software di Stanford. Si anticipa che i modelli di muscolo a causa della loro complessità verranno trattati in un capitolo dedicato.

#### **3.2.1 Obiettivi del modello**

Gli obiettivi del modello si possono riassumente in:

- Realizzare lo stesso movimento del modello in OpenSim;
- Sviluppare le stesse forze di contatto con il suolo dei dati sperimentali;
- Sviluppare le stesse forze muscolari del modello in OpenSim;

Il movimento del modello Subject01 viene utilizzata come input del modello in Adams, mentre per validare il modello in Adams si vogliono ricercare le forze di contatto presenti in OpenSim. Le forze di contatto nel Subject01, come descritto precedentemente, sono ricavate sperimentalmente tramite delle celle di carico. In Adams le forze di contatto non sono date a priori ma sono il risultato della corretta simulazione della camminata.

L'ottenimento delle stesse forze di contatto con il suolo, quindi, garantirebbe una corretta simulazione della realtà. A seguito della simulazione delle forze di contatto si è passati all'implementazione del modello muscolo-tendineo con l'obiettivo di ottenere le stesse forza muscolari del Subject01 di OpenSim.

#### **3.2.2 Modello Dummy di partenza**

Il modello di partenza può essere descritto come un "manichino", ed è utilizzato per simulare incidenti o cadute con l'obiettivo di stimare i carichi a cui sarebbe sottoposto il corpo umano. Si è scelto questo modello perché con delle particolari funzioni in Adams, non incluse nei paragrafi precedenti perché non utilizzate in questo lavoro di tesi magistrale, è possibile ridimensionare il modello in base alle proprie esigenze permettendo di adattarlo alle dimensioni richieste. Nel caso in esame, si necessita di replicare il Subject01, ovvero il modello Gait2354 dopo aver subito la fase di scalatura, che prevede un'altezza di 1.75 mm e 75 kg. In figura 3.1 è rappresentato il modello dummy da cui si è iniziato il lavoro di tesi magistrale. Anticipando quanto verrà descritto nei paragrafi successivi, è da porre attenzione alle geometrie costituenti il corpo, in particolare i piedi di forma ellissoidale. Seppur gli articoli scientifici, presentati nel capitolo 1, dimostrino una ottima modellazione dei piedi tramite ellissoidi, i risultati ottenuti con questa modellazione non avrebbero soddisfatto gli obiettivi quindi si è optato per una modellazione differente, descritta nei paragrafi successivi.

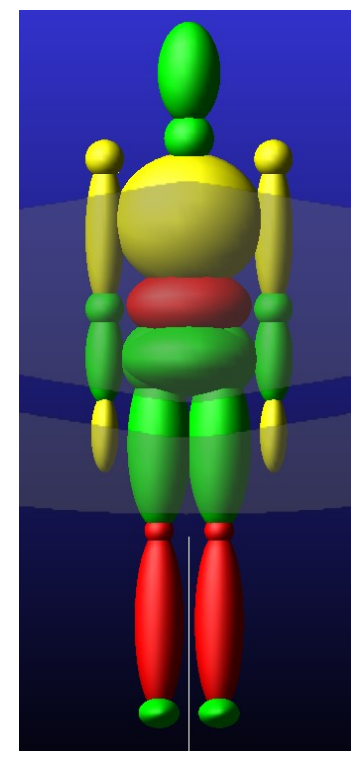

*Figura 3.1: Modello dummy di partenza*

#### **3.2.3 Modifiche attuate al modello dummy**

Il modello dummy è un modello che presenta molte semplificazioni. Esso, infatti, non presenta modelli di muscoli, ossa e anche i giunti di collegamento tra le parti del corpo non considerano molte complessità del corpo umano. Ad esempio, il giunto del ginocchio, figura 3.2, è approssimato come un giunto sferico non permettendo

traslazioni relative tra femore e tibia, nonostante molti studi [18] sottolineino, che l'articolazione del ginocchio permette anche degli spostamenti relativi e non solo rotazionali.

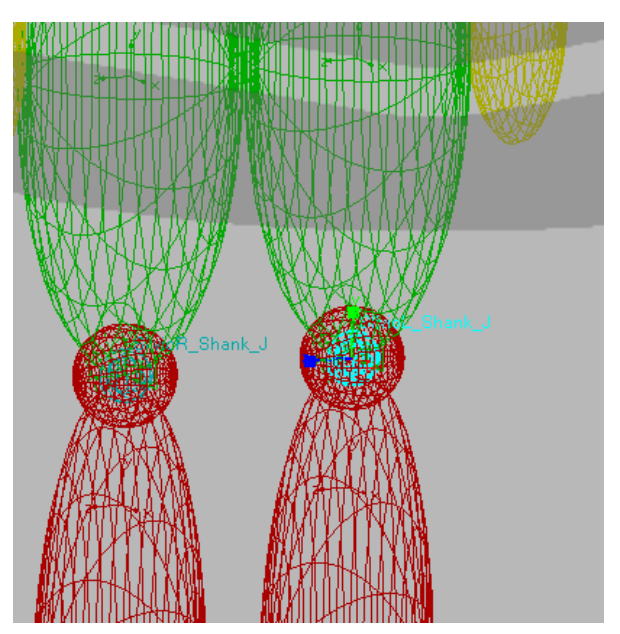

*Figura 3.2: Immagine rappresentante il giunto sferico utilizzato per approsimare il ginocchio*

Partendo da questo modello sono state fatte notevoli modifiche e aggiunte per rendere il modello dummy simile al modello in OpenSim, così da ottenere le stesse forze di contatto con il suolo ricavate sperimentalmente. Tali correzioni sono apprezzabili dalle immagini in figura 3.3: a destra è presentato il modello modificato e a sinistra il modello di partenza. Si può notare una modifica nelle posizioni delle articolazioni degli arti inferiori e un notevole cambiamento dei piedi. Altre modifiche non apprezzabili dalle immagini sono le posizioni dei centri di massa e i valori di masse e inerzie di tutti i corpi costituenti i modelli. Queste modifiche verranno presentate nel dettaglio nei capitoli successivi.

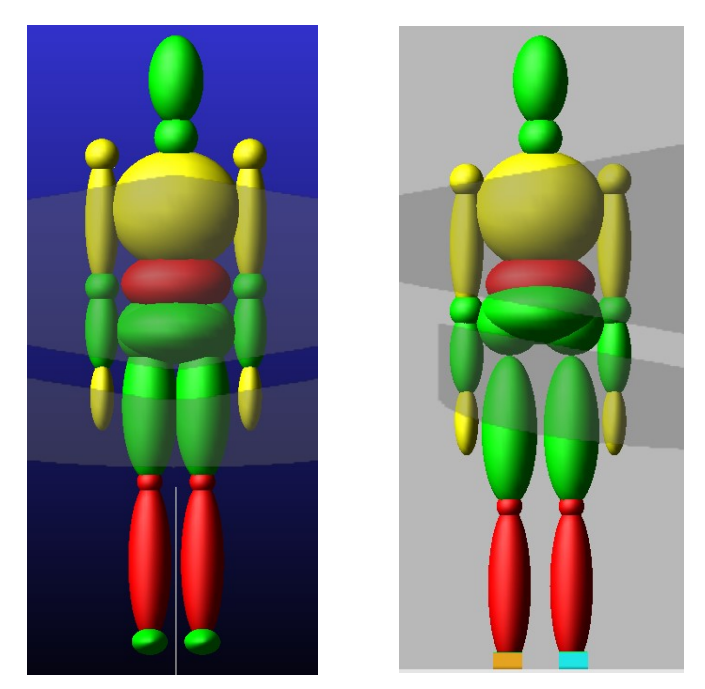

*Figura 3.3: A destra il modello dummy di partenza e a sinistra quello conclusivo*

# **3.3 Principali differenze e criticità tra modello in Adams e OpenSim**

Prima di procedere con la descrizione dettagliata di tutte le porzioni costituenti il modello si è preferito riassumente le semplificazioni, criticità e modifiche attuate al modello evidenziando le motivazioni alla base.

#### **3.3.1 Porzione superiore del corpo**

Il primo problema riscontrato nel confronto tra il modello in OpenSim e in Adams è la differente modellazione della porzione superiore del corpo. In OpenSim la testa, il collo, il torace e l'addome sono definiti come un corpo unico connesso al bacino, mentre in Adams le 4 parti sono definite come porzioni distinte, figura 3.4. Questa discordanza complica la determinazione delle posizioni dei centri di massa dei singoli corpi. Infatti in OpenSim è possibile visualizzare un unico centro di massa per il corpo complessivo costituito dalla somma di testa, collo, torace e addome, ed è rappresentato con una sfera verde a figura 3.4. Non disponendo delle precise posizioni dei centri di massa dei singoli corpi, si è preferito mantenere le posizioni già presenti nel modello in Adams. Questa scelta produce delle approssimazioni negli scostamenti sono minimi rispetto a quelli indicati nel Subject<sub>01</sub>.

Un'altra criticità è la distribuzione della massa del singolo corpo in OpenSim nelle 4 porzioni presenti in Adams. Per sopperire al problema si è utilizzato la distribuzione del peso corporeo nelle diverse parti del corpo descritta nel libro "BIOMECHANICS IN CLINIC AND RESEARCH" [2], che mette a disposizione dei valori medi di masse valutate prendendo in considerazione un campione di persone. Mediante queste masse si è stimata una proporzione tra i diversi corpi, così da poter suddividere la singola massa in OpenSim con delle proporzioni ricavate dalla letteratura scientifica.

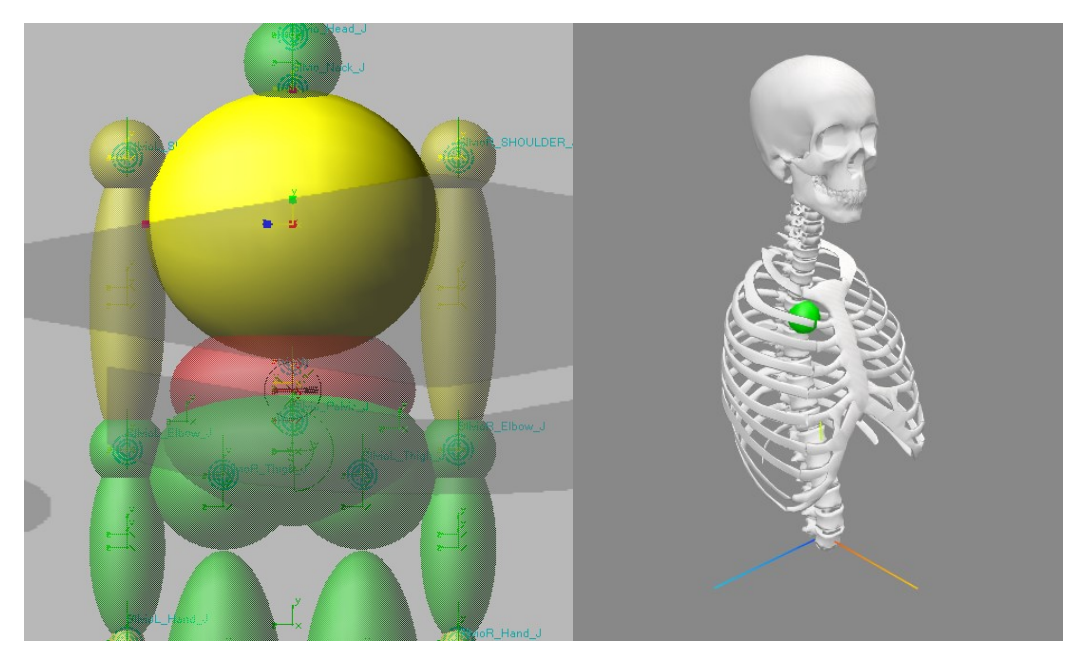

*Figura 3.4: Rappresentazione della porzione superiore del corpo in Adams e OpenSim*

#### **3.3.2 Blocco dei giunti sferici tra testa, collo, torace e addome**

La testa, il collo, il torace e l'addome del modello in Adams sono connessi tra loro tramite due giunti sferici. Questi vincoli sono stati bloccati non permettendo alcuna rotazione relativa tra i corpi. La decisione di bloccare i giunti è motivata dal fatto che il modello in OpenSim presenta, come accennato precedentemente, queste porzioni del corpo costituite da un corpo unico, quindi rigidamente bloccate. Per rendere il modello in Adams più fedele possibile al Subjet01, sempre con l'obiettivo di ottenere le stesse forze di contatto con il suolo, si è preferito bloccare totalmente le rotazioni relative. L'eliminazione delle rotazioni è stata eseguita inserendo nel comando "general motion" rappresentato in figura 3.4, la dicitura "0\*time" non permette la rotazione libera del corpo durante la camminata. Ad ogni modo, i giunti sferici sono comunque presenti ed è possibile, se il modello venisse utilizzato per altri studi, integrare le proprie rotazioni relative di testa collo, torace e addome.

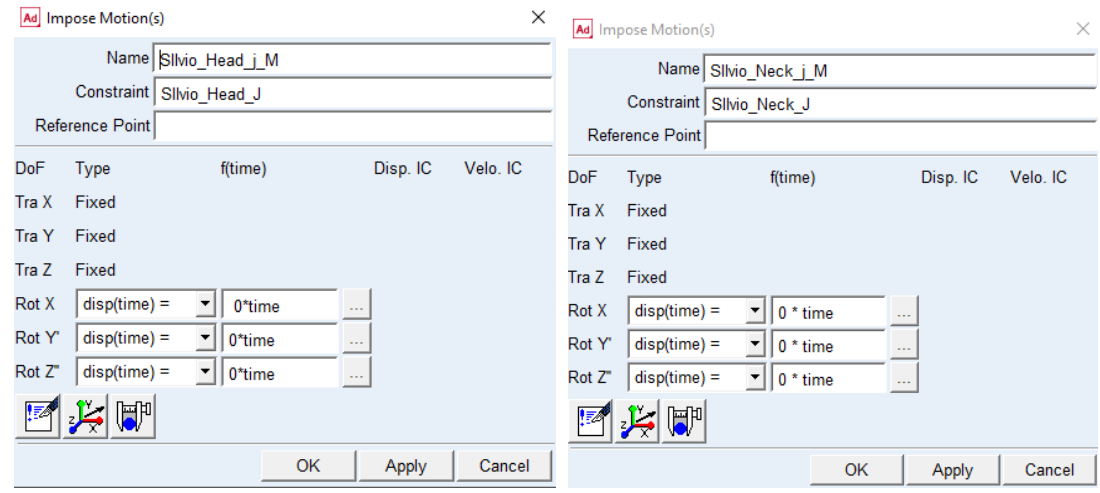

*Figura 3.4: Rappresentazione delle rotazioni dei giunto sferici tra la testa e il collo e tra il collo e il torace*

#### **3.3.3 Rotazioni libere dei giunti sferici delle spalle**

Gli arti superiori sono connessi al torace tramite due giunti sferici in corrispondenza delle spalle, come in figura 3.5. A questi giunti sferici è stata permessa la rotazione rispetto l'asse z. In questo caso il problema risiede nel Subject01 che non presenta gli arti superiori perciò, come per la testa e il collo, non si dispone degli angoli di rotazione delle braccia. In ogni caso, come descritto nei capitoli precedenti, il Subject01 seppur in assenza degli arti superiori, ne considera la presenza durante la camminata perché prende come riferimento i dati sperimentali di un soggetto avente gli arti superiori. A seguito di queste considerazioni si è deciso di permettere le rotazioni libere degli arti superiori, in modo che ci fosse una naturale oscillazione delle braccia durante la camminata, come in figura 3.6. Certamente l'oscillazione libera non corrisponde all'oscillazione reale delle braccia ma risulta essere una soluzione migliore rispetto al lasciare le braccia lungo i fianchi durante tutta la camminata, figura 3.6.

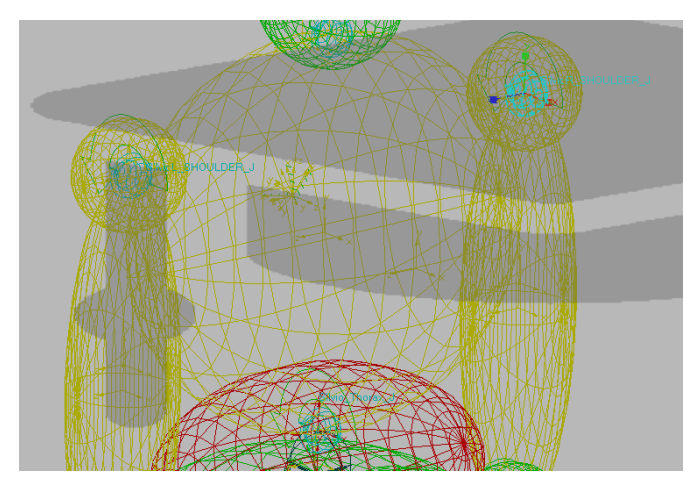

*Figura 3.5: Giunto sferico che connette l'arto sinistro al torace*

In una prima fase di studio si era pensato di utilizzare gli angoli di rotazione degli arti superiori di un altro soggetto per avere un'oscillazione delle braccia coerente. Questa soluzione, però, avrebbe prodotto ulteriori criticità che avrebbero potuto incrementare gli errori sviluppati durante la simulazione. Ad esempio si sarebbe dovuto coordinare l'oscillazione delle braccia con il movimento degli arti inferiori. Perciò al fine di evitare l'introduzione di errori nella simulazione si è preferito lasciare l'oscillazione libera.

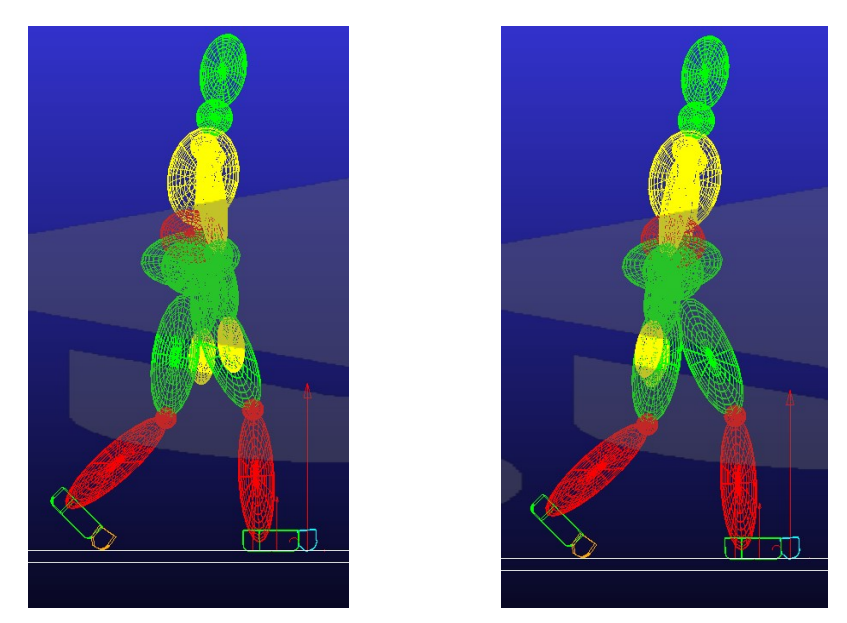

*Figura 3.6: Rappresentazione della rotazione delle spalle. Nell'immagine a sinistra le spalle risultano libere di muoversi, in quella a destra sono bloccate*

### **3.3.4 Differenze dei sistemi di riferimento di punti notevoli**

I sistemi di riferimento utilizzati in OpenSim e in Adams sono differenti. In OpenSim le rotazioni delle diverse parti del corpo sono ritenute positive secondo le convenzioni della biomeccanica. In Adams, invece, il sistema di riferimento è lo stesso per tutti i giunti sferici. Questa differenza sostanziale è da tenere in considerazione soprattutto durante l'implementazione degli angoli di rotazione per avere le stesse direzioni di movimento tra i due modelli.

### **3.3.5 Rappresentazione semplificata dei corpi**

Altro aspetto che potrebbe sembrare critico è la semplificazione delle geometrie nel modello in Adams.

In OpenSim l'apparato scheletrico è ben definito, molte geometrie delle ossa sono state profilate dando così una rappresentazione più fedele del corpo umano.

In Adams invece le parti del corpo sono costituite da elementi sferici ed ellissoidi. In un primo momento si potrebbe pensare che questa eccessiva semplificazione delle geometrie influisca anche sulle simulazioni e i risultati del modello. Si sottolinea che non è questo il caso, infatti la geometria dei corpi nell'ambiente di lavoro Adams ha, ad eccezione dei piedi, solamente la funzione di rappresentazione grafica.

Affinché la simulazione venga svolta correttamente restituendo dei dati attendibili è sufficiente che le posizioni di centri di massa, giunti e i valori di masse e inerzie siano correttamente definiti.

Diversamente, ai piedi è dato il compito di sviluppare il contatto con il suolo, quindi è importante che la loro geometria sia correttamente sagomata per replicare il contatto del piede umano.

# **3.4 Modello della testa e del collo**

La testa e il collo sono realizzate con due geometrie differenti. Per la testa è stato utilizzato un ellissoide viceversa mentre per il collo una sfera.

#### **3.4.1 Sistemi di riferimento**

Ogni corpo ha il suo rispettivo centro di massa. Per la testa questo si trova posizionato al centro dell'ellissoide e racchiude una massa di 3,47 kg. Il centro di massa del collo ha una massa di 1,7 kg ed è situato al centro della sfera. Nel modello in OpenSim non è possibile ricavare le masse e le posizioni di questi centri di massa quindi, come descritto in precedenza, si sono cercate

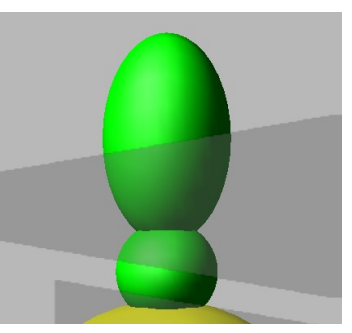

*Figura 3.7: Immagine figurante la testa e il collo del modello in Adams*

delle proporzioni della distribuzione delle masse e delle posizioni dei centri di massa [2]. Queste imprecisioni potrebbero produrre dei discostamenti dai risultati in OpenSim ma visto che le differenze di massa e di posizione sono rispettivamente dell'ordine di ettogrammi e di centimetri, si ritengono accettabili.

## **3.4.2 Posizione dei giunti e angoli di rotazione**

In questa porzione del modello sono presenti due giunti sferici: uno connette la testa con il collo e l'altro unisce il collo al torace, rispettivamente rappresentati nella figura 3.8.

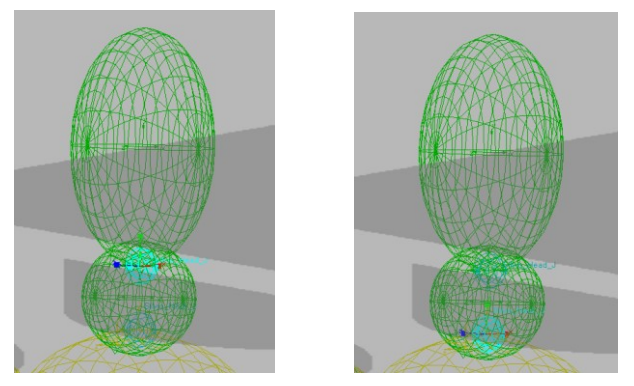

*Figura 3.8: Rappresentazione dei giunti sferici di testa e collo. Nell'immagine a sinistra è evidenziato il giunto sferico di collegamento tra la testa e il collo. A destra il giunto sferico che unisce il collo al torace*

Come accennato nei paragrafi precedenti, il Subject01 non permette di visualizzare le rotazioni del collo e della testa rispetto al torace. Seppur sia corretto ammettere queste rotazioni relative tra collo, testa e torace; questi gradi di libertà sono stati vincolati trasformando così i giunti sferici in vincoli fissi.

# **3.5 Modello del bacino**

Prendendo spunto dal modello di OpenSim, il modello in Adams si sviluppa a partire dal bacino. Il bacino è un ellissoide di massa di 11,375 kg e mediante 3 giunti sferici è collegato all'addome e agli arti inferiori. Dal modello dummy di partenza sono state modificate le posizioni dei giunti sferici delle anche e dell'addome, rappresentati in figura.

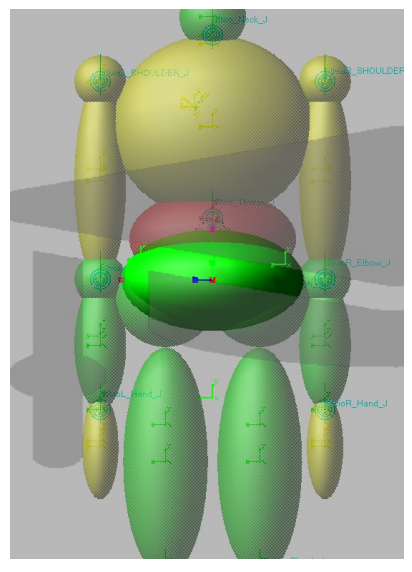

*Figura 3.9: Modello del bacino in Adams*

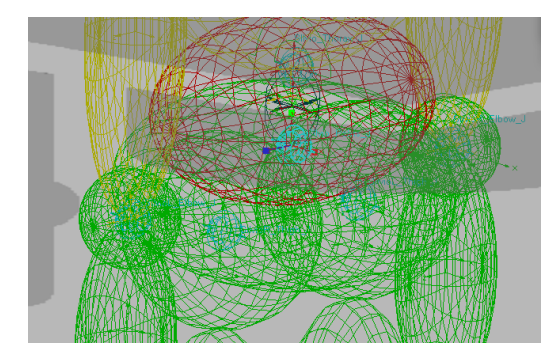

*Figura 3.10: Giunto sferico del bacino*

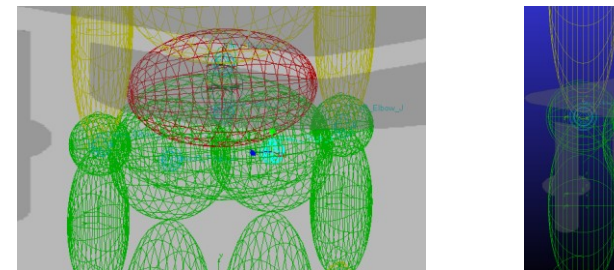

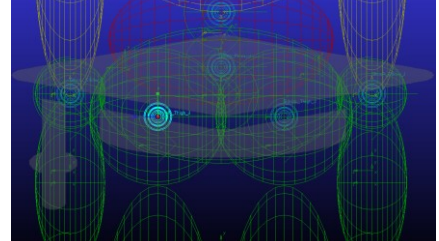

*Figura 3.11: Immagine rappresentante i giunti sferici delle anche. A sinistra quello dell'anca sinistra a destra quello dell'anca destra*

#### **3.5.1 Sistemi di riferimento**

Il bacino possiede 5 sistemi di riferimento. Tre di questi già presentati e definiscono la posizione dei giunti sferici di collegamento con le altre porzioni del corpo. I 2 rimanenti sono utilizzati per definire la posizione del centro di massa e l'orientamento del bacino rispetto al suolo.

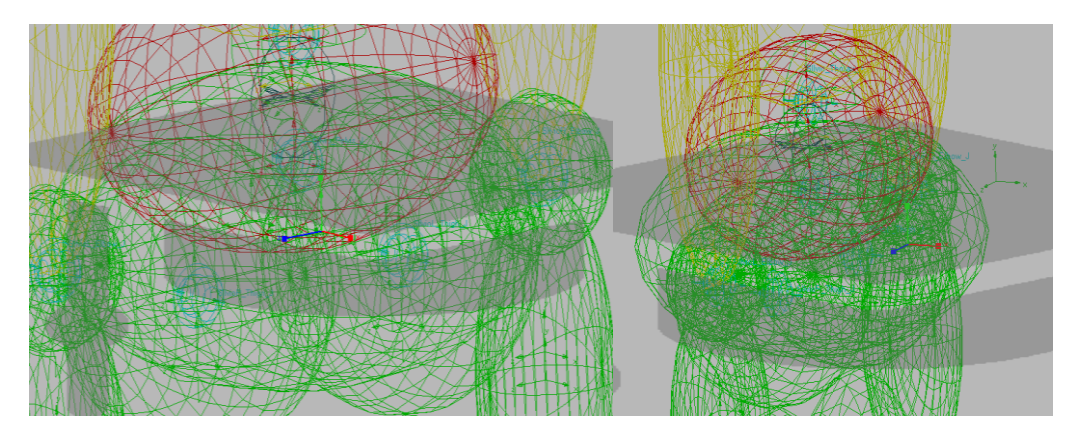

*Figura 3.12: A sinistra è mostrata la posizione del centro di massa, a destra la posizione del marker di riferimento con il suolo*

## **3.5.2 Angoli di rotazione dei giunti**

In corrispondenza del sistema di riferimento del bacino, figura 3.12, sono associate le rotazioni assolute del bacino rispetto al suolo, figura 3.13. Queste rotazioni vincolano i movimenti del bacino permettendo solo le traslazioni. Nel grafico seguente si possono apprezzare le tre rotazioni del bacino: tilt, list e rotation. Rispettivamente sono le rotazioni rispetto gli assi x, y e z del sistema di riferimento del bacino. Queste rotazioni giocano un ruolo importante durante la camminata in quanto sostengono il modello non permettendogli di inclinarsi eccessivamente e cadere.

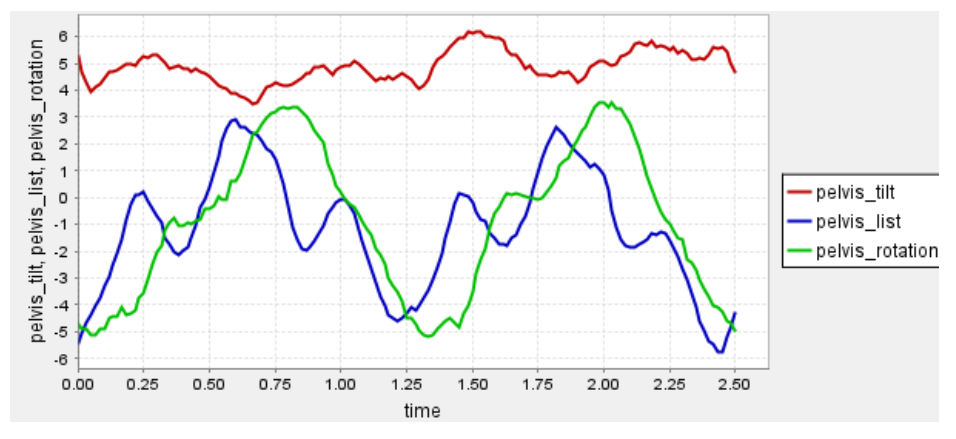

*Figura 3.13: Grafico rappresentante le rotazioni: tilt, list e rotation rispetto al suolo*

# **3.6 Modello del torace**

Il torace è modellato come un ellissoide e presenta una massa di 18,18 kg. Al torace sono state modificate le posizioni dei giunti delle spalle, la posizione del centro di massa e i valori di masse e inerzie.

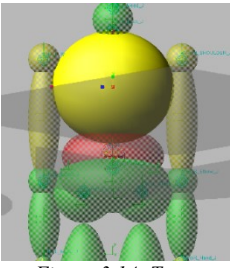

*Figura 3.14: Torace*

## **3.6.1 Sistemi di riferimento**

Il torace è provvisto dei seguenti sistemi di riferimento: due definiscono la posizione dei giunti sferici per interagire con collo e addome, uno individua la posizione del centro di massa e due precisano la posizione dei giunti sferici delle spalle.

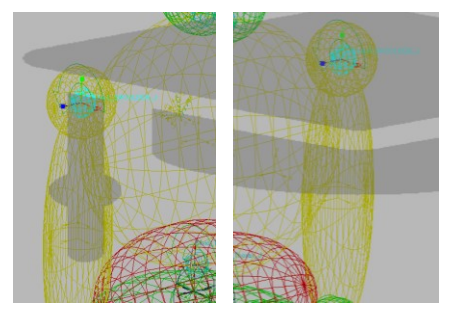

*Figura 3.15: Nell'immagine di sinistra è presentato il giunto sferico della spalla destra, nell'immagine di destra il giunto sferico della spalla sinistra*

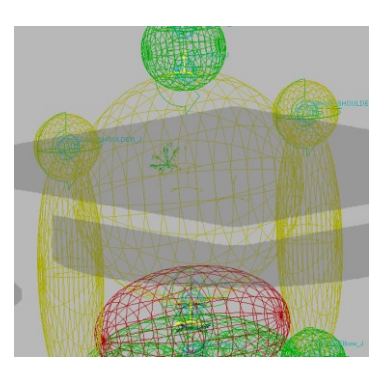

*Figura 3.16: In giallo sono evidenziati i sistemi di riferimento dei giunti sferici di collegamento del torace con il colle e l'addome*

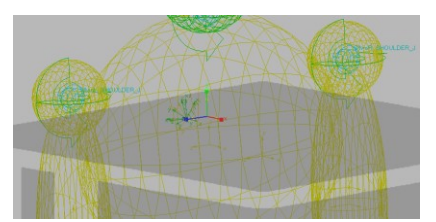

*Figura 3.17: Centro di massa del torace*

### **3.6.2 Angoli di rotazione del torace**

Come descritto nel paragrafo precedente, non si dispone degli angoli di rotazione del torace in quanto il modello Subject01 prevede il torace bloccato rispetto all'addome.

## **3.7 Modello delle braccia**

Per la geometria e le dimensioni degli arti superiori si sono tenute di riferimento quelle del modello dummy di partenza e rappresentate in figura 3.18. Le motivazioni di questa scelta si possono imputare nell'assenza delle braccia nel modello OpenSim tale per cui non si dispone dei dati necessari per ricrearle in Adams. Gli arti superiori sono costituiti da 3 corpi: braccio, avambraccio e mano. L'avambraccio è connesso mediante due giunti sferici alla mano e al braccio. Mediante il giunto sferico della spalla viene collegato il braccio al torace. La scelta di giunti sferici permetterebbe di implementare il movimento delle braccia anche se l'assenza di arti superiori nel Subject01 non permette di aggiungere gli angoli di rotazione. Comunque, si è preferito mantenere i giunti sferici così che il modello in Adams fosse compatibile anche con dati sperimentali diversi da quelli utilizzati in questa tesi magistrale.

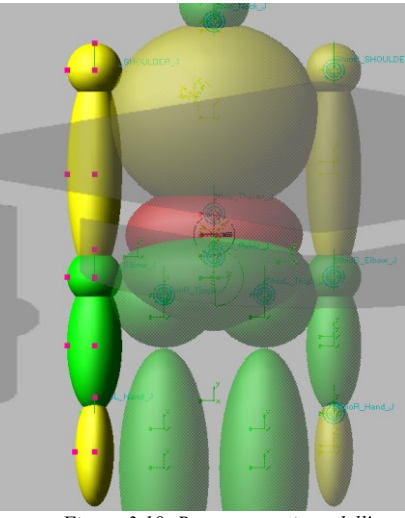

*Figura 3.18: Rappresentazione dell'arto superiore sinistro*

Per quanto riguarda le masse e i centri di massa delle 3 porzioni costituenti le braccia sono stati utilizzati dei valori statistici mediante la tabella disponibile nel libro: "BIOMECHANICS IN CLINIC AND RESEARCH" [2] e sono rispettivamente per: il braccio di 1.92 kg, l'avambraccio di 1.125 kg e la mano di 0.436 kg. Tali valori risultano coerenti con i valori medi disponibili in letteratura. Per gli arti superiori non vengono presentati i sistemi di riferimento perché non rilevanti.

#### **3.7.1 Angoli di rotazione**

Non disponendo degli angoli di rotazione delle braccia, si è preferito rendere fissi i giunti tra manoavambraccio e avambraccio-braccio. Solo il giunto tra spalla-braccio è stato lasciato libero di muoversi. Le motivazioni di queste scelte sono state già presentate nei paragrafi precedenti.

## **3.8 Modello dell'addome**

Anche per l'addome si è utilizzato un ellissoide connesso al torace e al bacino mediante due giunti sferici. L'ellissoide dispone di una massa di 9,09 kg e il suo centro di massa si trova come in figura 3.19. I sistemi di riferimento che uniscono l'addome alle altre porzioni del corpo sono già stati descritti nei paragrafi 3.5 e 3.6.

#### **3.8.1 Angoli di rotazione**

Al giunto sferico tra bacino e addome sono stati aggiunti gli angoli di rotazione denominati in OpenSim come "lumbar". Le rotazioni della zona

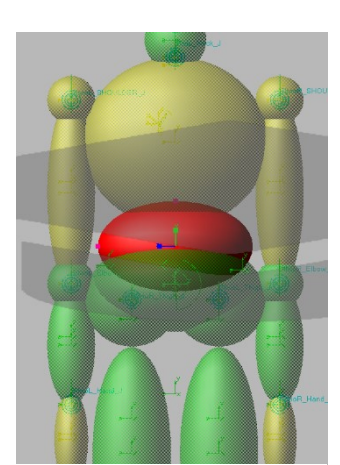

*Figura 3.19: Rappresentazione dell'addome*

lombare influenzano notevolmente la posizione delle masse durante la camminata.

Il centro di massa della porzione superiore del corpo, infatti, si sposta anche a causa di queste rotazioni, permettendo di trasferire il peso corporeo tra i piedi.

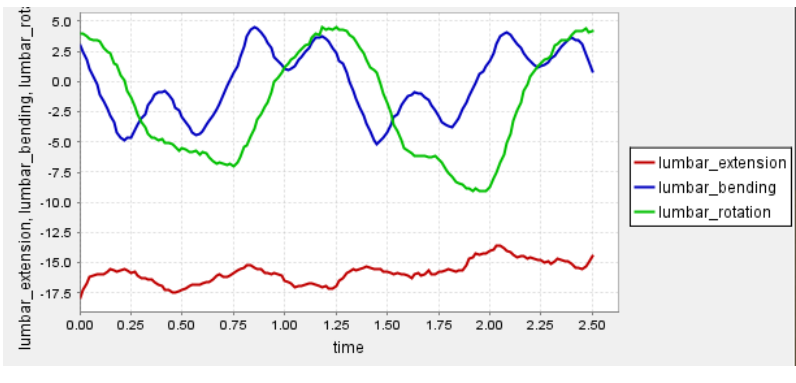

*Figura 3.20: Rotazioni della zona lombare*

# **3.9 Modello degli arti inferiori**

Gli arti inferiori sono costituiti da 3 parti: la coscia, il polpaccio e il piede. Sarà dedicato un paragrafo specifico alla presentazione del modello del piede vista la sua complessità.

La coscia è connessa mediante un giunto sferico al bacino, figura 3.11. Con un altro giunto sferico è permesso il collegamento tra coscia e polpaccio. Come accennato precedentemente l'articolazione del ginocchio è molto complessa e l'utilizzo di un giunto sferico come approssimazione porta sicuramente a semplificazioni importanti che, ad ogni modo, vengono ritenute accettabili.

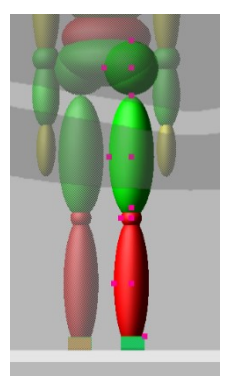

*Figura 3.21: Arto inferiore destro*

#### **3.9.1 Influenza delle dimensioni dei corpi**

Le lunghezze della coscia e del polpaccio influenzano il corretto movimento dei piedi. In un primo momento come lunghezze erano state utilizzate le dimensioni medie di un corpo umano di altezza 1.75m e non quelle del soggetto in analisi. Questa scelta produceva dei contatti errati dei piedi con il suolo, gli arti erano troppo corti e il tallone non colpiva il suolo come previsto causando delle forze di contatto errate. Si è risolto utilizzando le stesse dimensioni utilizzate dal modello in OpenSim.

Per maggior accuratezza si sono confrontate le distanze tra i corrispondenti sistemi di riferimento delle parti del corpo.

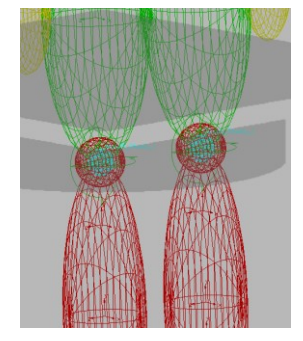

*Figura 3.22: Giunti sferici delle ginocchia*

La coscia e il polpaccio possiedono rispettivamente le masse di 8,98 kg e di 3,58 kg e i loro centri di massa sono posizionati come nelle figure 3.23 e 3.24.

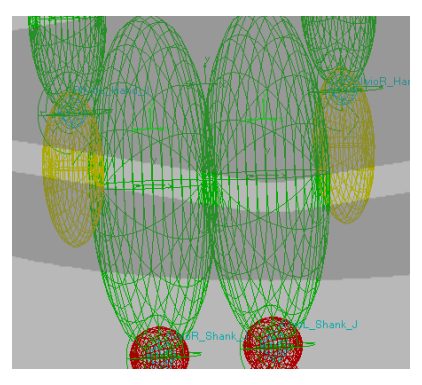

*Figura 3.23: Centri di massa delle cosce*

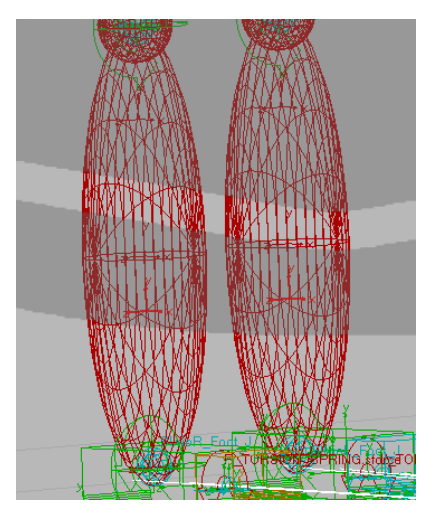

*Figura 3.24: Centro di massa dei polpacci*

### **3.9.2 Angoli di rotazione**

#### **Anca destra e sinistra**

Le rotazioni permesse all'articolazione dell'anca sono la flessione, adduzione e la rotazione. Di seguito si riportano i grafici delle rotazioni svolte durante la camminata.

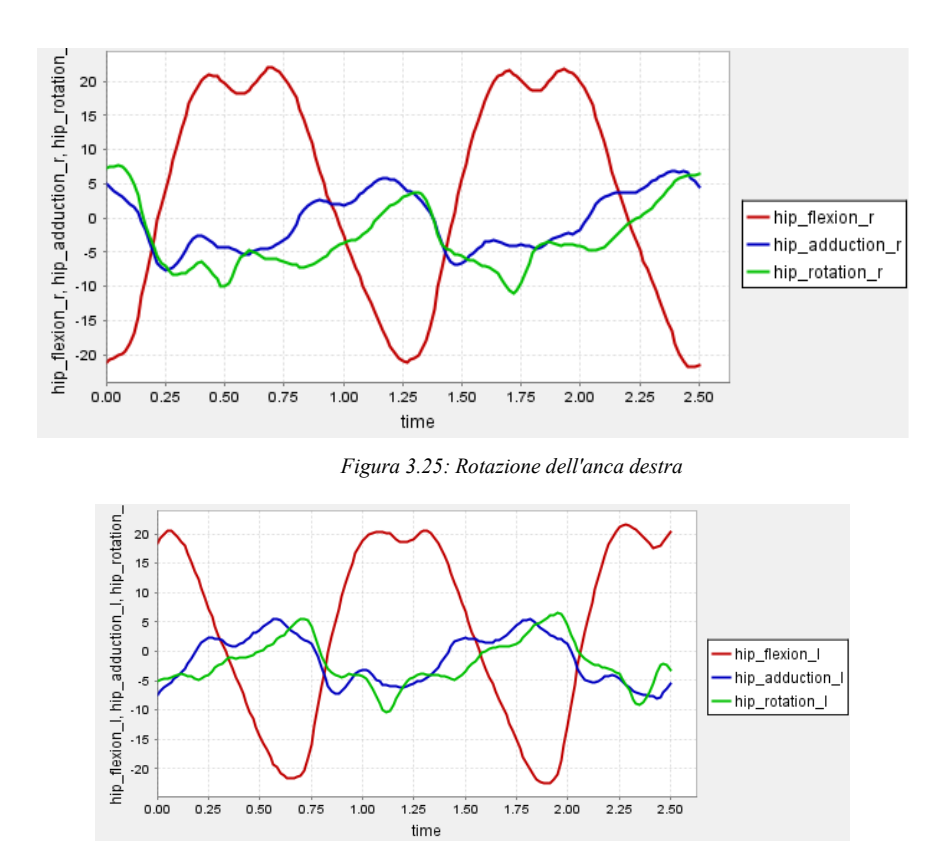

*Figura 3.26: Rotazioni dell'anca sinistra.*

#### **Ginocchio destro e sinistro**

Di seguito vengono presentati i grafici degli angoli di rotazione delle due ginocchia. È da notare che per le ginocchia si ha a disposizione solamente la flessione che corrisponde alla rotazione rispetto l'asse z.

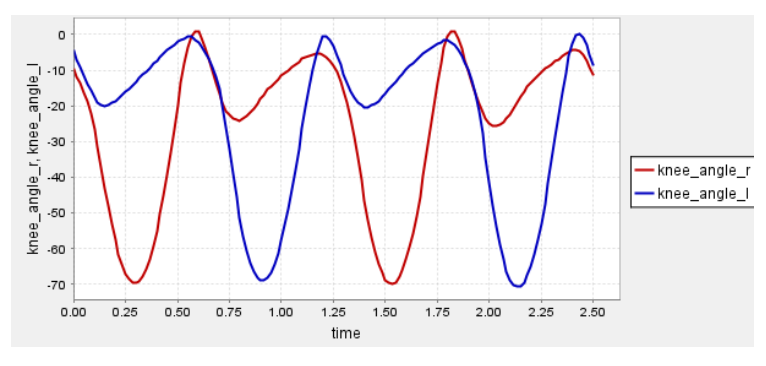

*Figura 3.27: Flessione del ginocchio destro e sinistro*

# **3.10 Modellazione dei piedi**

La modellazione dei piedi necessita di particolari accorgimenti. La validazione del modello avviene tramite il confronto tra le forze di contatto risultanti in Adams e quelle sperimentali in OpenSim perciò la modellazione del piede richiede molta attenzione per sviluppare i contatti, e di conseguenza le forze, corretti durante la camminata. La soluzione definitiva del modello prevede il piede suddiviso in 3 porzioni. La prima porzione del piede, quella anteriore modella le dita, la seconda modella il metatarso e parte delle ossa tarsali e la terza modella il tallone. Questa modellazione fa riferimento all'articolo "*Evaluation of a musculoskeletal model with prosthetic* 

*knee through six experimental gait trials"* [8]. Mediante questa discretizzazione è possibile attribuire diverse rigidezze e smorzamenti alle 3 parti.

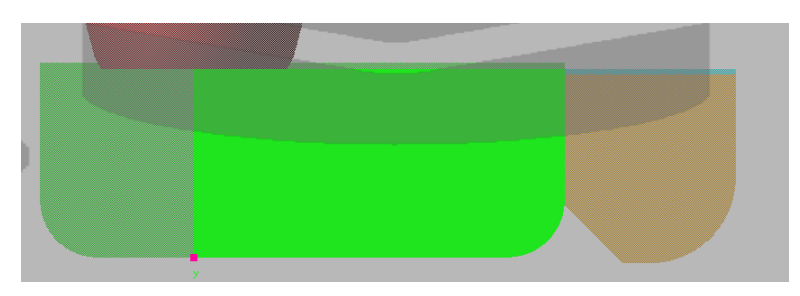

*Figura 3.28: Modello del piede utilizzato. Si può apprezzare la suddivisione in 3 porzioni del piede*

Per simulare correttamente la camminata si necessitano di differenti rigidezze e smorzamenti a seconda dell'instante considerato nel ciclo di camminata. Ad esempio, durante il primo contatto del piede con il suolo, il tallone deve avere una bassa rigidezza e alto smorzamento per attenuare il colpo, viceversa durante la fase di spinta le dita dovranno avere una elevata rigidezza così da permettere di produrre la forza necessaria per porter far avanzare l'intero corpo. A questo problema si sopperisce proprio associando alle diverse porzioni del piede differenti rigidezze e smorzamenti a seconda della loro funzione durante la camminata.

|                                 |                                    | <b>RIGIDEZZA</b><br>[N/mm] | SMORZAMENTO COEFFICIENTE<br>[Ns/mm] | DI FORZA [/] | <b>PENETRAZIONE NEL</b><br>SUOLO [mm] |
|---------------------------------|------------------------------------|----------------------------|-------------------------------------|--------------|---------------------------------------|
|                                 | <b>TALLONE</b>                     | 170                        | 0.6                                 | 0.1          | 0.1                                   |
| <b>PIEDE</b><br><b>DESTRO</b>   | <b>TARSO E</b><br><b>METATARSO</b> | 150                        | 0.2                                 | 0.1          | 0.1                                   |
|                                 | <b>DITA PIEDE</b>                  | 175                        | 0.8                                 | 0.5          | 0.1                                   |
|                                 |                                    |                            |                                     |              |                                       |
|                                 | <b>TALLONE</b>                     | 250                        | 0.15                                | 0.7          | 0.1                                   |
| <b>PIEDE</b><br><b>SINISTRO</b> | <b>TARSOE</b><br><b>METATARSO</b>  | 75                         | 0.6                                 | 0.6          | 0.1                                   |
|                                 | <b>DITA PIEDE</b>                  | 100                        | 0.45                                | 0.7          | 0.1                                   |

*Figura 3.29: Parametri di contatto del modello di piede*

In figura 3.29, sono presentati i valori di rigidezza e smorzamento utilizzati. A differenza dei piedi utilizzati nell'articolo sopra citato [8], il modello realizzato in questa tesi magistrale prevede una cerniera e una molla torsionale tra la porzione intermedia e la porzione rappresentante le dita. È stato perciò necessario determinare i corretti valori di rigidezza e smorzamento delle molle torsionali per ottenere forze di contatto coerenti con le aspettative. Oltre alla cerniera è presente anche un giunto sferico rappresentate la caviglia che connette il piede al polpaccio. Le dimensioni del piede sono state ricavate mediante OpenSim conoscendo il piede del Subject01, rappresentato in figura 3.30. Si osservi che i valori utilizzati per le forze di contatto sono differenti tra i due piedi per adattarsi alla differente camminata sviluppata dal soggetto tra l'arto inferiore destro e sinistro.
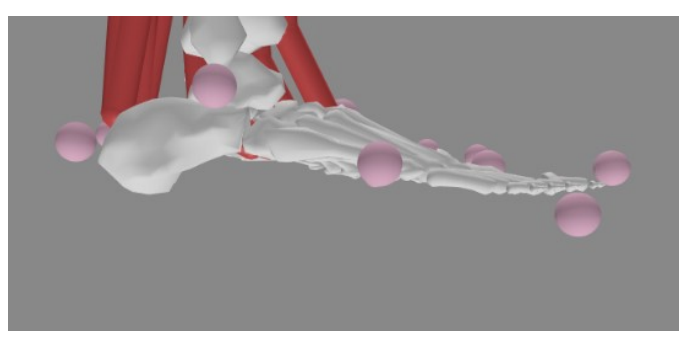

*Figura 3.30: Modellazione del piede nel Subject01*

#### **3.10.1 Tallone**

Il tallone è costituito da un parallelepipedo raccordato in corrispondenza della pianta. Questo raccordo punta a simulare la porzione finale del piede umano, risulta efficace soprattutto nel primo contatto del piede con il suolo. Presenta una 1.21 kg situata come in figura 3.32 e comprende anche quella del metatarso a cui è connesso rigidamente.

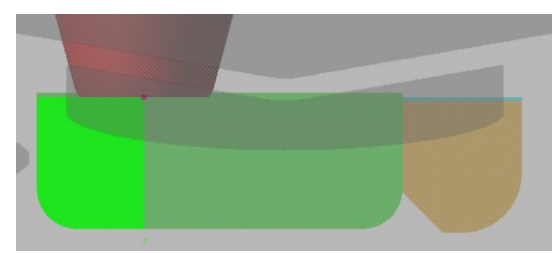

*Figura 3.31: Rappresentazione del tallone*

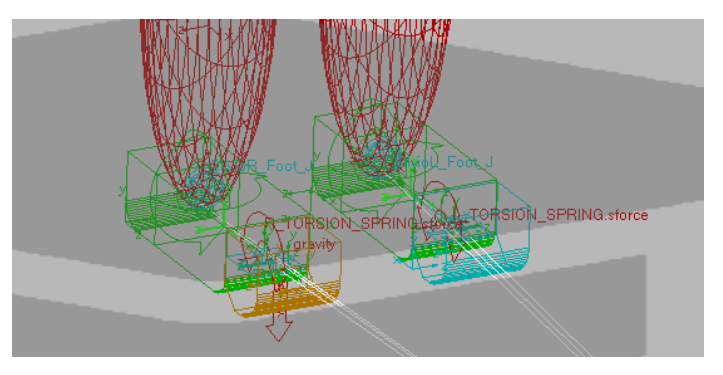

*Figura 3.32: Evidenziati in verde chiaro sono raffigurate le posizioni dei centri di massa del tallone e metatarso del rispettivo piede*

#### **3.10.2 Metatarso e ossa tarsali**

La seconda porzione modellata comprende il metatarso e parte delle ossa tarsali di colore giallo e blu in figura 3.33, mentre non viene incluso il calcagno rappresentato con il numero 2 nella stessa figura 3.33. Al metatarso sono associate una rigidezza e uno smorzamento tali da permettergli di sostenere il peso del corpo durante la camminata. Per evitare errori nei contatti il metatarso presenta uno smusso in corrispondenza della giunzione con le dita. Questo permette di migliorare la distribuzione dei contatti tra le due parti.

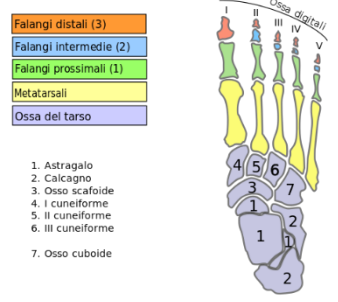

Questa porzione del corpo presenta una massa di 0.21 kg ed è situata come in figura 3.34.

*Figura 3.33: Rappresentazione delle ossa costituenti il piede umano [14]*

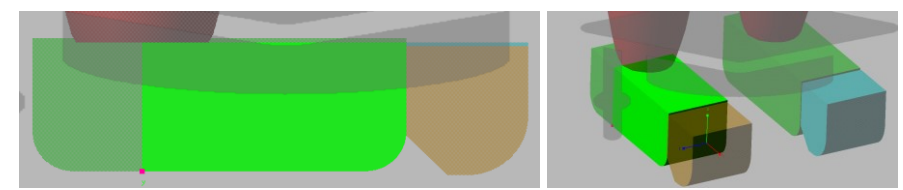

*Figura 3.34: Modellazione del metatarso e parte delle ossa tarsali in OpenSim*

#### **3.10.3 Dita e molla torsionale**

Le dita del piede sono modellate mediante un parallelepipedo e sono collegate tramite una cerniera e una molla torsionale al resto del piede. Esse presentano uno smusso in corrispondenza della zona di contatto con il metatarso per evitare interferenze nelle forze di contatto durante la camminata. Dalla figura 3.35, si può apprezzare che le dita si trovano leggermente disallineate dal resto del piede e questo rispecchia quanto è stato modellato nel Subject01 in OpenSim.

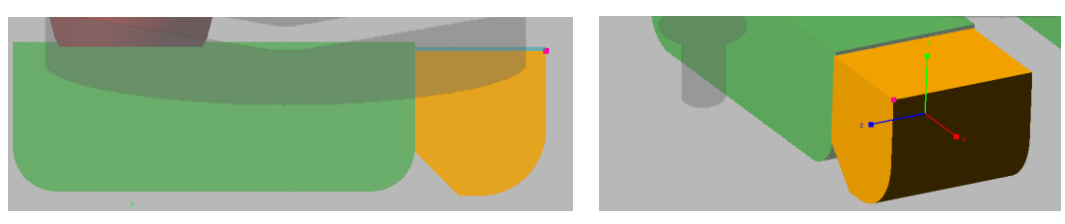

*Figura 3.35: Rappresentazione delle dita del piede*

#### **Cerniera e molla torsionale**

La cerniera e la molla torsionale, figura 3.36, garantiscono la flessione delle dita fornendo comunque una certa resistenza alla rotazione. La determinazione dei valori corretti di rigidezza e smorzamento della molla sono stati determinati per tentavi modificando i valori di partenza utilizzati in un altro modello. La molla torsionale ha una notevole influenza nella distribuzione dei carichi tra la porzione anteriore e posteriore del piede. Questo argomento verrà approfondito nel dettaglio nei capitoli successivi. Per il presente lavoro di tesi magistrale è stata imposta una rigidezza delle molle torsionali pari a 1200 N/mm e uno smorzamento di 150 Ns/mm.

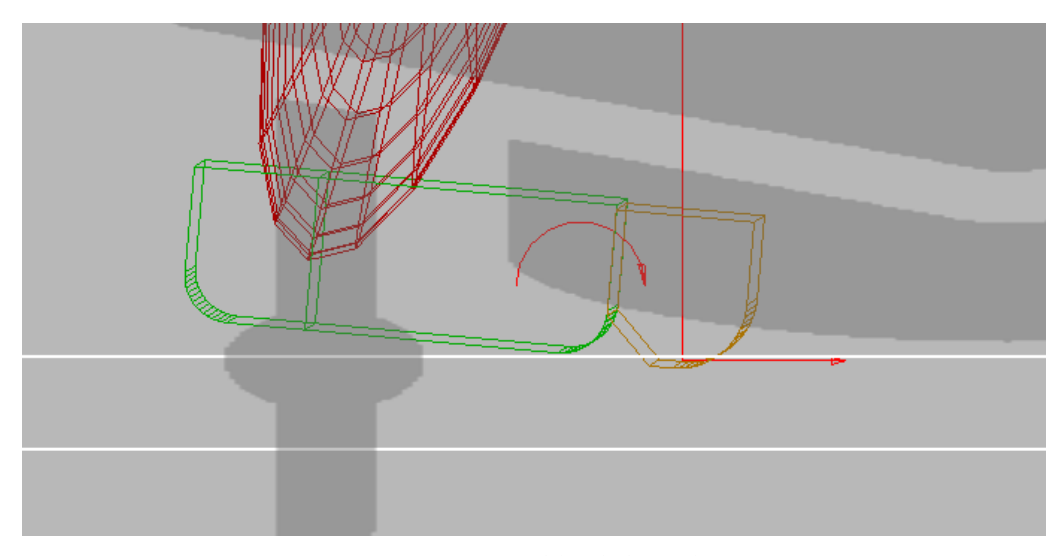

*Figura 3.36: Rappresentazione del piede durante la camminata*

#### **3.10.4 Modelli di piedi valutati e scartati**

#### **1° Soluzione**

Durante le prime fasi di studio del modello si era optato per dei piedi costituiti da un unico corpo rigido. Questa soluzione imponeva gli stessi valori di rigidezza e smorzamento tra tallone, metatarso e dita. Per quanto descritto precedentemente non è possibile attribuire gli stessi valori di rigidezza e smorzamento alle diverse porzioni del piede. Inoltre, un corpo unico non permetteva di modellare la flessione delle dita durante la fase di spinta, producendo errori non trascurabili. Queste eccessive approssimazioni si ripercuotevano in forze di contatto non coerenti con i risultati sperimentali.

#### **2° Soluzione**

In una seconda soluzione valutata si è optato per la modellazione dei piedi in due porzioni. Una parte composta da tallone e metatarso e una parte per modellare le dita. Questa soluzione sopperiva alle problematiche della flessione delle dita in quanto le due parti erano connesse da una cerniera e una molla torsionale permettendo durante la fase di spinta di flettere le dita e garantiva un miglior controllo anche sui parametri di rigidezza e smorzamento in quanto si poteva associare alle due porzioni dei valori differenti migliorando il contatto con il suolo. Questo, però, non era ancora sufficiente per ottenere i risultati desiderati. La rigidezza e smorzamento richiesti dal metatarso, per una buona approssimazione durante l'appoggio del piede al suolo, erano contrastanti con i valori richiesti durante la fase di impatto del tallone. Questo costringeva ad utilizzare dei valori medi tra le due situazioni per far funzionare il piede in entrambe le fasi. Se al posto di utilizzare dei valori di rigidezza e smorzamento intermedi si fossero utilizzati i valori del tallone per tutta la porzione del piede, la simulazione restituiva come risultato un

piede che sprofondava nel suolo non in grado di sorreggere il corpo durante la camminata, al contrario, l'attribuzione dei valori di rigidezza e smorzamento del metatarso comportavano dei picchi di forza eccessivi durante il colpo di tallone. In sostanza con questa soluzione il piede non lavorava in modo ottimale in nessuna delle due situazioni ma si trovava una soluzione di compromesso tra i valori necessari per il tallone e quelli richiesti dalle dita del piede, con delle approssimazioni abbastanza grossolane.

#### **3.10.5 Angoli di rotazione**

Descritta la geometria utilizzata per la modellazione dei piedi, si passa ai loro angoli di rotazione. Nel Subject01 è disponibile l'angolo di rotazione della caviglia e non delle dita dei piedi.

#### **Caviglie**

Per quanto riguarda l'articolazione della caviglia è stata implementata unicamente la rotazione lungo l'asse z del sistema di riferimento essendo quella che prende parte maggiormente nel ciclo di camminata. Le altre non vengono considerate perché nulle o di scarsa rilevanza durante la camminata.

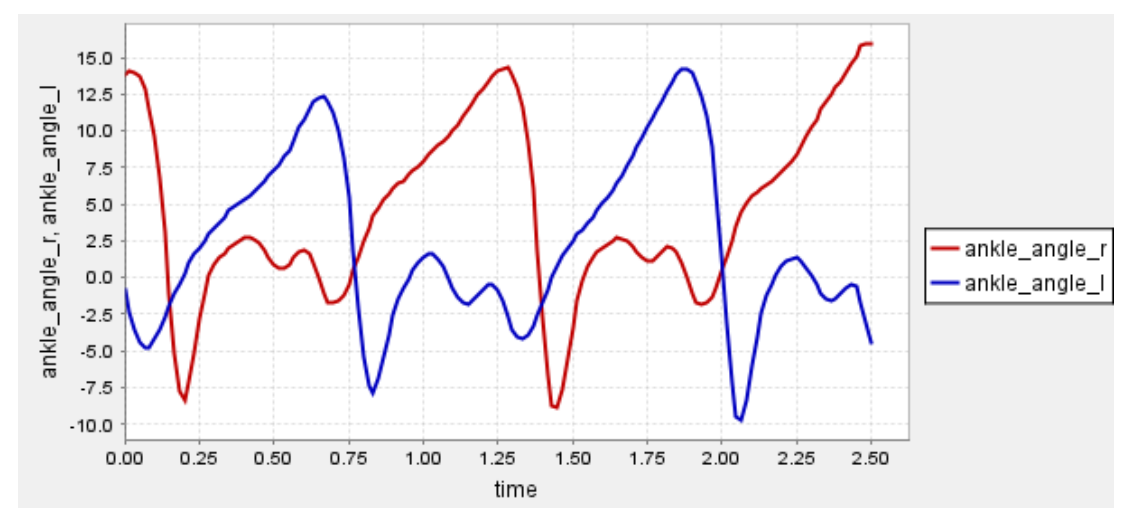

*Figura 3.37: Rotazioni delle caviglie destra e sinistra*

#### **Dita dei piedi**

In OpenSim il modello presenta le dita rigidamente connesse al resto del piede e per questo motivo non si disponeva dell'angolo di rotazione durante la camminata. Ad ogni modo, mediante l'uso della molla torsionale, si è permesso di rendere le dita libere di muoversi durante la camminata.

# **3.11 Riassunto di masse e inerzie del modello Adams**

Per semplificare la comprensione del modello di seguito viene presentata a tabella 3-1 nella quale sono presenti le masse e le inerzie per ogni corpo utilizzato.

| <b>PARTE DEL CORPO</b> | <b>MASSA</b> [Kg] |               | MOMENTI D'INERZIA [Kg mm^2] |               |
|------------------------|-------------------|---------------|-----------------------------|---------------|
|                        |                   | XX<br>YY      |                             | ΖZ            |
| <b>TESTA</b>           | 2.73              | 5.94*10^4     | 3.22*10^4                   | 5.94*10^4     |
| <b>COLLO</b>           | 1.8               | 1*10^4        | 1*10^4                      | 1*10^4        |
| <b>TORSO</b>           | 14.34             | 1.66*10^6     | 8.51*10^5                   | 1.67*10^6     |
| <b>BRACCIO SX</b>      | 1.92              | $6.8*10^{4}$  | 8539                        | $6.8*10^{4}$  |
| <b>AVAMBRACCIO SX</b>  | 1.13              | 1.69*10^4     | 4667                        | 1.69*10^4     |
| <b>MANO SX</b>         | 0.44              | 3968          | 1161                        | 4274          |
| <b>BRACCIO DX</b>      | 1.92              | $6.8*10^{4}$  | 8539                        | $6.8*10^{4}$  |
| <b>AVAMBRACCIO DX</b>  | 1.13              | 1.69*10^4     | 4667                        | 1.69*10^4     |
| <b>MANO DX</b>         | 0.44              | 3968          | 1161                        | 4274          |
| <b>ADDOME</b>          | 7.29              | 4.1*10^4      | 4.5*10^4                    | 2.5*10^4      |
| <b>BACINO</b>          | 11.38             | 1.04*10^5     | $8.8*10^{4}$                | 5.9*10^4      |
| <b>FEMORE SX</b>       | 8.98              | $1.7*10^{4}5$ | 4.5*10^4                    | $1.8*10^{4}5$ |
| <b>TIBIA SX</b>        | 3.58              | 4.76*10^4     | 4814                        | 4.8*10^4      |
| <b>TALLONE SX</b>      | 1.21              | 1426          | 3974                        | 4178          |
| <b>DITA SX</b>         | 0.21              | 101.89        | 203.78                      | 101.89        |
| <b>FEMORE DX</b>       | 8.98              | 1.7*10^5      | 4.5*10^4                    | $1.8*10^{4}5$ |
| <b>TIBIA DX</b>        | 3.58              | 4.76*10^4     | 4814                        | 4.8*10^4      |
| <b>TALLONE DX</b>      | 1.21              | 1426          | 3974                        | 4178          |
| DITA DX                | 0.21              | 101.89        | 203.78                      | 101.89        |

*Tabella 1: Tabella riassuntiva delle masse e inerzie delle parti del modello [18]*

## **4 Implementazione del modello di muscolo**

L'implementazione dei modelli muscolo-tendineo permette di sviluppare sollecitazioni nelle articolazioni coerenti con i risultati sperimentali. Il modello muscolo-tendineo implementato prende come riferimento il modello di Hill, capitolo 1, e sviluppato nell'articolo "Flexing Computational muscle" [9].

Si precisa che per la modellazione dei muscoli è stata realizzata una copia del file Adams del modello di corpo umano che sviluppa le forze di contatto con il suolo. Questo perché la versione "student" del software Adams permette di utilizzare un massimo di 20 corpi nel modello. Perciò per permettere di sviluppare la muscolatura la porzione superiore del corpo è stata semplificata raggruppando masse, inerzie e corpi in un'unica parte.

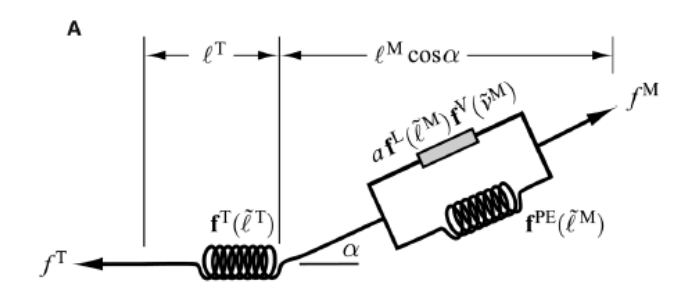

*Figura 4.1: Modello di muscolo di Hill [9]*

OpenSim è in grado di stimare l'eccitazione neuronale, la forza e la lunghezza di tutti i muscoli coinvolti nella camminata mediante lo strumento di ottimizzazione statica dove al suo interno si trovano gli algoritmi di riduzione dei residui e il computed muscle control. Adams non ha a disposizione queste funzioni dedicate alla determinazione delle caratteristiche muscolari perciò sono state utilizzate le elaborazioni di OpenSim.

In sostanza in questo lavoro di tesi magistrale come per gli angoli di rotazione dei giunti e l'antropometria del modello, la fase di elaborazione dei dati è lasciata ad OpenSim e ci si è concentrati nel progettare un modello muscoloscheletrico che producesse dei risultati coerenti con quelli sperimentali.

È evidente che la modellazione muscolo-tendinea presentata in questo lavoro di tesi magistrale ha dei limiti considerevoli dipendendo dall'elaborazione dati fornita dal software OpenSim. Ad ogni modo, si potrebbe, in successive ricerche, implementare in Adams gli strumenti di OpenSim (scalatura, cinematica inversa, dinamica inversa, ottimizzazione statica), così da permettere di eseguire tutta l'elaborazione senza dipendere da software esterni.

L'obiettivo di questo lavoro di tesi magistrale è quello di sviluppare un modello muscolo-tendineo che produca le forze analoghe a quelle sviluppate da OpenSim.

## **4.1 Scelta del modello di muscolo**

Un primo passaggio essenziale è la scelta del muscolo da modellare.

Il movimento di una parte del corpo, in genere, è gestito da più muscoli contemporaneamente, questo complica la modellazione muscolo-tendinea perché necessariamente bisogna modellare più muscoli alla volta rendendo difficoltosa l'analisi di un singolo modello muscolo-tendineo. Questa è una delle motivazioni per cui la

determinazione dell'eccitazione neuronale, la lunghezza delle fibre muscolari e della forza prodotta sono lasciate allo strumento di ottimizzazione statica di OpenSim. Si può, infatti, immaginare la difficoltà di calcolo dell'attivazione di ogni singolo muscolo partecipante anche per una semplice rotazione articolare.

A seguito di queste considerazioni si sono presi in esame quei movimenti in cui prendono parte un numero ristretto di muscoli, così facendo è stato possibile avere una visione più chiara dell'attività svolta dal singolo modello muscolo-tendineo. Quanto accennato è apprezzabile a figura 4.2 dove sono rappresentati tutti i muscoli coinvolti durante la fase di flessione dell'anca.

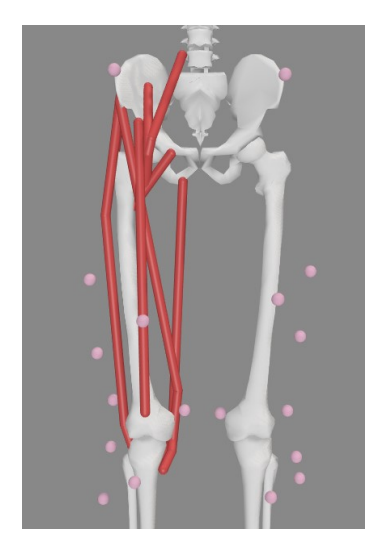

*Figura 4.2: Muscoli coinvolti durante la flessione dell'anca destra*

Un ulteriore aspetto non trascurabile è il collegamento di alcuni muscoli, ad esempio il quadricipite femorale, con la rotula. Purtroppo le semplificazioni del modello in Adams prevedono la modellazione del ginocchio come un giunto sferico trascurando la presenza della rotula. Questo non permette di modellare correttamente i muscoli che sono collegati ad essa, perciò sono stati scartati tutti quei movimenti che necessiterebbero di modellare i muscoli connessi alla rotula. In conclusione, si è deciso di modellare 2 muscoli che permettono di gestire la pronazione e dorsiflessione della caviglia ovvero: muscolo tibiale anteriore e gastrocnemio mediale.

## **4.2 Modellazione dei muscoli**

Vista la complessità realizzativa del modello di Hill, il modello è stato implementato per step. Ci si è concentrati, in un primo momento, allo sviluppo delle forze muscolari, parte più complessa del modello, per poi passare alla modellazione del muscolo in Adams. Di seguito verrà descritto, nel dettaglio il procedimento utilizzato per la realizzazione del modello del gastrocnemio mediale, in modo analogo è stato realizzato anche quello tibiale anteriore.

#### **4.2.1 Sviluppo delle forze del muscolo**

La forza prodotta dal muscolo viene modellata seguendo l'equazione 1.4 e i grafici a figure 1.14 e 1.15 presentati nel capitolo 1. Il modello di muscolo sviluppato in Adams fa riferimento al modello raffigurato a figura 4.1. È costituito da un elemento contrattile in parallelo ad una molla, il tutto connesso in serie ad una seconda molla.

Concentrandosi sull'elemento contrattile quest'ultimo permette di produrre una forza muscolare presentata ad equazione 4.1.

$$
f_{elemento\ contractile}^{M} = af^{L}(\check{l}_{0}^{M})f^{V}(\check{v}^{M})
$$
\n
$$
f^{M} = f_{0}^{M}(af^{L}(\check{l}_{0}^{M})f^{V}(\check{v}^{M}) + f^{PE}(\check{l}^{M}))
$$
\n
$$
(4.2)
$$

Ovvero, la forza prodotta da questo elemento è pari al prodotto tra l'attivazione, dato di ingresso dalle elaborazioni in OpenSim, la forza prodotta dal muscolo in funzione della lunghezza delle fibre muscolari,  $f^L(\check{l}_0^M)$ , e l'altra forza del muscolo però funzione della velocità di contrazione,  $f^V(\check{v}^M)$ .

Si precisa che quest'ultime due forze, come rappresentato a figure 4.3 e 4.4, sono normalizzate rispetto alla forza isometrica massima,  $f_0^M$ , che il muscolo è in grado di produrre.

Altro aspetto da considerare è l'attivazione "a", quest'ultima viene ricavata elaborando il segnale di controllo, risultato del CMC di OpenSim, tenendo in considerazione i tempi di attivazione e deattivazione dei muscoli, come presentato nelle equazioni 1.1, 1.2 e 1.3.

In Adams, per realizzare questa prima componente della forza muscolare sono stati utilizzati come dati in ingresso le grandezze ottenuti dall'elaborazioni di OpenSim come le lunghezze delle fibre muscolari, l'attivazione muscolare e la velocità di contrazione.

In seguito, la lunghezza delle fibre muscolari e la velocità di contrazione sono state rispettivamente normalizzate rispetto alla lunghezza delle fibre ottimale, ovvero la lunghezza delle fibre in corrispondenza della forza isometrica massima, e la velocità di contrazione massima per permettere di utilizzarle nei grafici a figure 4.3 e 4.4.

I valori utilizzati verranno presentati nel capitolo 5 assieme ai risultati ottenuti.

Una volta ottenuti i valori normalizzati delle forze  $f^L(\ell_0^M)$  e  $f^V(\check{v}^M)$  si sono moltiplicati questi valori per l'attivazione muscolare, sempre dato acquisito da OpenSim.

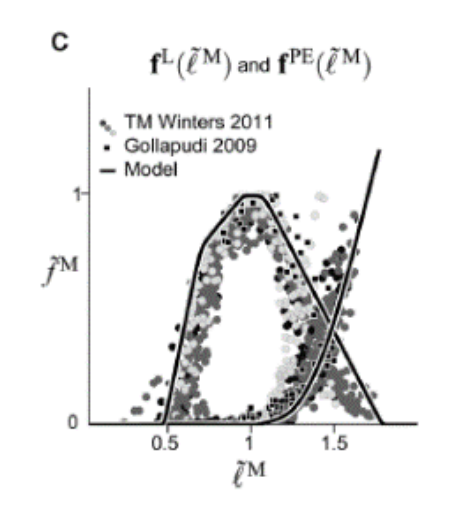

*Figura 4.3: Curva a forma di campana è quella forza attiva-lunghezza, invece l'altra è la curva forza passiva-lunghezza [9]*

pag. 68 Spiegato come viene prodotta la forza normalizzata dell'elemento contrattile si procede con lo sviluppo del secondo termine tra le parentesi nell'equazione 4.2, ovvero  $f^{PE}(\check{l}^M)$ . Quest'ultimo rappresenta la forza elastica delle fibre muscolari ed è quindi associato alla molla in parallelo all'elemento contrattile, figura 4.1. Per produrre questa forza, in modo analogo a quanto svolto per l'elemento contrattile, è necessario normalizzare la lunghezza delle fibre muscolari del gastrocnemio mediale tramite la lunghezza delle fibre ottimale e successivamente mediante la lunghezza normalizzata ricavare dalla figura 4.3 il corrispondente valore di  $f^{PE}(l^M)$  per ogni istante di tempo.

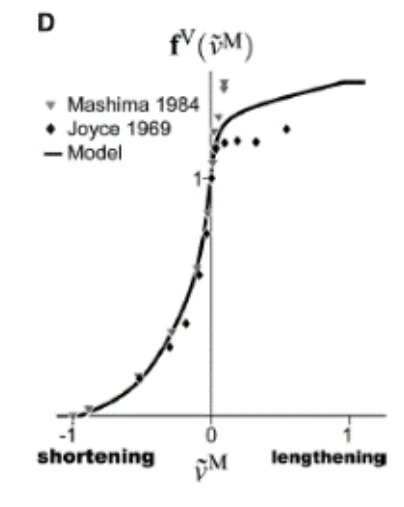

*Figura 4.4: Curva forza-velocità [9]*

Una volta calcolati singolarmente i due termini tra le parentesi si possono sommare tra loro. È importante sottolineare che la forza determinata fino a questo punto è normalizzata rispetto alla forza isometrica massima, perciò è necessario moltiplicarla per la forza massima isometrica per ottenere la forza totale esprimibile dal muscolo.

Con il procedimento appena descritto si ottiene la forza muscolare prodotta dal modello di muscolo per ogni istante di tempo durante la camminata.

Dalla figura 4.1 si può osservare la presenza di un'ulteriore molla in serie agli altri due elementi. Come descritto nel capitolo 1, quest'ultima rappresenta l'elasticità del tendine. Essendo l'obiettivo del modello in Adams quello di sviluppare la forza muscolare coerente con i valori in OpenSim questo elemento non compare nelle analisi svolte sino ad ora. Ad ogni modo, per completezza del modello di muscolo sviluppato in Adams, è stata determinata anche la forza tendinea. Per ottenerla è necessario dividere la forza muscolare ottenuta sino a questo momento per il coseno dell'angolo di pennacchio, α. Anche in questo caso il valore dell'angolo viene acquisito dai risultati di OpenSim.

Nell'articolo "Flexing Computational Muscle" [9] presentano 3 differenti modelli di tendine che possono essere implementati nel proprio modello muscolo-tendineo. Nel caso di questo lavoro di tesi magistrale viene utilizzato il primo metodo per cui la determinazione della forza agente sul tendine viene ottenuta come descritto precedentemente.

Determinate le forze mediante il modello di Hill si può procedere alla realizzazione del modello di muscolo.

pag. 69 Il modello è costituito da due cilindri coassiali fissati alle parti di corpo mediante due giunti sferici e uniti tra loro attraverso un giunto traslazionale. I giunti sferici alle estremità permettono di simulare la capacità dei tendini di adattarsi alle differenti posizioni relative tra i corpi, mentre il giunto traslazione, garantisce la simulazione della contrazione delle fibre muscolari. La forza del muscolo determinata mediante i passaggi precedenti viene applicata al muscolo mediante una forza puntuale associata ad uno dei due cilindri costituenti il modello e in linea con gli

assi dei cilindri. Questo modello seppur di semplice realizzazione permette di sviluppare sia le forze che i movimenti corretti del muscolo. Nei paragrafi successivi si entra nel dettaglio dei singoli muscoli modellati.

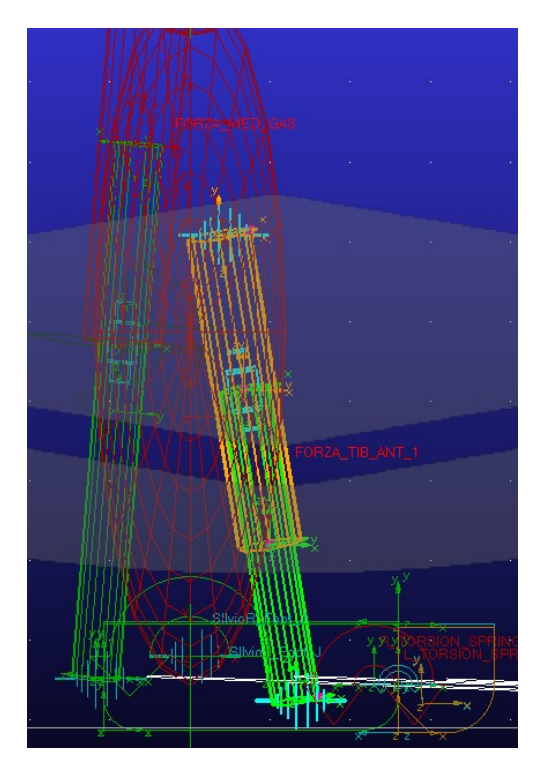

*Figura 4.5: Esempio di modello di muscolo*

#### **4.2.2 Muscolo tibiale anteriore**

Il muscolo tibiale anteriore, raffigurato a figura 4.6, produce da solo il movimento di dorsiflessione del piede nel Subcject01 in OpenSim. La pronazione invece è prodotta dai muscoli posti dietro la tibia.

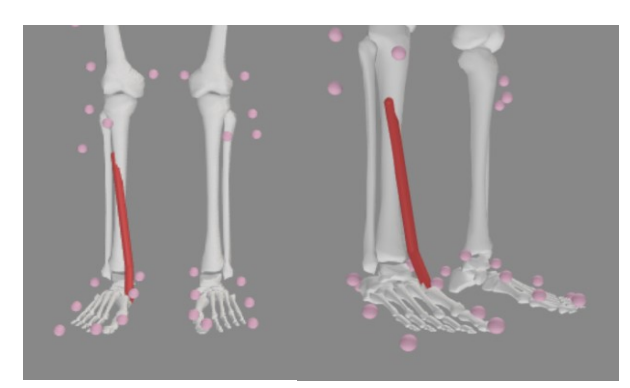

*Figura 4.6: Muscolo tibiale anteriore, permette la dorsiflessione del piede*

A figura 4.7 è rappresentato il modello di muscolo tibiale anteriore in Adams. Sono ben visibili il giunto traslazionale e i due giunti sferici. È molto importante la posizione delle attaccature dei giunti sferici, infatti, se non correttamente posizionati producono delle contrazioni muscolari non congruenti con i dati sperimentali. Per determinare la posizione delle attaccature dei tendini si sono presi di riferimento i valori presenti in OpenSim e presentati a figura 4.8. Sono riferiti ai sistemi di riferimento locali delle singole parti del corpo rispettivamente della tibia e del tarso. Nella prima riga, figura 4.8, sono presentate le coordinate riferite all'attaccatura sulla tibia,

la seconda riga è stata trascurata perché è un via-point utilizzato da OpenSim per rendere maggiormente accurato il modello del muscolo tibiale anteriore. In Adams questa soluzione complicherebbe notevolmente il modello perciò non è presa in considerazione. La terza riga presenta le coordinate dell'attaccatura del tendine sul piede destro rispetto al suo sistema di riferimento locale.

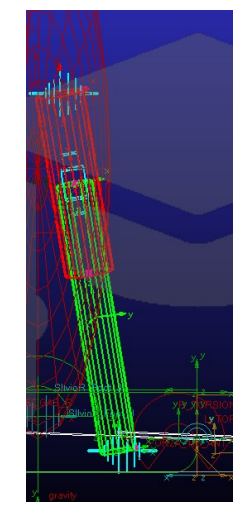

*Figura 4.7: Modello di muscolo tibiale anteriore in Adams. In azzurro sono evidenziati i giunti sferici e traslazionali. In verde e rosso nitido sono rappresentati i 2 cilindri coassiali*

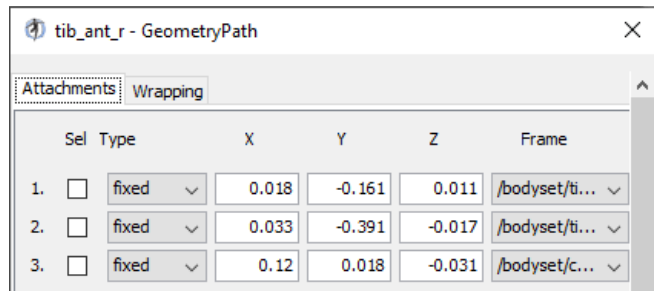

*Figura 4.8: Posizione relativa delle attaccature dei tendini alle ossa del muscolo tibiale anteriore*

Ulteriori caratteristiche del muscolo sono presentate a figura 4.9 dove si possono notare la forza isometrica massima e la lunghezza di fibra ottimale.

Il muscolo tibiale anteriore nel Subcject01 di OpenSim presenta, di default, una forza isometrica massima di 3000 N e una lunghezza di fibra ottimale di 98 mm. Un ulteriore caratteristica importante è la massima velocità di contrazione imposta pari, per default, a 10 m/s.

Sempre in questa immagine è possibile apprezzare altre caratteristiche non presentate sino ad ora come la "activation time\_costant", "deactivazion\_time\_costant" e la "minimum\_activation" questi valori sono le costanti di tempo rispettivamente di attivazione, deattivazione e minima attivazione della muscolatura. Rientrano nelle equazioni 1.1, 1.2 e 1.3 con l'obiettivo di considerare i tempi di reazione minimi e massimi dei muscoli a seguito dell'eccitazione neuronale. Questi valori mettono in evidenza la differenza tra il controllo del muscolo e l'attivazione, in quanto l'attivazione considera anche i tempi di risposta del muscolo all'eccitazione.

| tib ant $r$ - Properties $\times$ |                    |   |
|-----------------------------------|--------------------|---|
| Outputs<br>Properties             |                    |   |
| <b>Properties</b>                 |                    |   |
| name                              | tib_ant_r          |   |
| type                              | Thelen2003Muscle   |   |
| components                        | (No Objects)       |   |
| appliesForce                      | ▽                  |   |
| min control                       | 0.01               |   |
| max control                       | 1.0                |   |
| GeometryPath                      | geometrypath       | l |
| max_isometric_force               | 3000.0             |   |
| optimal_fiber_length              | 0.0979126279713794 |   |
| tendon slack length               | 0.222801184057323  |   |
| pennation angle at optimal        | 0.08726646         |   |
| max contraction velocity          | 10.0               |   |
| ignore_tendon_compliance          | П                  |   |
| ignore activation dynamics        | П                  |   |
| default activation                | 0.05               |   |
| default fiber length              | 0.1                |   |
| <b>FmaxTendonStrain</b>           | 0.033              |   |
| <b>FmaxMuscleStrain</b>           | 0.6                |   |
| <b>KshapeActive</b>               | 0.5                |   |
| KshapePassive                     | 4.0                |   |
| Af                                | 0.3                |   |
| Flen                              | 1.8                |   |
| fv linear extrap threshold        | 0.95               |   |
| maximum pennation angle           | 1.4706289056333368 |   |
| activation time constant          | 0.01               |   |
| deactivation time constant        | 0.04               |   |
| minimum activation                | 0.01               |   |

*Figura 4.9: Caratteristiche del muscolo tibiale anteriore*

Si ribadisce che i valori di forza isometrica massima, lunghezza ottimale delle fibre e velocità di contrazione presentati a figura 4.9 sono quelli impostati di default in OpenSim. Alcuni articoli scientifici presentano risultati sperimentali che si discostano da questi valori.

#### **4.2.3 Muscolo gastrocnemio mediale**

Il muscolo gastrocnemio mediale, figura 4.10, è il principale responsabile della flessione plantare del piede. In parte partecipa anche alla flessione del ginocchio. Si può notare che quest'ultimo ha le attaccature in corrispondenza della fine del femore e del tallone.

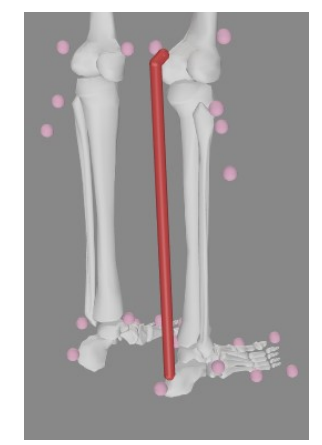

*Figura 4.10: Muscolo gastrocnemio mediale*

A figura 4.11 è rappresentata la modellazione del gastrocnemio mediale in Adams. La configurazione utilizzata è la medesima del muscolo tibiale anteriore. Le posizioni delle attaccature sono presentate a figura 4.13 e sono rispettivamente riferite al sistema di riferimento locale del femore e del tallone. Anche in questo caso in OpenSim viene utilizzato un via-point trascurato nella modellazione in Adams.

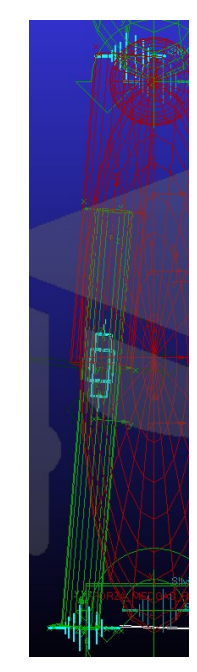

*Figura 4.11: Modello di muscolo gastrocnemio in Adams*

Il gastrocnemio presenta i parametri a figura 4.12. Di default, su OpenSim è impostata una forza isometrica massima di 2500 N ad una lunghezza ottimale di fibra muscolare di 90 mm. Anche in questo muscolo la velocità di contrazione, per default, è pari a 10 m/s.

| Outputs<br>Properties      |                    |          |  |  |
|----------------------------|--------------------|----------|--|--|
| <b>Properties</b>          |                    |          |  |  |
| name                       | med_gas_r          |          |  |  |
| type                       | Thelen2003Muscle   |          |  |  |
| components                 | (No Objects)       |          |  |  |
| appliesForce               | ☑                  |          |  |  |
| min control                | 0.01               |          |  |  |
| max control                | 1.0                |          |  |  |
| GeometryPath               | geometrypath       | $\ldots$ |  |  |
| max isometric force        | 2500.0             |          |  |  |
| optimal fiber length       | 0.090128703356219  |          |  |  |
| tendon slack length        | 0.360514813424876  |          |  |  |
| pennation_angle_at_optimal | 0.29670597         |          |  |  |
| max_contraction_velocity   | 10.0               |          |  |  |
| ignore tendon compliance   | П                  |          |  |  |
| ignore activation dynamics | П                  |          |  |  |
| default activation         | 0.05               |          |  |  |
| default fiber length       | 0.1                |          |  |  |
| <b>EmaxTendonStrain</b>    | 0.033              |          |  |  |
| <b>EmaxMuscleStrain</b>    | 0.6                |          |  |  |
| <b>KshapeActive</b>        | 0.5                |          |  |  |
| <b>KshapePassive</b>       | 4.0                |          |  |  |
| Af                         | 0.3                |          |  |  |
| Flen                       | 1.8                |          |  |  |
| fv linear extrap threshold | 0.95               |          |  |  |
| maximum_pennation_angle    | 1.4706289056333368 |          |  |  |
| activation time constant   | 0.01               |          |  |  |
| deactivation_time_constant | 0.04               |          |  |  |
| minimum activation         | 0.01               |          |  |  |

*Figura 4.12: Caratteristiche del muscolo gastrcnemio*

|    |              |          |              | 40 med_gas_r - GeometryPath |          |          |                   |   |
|----|--------------|----------|--------------|-----------------------------|----------|----------|-------------------|---|
|    | Attachments: |          | Wrapping     |                             |          |          |                   | ۸ |
|    |              | Sel Type |              | x                           | Y        | 7        | Frame             |   |
|    |              | fixed    | $\checkmark$ | $-0.022$                    | $-0.451$ | $-0.027$ | /bodyset/f $\vee$ |   |
| 2. |              | via      | $\checkmark$ | $-0.034$                    | $-0.461$ | $-0.03$  | /bodyset/f $\vee$ |   |
| 3. |              | fixed    | $\checkmark$ | 0                           | 0.032    | $-0.005$ | /bodyset/c $\vee$ |   |

*Figura 4.13: Coordinate relative delle attaccature dei tendini alle ossa*

## **5 Risultati**

Definite le modalità di realizzazione del modello, gli angoli di rotazione dei giunti, lo sviluppo dei contatti e i modelli di muscolo si procede con la presentazione della simulazione della camminata.

Nel seguente capitolo verranno descritti nel dettaglio le diverse fasi della simulazione soffermandosi sugli aspetti dinamici che influenzano la camminata e verranno presentati i risultati delle forze di contatto analizzando le differenze con quelle di OpenSim. Successivamente si procederà con la simulazione dei modelli di muscolo soffermandosi su come questi modelli influiscano sulla simulazione e sui risultati.

Come si potrà apprezzare nei paragrafi 5.1, 5.2 e 5.3 ci si concentra nella simulazione e studio delle componenti delle forze di contatto con il suolo lungo l'asse verticale, asse y.

Le altre componenti non sono state prese in considerazione, perché influenzate maggiormente dagli attriti prodotti durante la sperimentazione dipendenti notevolmente dal tipo di calzatura e suolo su cui il soggetto camminava. Per tali motivazioni, non sono stati ritenuti risultati di interesse per il modello sviluppato in questo lavoro di tesi magistrale.

Per semplificare la lettura dei successivi paragrafi, con il termine "forza di contatto con il suolo", si intende la sola componente verticale della forza di contatto.

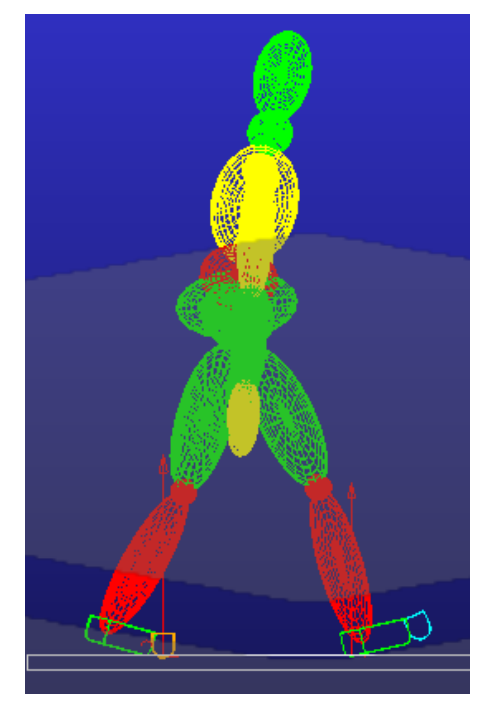

*Figura 5.1: Simulazione dell camminata nel software Adams*

## **5.1 Simulazione della camminata**

#### **5.1.1 Fase iniziale**

Come accade in OpenSim la simulazione della camminata non inizia da una posizione statica ma già con il piede sinistro in avanti rispetto il corpo, figura 5.3.

Questa configurazione si porta appresso alcune criticità.

Infatti, in OpenSim non viene considerato il suolo, pertanto risulta complicato il posizionamento del piede rispetto al terreno e la simulazione delle relative forze di contatto. L'unica soluzione è stimarla per tentativi al fine di evitare le situazioni estreme: piedi troppo distanti dal suolo oppure piedi compenetranti nel suolo. In entrambi i casi, il risultato è un incremento delle forze di contatto nell'instante iniziale influenzando i passi successivi.

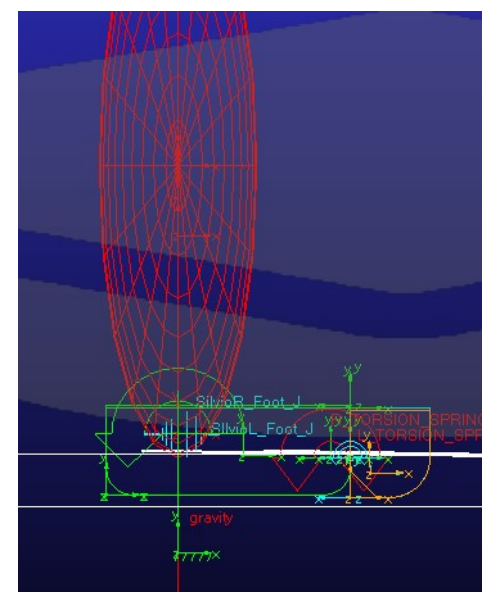

*Figura 5.2: Posizione dei piedi rispetto al suolo durante la posizione statica eretta*

A seguito di queste considerazioni si è adottata una distanza di 30 mm tra il suolo e i piedi del modello, figura 5.2. Può sembrare che i piedi siano compenetranti nel terreno ma in realtà all'istante iniziale, in figura 5.3, questa posizione permette ai piedi di essere in contatto ma senza compenetrare il terreno. In questo modo, il piede posteriore viene precaricato dal peso corporeo garantendo una leggera flessione delle dita che sviluppano la spinta necessaria per far ruotare il modello e portare in appoggio il tallone del piede sinistro.

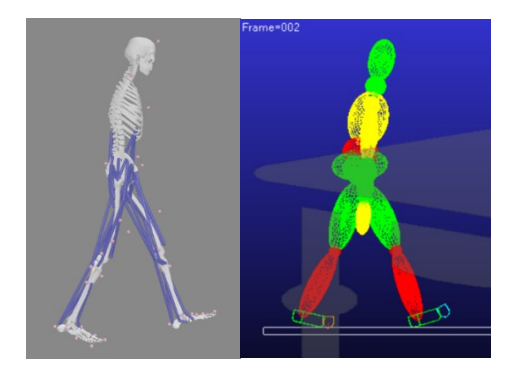

*Figura 5.3: Confronto tra modello in OpenSim e Adams durante il primo istante della camminata*

Un ulteriore aspetto evidente dalle immagini a figura 5.3 è una leggera inclinazione del busto in avanti del modello in Adams. Sembra infatti esserci un discostamento tra le due inclinazioni del busto nei due differenti software in realtà gli angoli di rotazione sviluppati tra i giunti sferici presenti sono esattamente gli stessi quindi, si deduce che sia esclusivamente un aspetto grafico. Inoltre, non essendo rappresentato il suolo in OpenSim, risulta difficoltoso valutare la reale inclinazione del busto.

#### **5.1.2 Colpo di tallone e trasferimento del carico**

Procedendo nella camminata, il modello si trova nella posizione raffigurata a figura 5.3, dove il tallone sinistro si trova in appoggio sul terreno e assorbe l'impatto con il suolo causato dal trasferimento di carico dal piede posteriore destro.

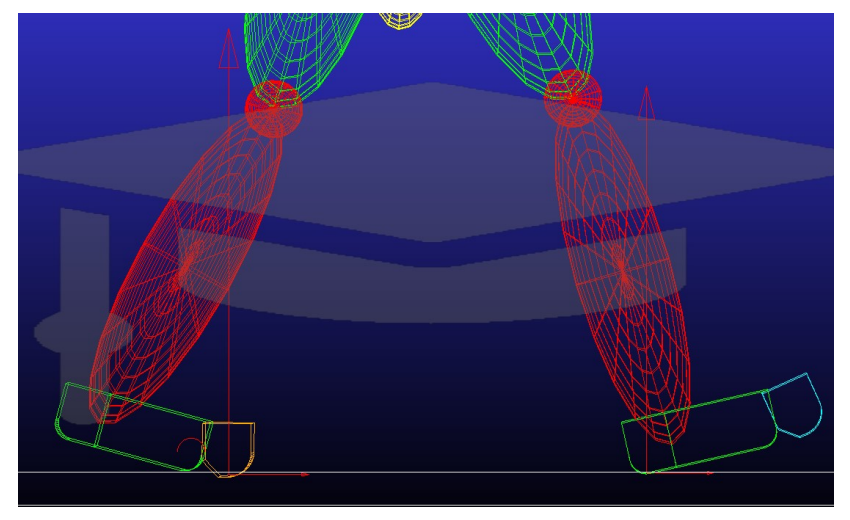

*Figura 5.4: Tallone sinistro in appoggio con il terreno*

Il contatto del tallone avviene, come raffigurato a figura 5.4, in corrispondenza del raccordo permettendo un miglior rollio del piede. La fase di assorbimento del carico dura fino a che non entra in contatto con il suolo la seconda porzione di piede, rappresentante parte del tarso e il metatarso. Questa porzione quando entra in contatto con il suolo scarica in parte il tallone del peso corporeo e aiuta a sostenere il modello durante la fase swing del piede destro.

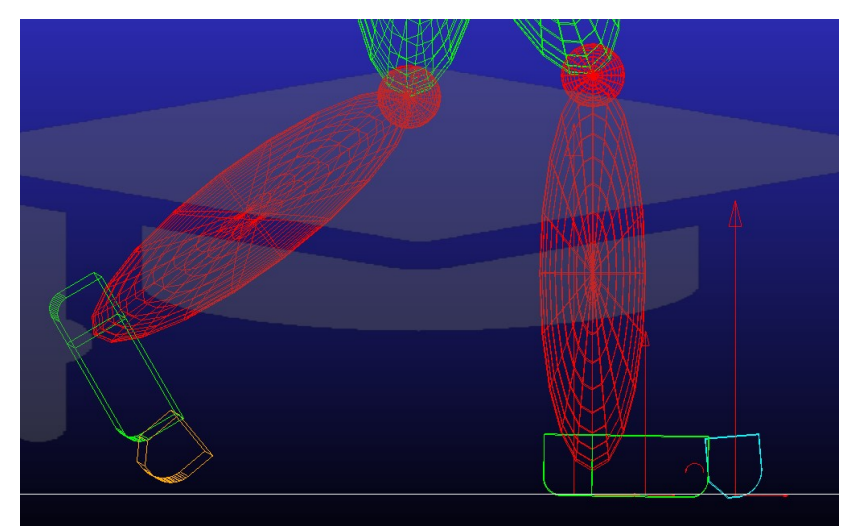

*Figura 5.5: Contatto della porzione intermedia del piede*

A figura 5.5 è evidente che a seguito della fase d'appoggio del tallone vanno in contatto anche la porzione intermedia e le dita. Il 1° picco di forze di contatto con il suolo viene raggiunto solo in questo momento con in appoggio tutte e tre le porzioni del piede.

#### **5.1.3 Appoggio delle dita dei piedi**

Nella fase precedente le dita sono già in contatto col terreno ma non svolgono la loro funzione fino a che il peso del corpo non viene portato sufficientemente in avanti da trasferire le forze di contatto dalla porzione intermedia del piede alle dita.

Da questo istante le dita hanno la funzione di garantire la spinta necessaria per l'esecuzione del prossimo passo. Le forze applicate sono sufficienti a vincere la forza resistente delle molle torsionali e flettere le dita durante la spinta.

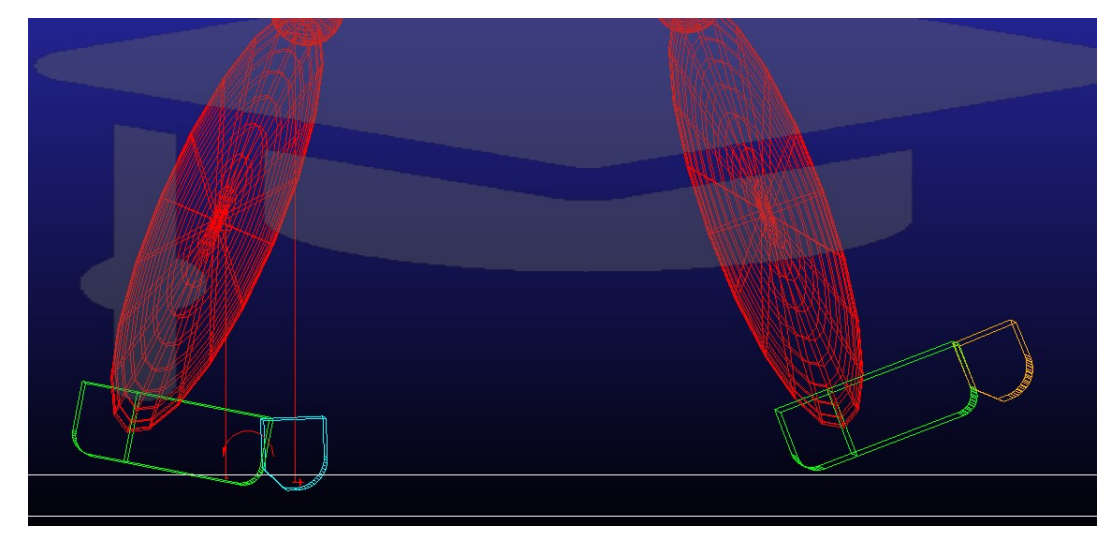

*Figura 5.6: Fase di contatto delle dita del piede sinistro*

#### **5.1.4 Trasferimento del carico tra i piedi**

A seguito della spinta prodotta dalle dita del piede sinistro la camminata prosegue con il contatto del tallone destro. A questo punto è importante soffermarsi sui trasferimenti dei carichi tra i piedi, infatti le forze prodotte nel tallone sono fortemente influenzate dalle fasi descritte nei paragrafi precedenti.

Si può intuire che i parametri di rigidezza e smorzamento delle 3 porzioni del piede di sinistra producono variazione di distribuzione delle forze di contatto nel piede sinistro.

La porzione del piede che presenta una rigidezza maggiore sarà quella che sosterrà maggiormente il peso corporeo. Questo si riflette in una spinta, durante il contatto delle dita, più o meno accentuata. Maggiore sono le forze prodotte durante la spinta maggiori saranno le accelerazioni durante il contatto del tallone destro con un conseguente aumento delle forze di contatto. Di conseguenza i singoli passi di camminata sono fortemente influenzati dal passo precedente.

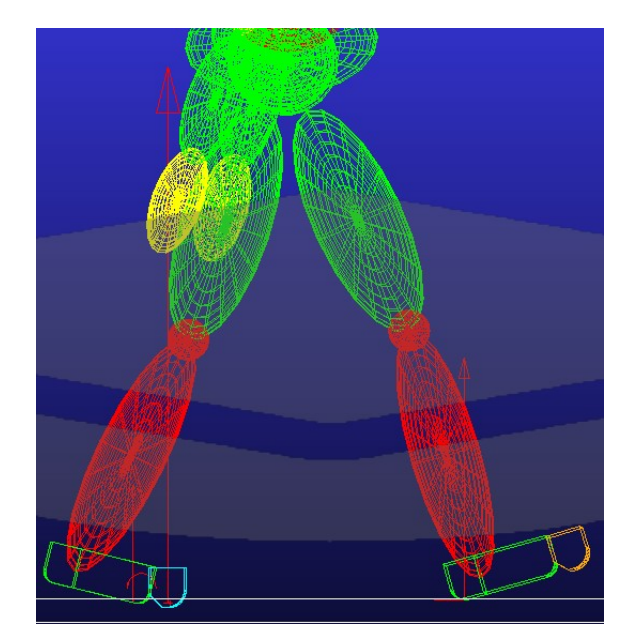

*Figura 5.7: Trasferimento del peso corporeo dal piede sinistro al destro*

## **5.2 Parametri di contatto**

#### **5.2.1 Parametri di contatto con il suolo**

Nella figura 5.8 sono presentati i parametri di contatto con il suolo delle sei porzioni costituenti i piedi del modello in Adams. I parametri che caratterizzano il contatto sono: la rigidezza, lo smorzamento, l'esponente di forza e la profondità di penetrazione del contatto. Nell'articolo "*Evaluation of a musculoskeletal model with prosthetic knee through six experimental gait trials*" [6] consigliano di utilizzare i valori riportati a figura 5.9 per lo sviluppo dei contatti. Dal confronto delle figure 5.8 e 5.9 è possibile constatare degli scostamenti tra i parametri utilizzati nell'articolo scientifico [6] e quelli del presente lavoro.

|                                 |                                   | <b>RIGIDEZZA</b><br>[N/mm] | SMORZAMENTO COEFFICIENTE<br>[Ns/mm] | DI FORZA [/] | <b>PENETRAZIONE NEL</b><br>SUOLO [mm] |
|---------------------------------|-----------------------------------|----------------------------|-------------------------------------|--------------|---------------------------------------|
|                                 | <b>TALLONE</b>                    | 170                        | 0.6                                 | 0.1          | 0.1                                   |
| <b>PIEDE</b><br><b>DESTRO</b>   | <b>TARSOE</b><br><b>METATARSO</b> | 150                        | 0.2                                 | 0.1          | 0.1                                   |
|                                 | <b>DITA PIEDE</b>                 | 175                        | 0.8                                 | 0.5          | 0.1                                   |
|                                 |                                   |                            |                                     |              |                                       |
|                                 | <b>TALLONE</b>                    | 250                        | 0.15                                | 0.7          | 0.1                                   |
| <b>PIEDE</b><br><b>SINISTRO</b> | <b>TARSOE</b><br><b>METATARSO</b> | 75                         | 0.6                                 | 0.6          | 0.1                                   |
|                                 | <b>DITA PIEDE</b>                 | 100                        | 0.45                                | 0.7          | 0.1                                   |
|                                 |                                   |                            |                                     |              |                                       |

*Figura 5.8: Parametri di contatto delle porzioni dei piedi*

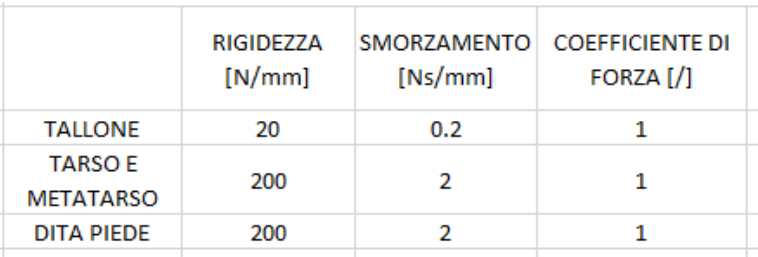

*Figura 5.9: Parametri del contatto proposti dall'articolo scientifico [6].*

#### **5.2.2 Rigidezza**

La rigidezza gioca un ruolo molto importante nella determinazione del contatto. Una rigidezza elevata permette di sviluppare maggiori forze di contatto con il suolo e produrre maggiori spinte in avanti del corpo. Le porzioni di piede che presentano maggiore rigidezza sono quelle che durante i contatti sostengono maggior parte del peso corporeo. Queste caratteristiche sono state utilizzate per trasferire coerentemente i carichi nelle porzioni di piede in cui era necessario sviluppare i picchi di forza maggiori per produrre dei grafici coerenti con quelli in OpenSim.

#### **5.2.3 Smorzamento**

Lo smorzamento permette di attenuare le oscillazioni eccessive durante la camminata. Anche in questo caso i valori sono stati adattati ad ogni singola porzione per sviluppare gli andamenti e le intensità coerenti di forze di contatto.

#### **5.2.4 Profondità di penetrazione**

La penetrazione del contatto è stata lasciata costante per tutte le porzioni dei piedi e pari a 0,1 mm. Nelle prime simulazioni si era cercato di variare anche questo parametro ma produceva uno sprofondamento eccessivo del piede nel suolo a causa di ciò si è deciso di mantenerlo costante.

#### **5.2.5 Esponente della forza di compenetrazione**

L'esponente della forza di compenetrazione compare nelle formulazioni del contatto in Adams presentate nell'equazione 3.1. Agendo su questo parametro è possibile modificare la progressività della forza di contatto.

## **5.3 Grafici delle forze di contatto**

## **5.3.1 Grafici filtrati della componente verticale Y delle forze di contatto con il suolo**

Nei grafici seguenti vengono presentate le forze di contatto con il suolo sviluppate con i parametri proposti dal presente lavoro di tesi magistrale e con quelli proposti dall'articolo scientifico presentato precedentemente [6]. Il confronto viene effettuato per valutare vantaggi e svantaggi dei parametri di entrambi i metodi con l'intenzione di proporre una soluzione alternativa a quanto presente nella letteratura scientifica.

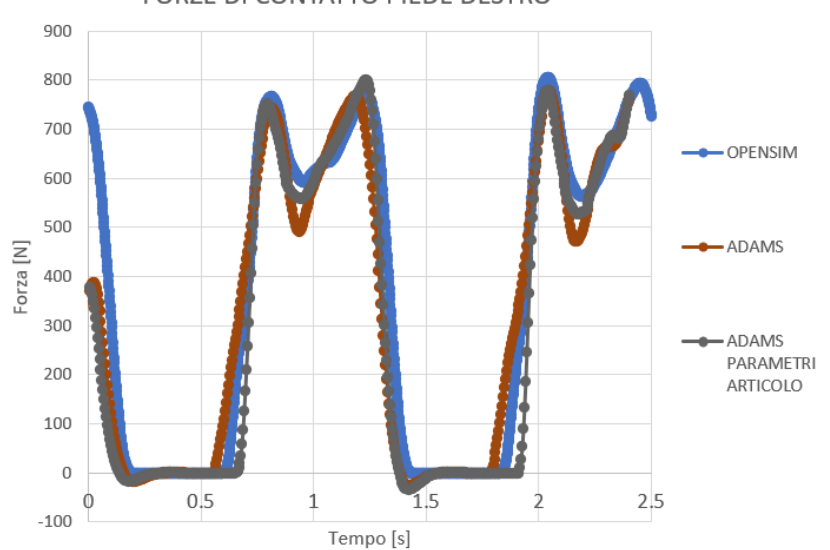

FORZE DI CONTATTO PIEDE DESTRO

*Figura 5.10: Confronto tra le forze di contatto con il suolo del piede destro tra OpenSim e Adams*

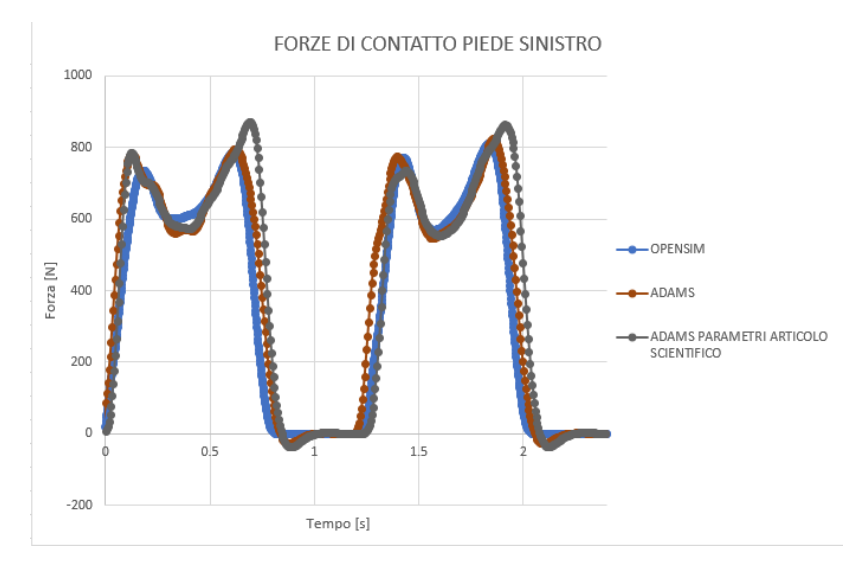

*Figura 5.11: Confronto tra le forze di contatto con il suolo del piede sinistro tra OpenSim e Adams*

Nelle figure 5.10 e 5.11 la curva blu rappresenta le forze di contatto sperimentali ricavate da OpenSim, quella arancione descrive le forze prodotte utilizzando i parametri elaborati in questo lavoro di tesi magistrale e infine di colore grigio la curva elaborata mediante i parametri presentati nell'articolo scientifico "*Evaluation of a musculoskeletal model with prosthetic knee through six experimental gait trials*" [6]. Le curve sono tutte filtrate così da apprezzare al meglio il confronto tra di esse.

Innanzitutto entrambe le simulazioni in Adams presentano degli andamenti molto simili tra loro con degli scostamenti dai risultati sperimentali. Questi scostamenti sono da attribuire alle elaborazioni dei dati per produrre le simulazioni. Considerando complessivamente il processo effettuato per la realizzazione del modello, la prima attività che ha introdotto approssimazioni è certamente la scalatura. Come accennato nel capitolo 2, durante questa fase, per l'adattamento delle parti del corpo alle dimensioni effettive del paziente, sono state introdotte delle approssimazioni. A queste, si aggiungono gli scostamenti dell'analisi cinematica inversa.

Tutte queste approssimazioni ricadono nello sviluppo della cinematica inversa producendo, di conseguenza, degli scostamenti tra le forze di contatto sperimentali e quelle della simulazione.

Uno scostamento in particolare è evidenziato a figura 5.10, dove le forze di contatto simulate in Adams, all'instante iniziale, non sviluppano lo stesso picco iniziale presente in OpenSim. Questo scostamento è attribuibile al posizionamento del suolo rispetto al modello e quanto illustrato in figura 5.10 è il miglior compromesso ottenuto per l'istante iniziale. Ad ogni modo, è possibile notare degli scostamenti anche tra le due simulazioni in Adams.

Dalle figure 5.10 e 5.11 è possibile constatare come i parametri di contatto proposti dall'articolo permettano di sviluppare delle forze di contatto più coerenti durante la fase di swig del piede, soprattutto per il piede sinistro. Infatti i parametri utilizzati in questo lavoro sottostimano le forze di contatto in quegli istanti. Viceversa, utilizzando i parametri proposti nell'articolo, vanno a sovrastimare le forze di contatto durante i picchi, più precisamente nel 2° picco di entrambi i piedi. Le motivazioni di questi scostamenti non sono valutabili dal confronto di questi due grafici, ma è necessario confrontare le forze di contatto con il suolo delle singole porzioni di piede, per comprendere meglio come viene distribuito il peso corporeo sulle diverse parti.

# **5.3.2 Grafici delle componenti costituenti la forza di contatto**

#### **con il suolo**

Nelle figure 5.12, 5.13, 5.14 e 5.15 vengono rappresentati i risultati non filtrati.

Si possono osservare le 3 componenti prodotte dalle 3 porzioni del piede. In tutte le figure vengono utilizzati gli stessi colori per rappresentare le stesse forze di contatto, ovvero: nero per le forze di contatto del tallone, rosso per tarso e metatarso, marrone per le dita, blu la somma delle forze non filtrate, verde la somma delle forze filtrate.

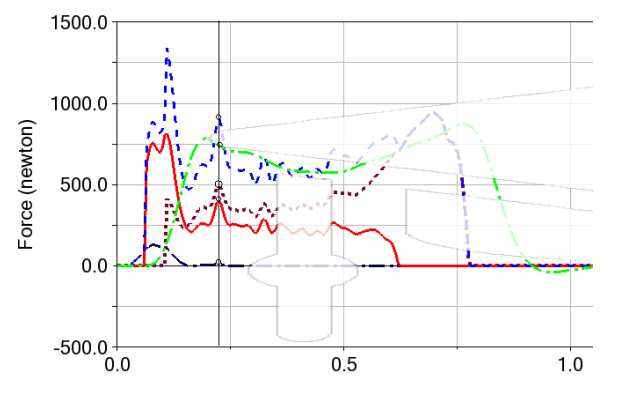

*Figura 5.12: Componenti della forza di contatto con il suolo del piede sinistro con i parametri di contatto dell'articolo scientifico [6]*

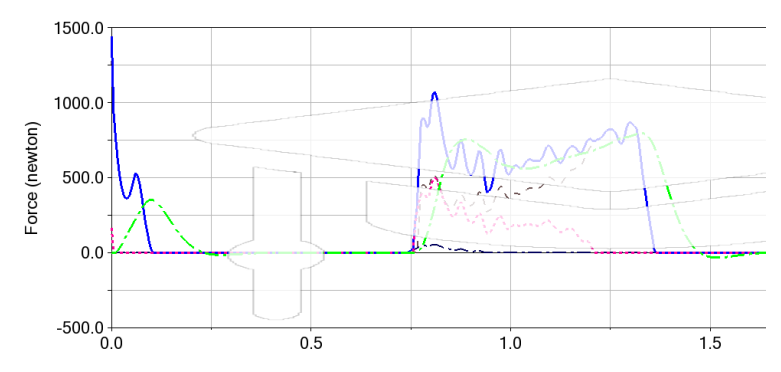

*Figura 5.13: Componenti della forza di contatto con il suolo del piede destro con i parametri di contatto dell'articolo [6]*

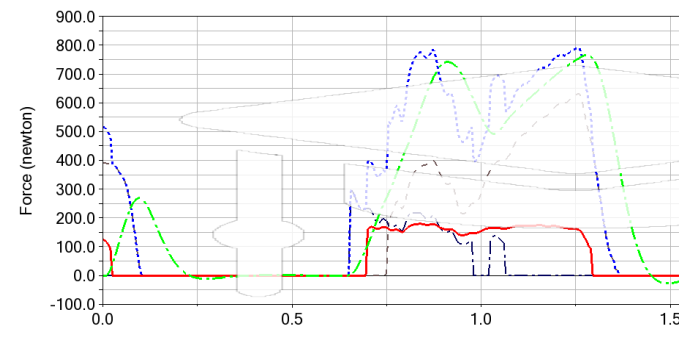

*Figura 5.14: Componenti della forza di contatto con il suolo del piede destro con i parametri di questo lavoro di tesi magistrale*

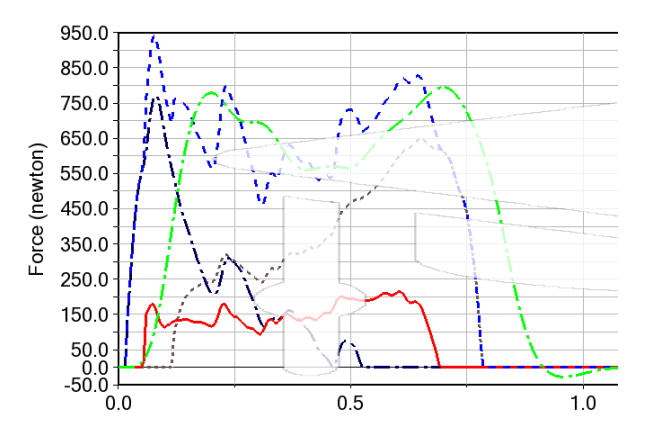

*Figura 5.15: Componenti della forza di contatto con il suolo del piede sinistro con i parametri di questo lavoro di tesi magistrale*

#### **1° Picco**

Dal confronto delle figure 5.12 e 5.13 (parametri articolo) con le corrispondenti 5.14 e 5.15 (parametri tesi magistrale) si può notare una diversa distribuzione del peso corporeo sulle porzioni del piede.

Nell'articolo "*Evaluation of a musculoskeletal model with prosthetic knee through six experimental gait trials*" [6], i parametri utilizzati non vanno a sollecitare il tallone nella prima fase di contatto ma l'appoggio del piede viene prodotto dalla porzione del tarso e metatarso. Questo è imputabile dai bassi valori di rigidezza e smorzamento del tallone che quindi partecipa in minima parte al sostegno del peso corporeo. L'impatto del tarso e metatarso produce forze elevate che si accentuano quando entrano in contatto anche le dita del piede. Questi picchi di forza si riducono una volta filtrati, producendo comunque delle forze coerenti con i risultati sperimentali.

Diversamente, in questo lavoro di tesi magistrale, utilizzando, nel 1° picco, i parametri determinati, si ottiene che il tallone partecipa attivamente al sostegno del peso corporeo durante il primo appoggio del piede.

I picchi della componente verticale sono molto più contenuti e nei primi istanti dell'appoggio del piede sono attribuibili solo al tallone, per entrambi i piedi. Questo aspetto è apprezzabile dalla coincidenza della curva nera di forza del tallone e quella blu, somma complessiva delle forze di contatto.

Successivamente, entrano in contatto, in successione, il tarso, metatarso e le dita. In entrambe le simulazioni, utilizzando i parametri di questo lavoro di tesi magistrale o i parametri dell'articolo [6], le dita introducono del disturbo durante il primo contatto del piede a causa della loro elevata rigidezza.

Infatti, in entrambe le soluzioni, le dita hanno una rigidezza che permette di sviluppare la forza necessaria alla propulsione in avanti del corpo, in corrispondenza del secondo picco. Questa loro caratteristica, però, produce disturbi nel momento in cui le dita entrano in appoggio durante il 1° picco. Sarebbe necessario, quindi, introdurre dei parametri variabili in modo che, durante il 1° picco, la rigidezza fosse ridotta evitando di produrre delle forze incoerenti con i risultati sperimentali. In corrispondenza del secondo picco, invece, la rigidezza andrebbe aumentata per garantire la propulsione. La configurazione delle dita a rigidezza variabile necessità dello sviluppo di un modello più complesso che in questo lavoro non è stato preso in considerazione.

#### **Transizione dal 1° al 2° picco**

In questa fase di transizione dal 1° al 2° picco, le due simulazioni in Adams sviluppano delle forze di contatto differenti.

La porzione intermedia, che modella tarso e metatarso, sostiene il peso corporeo in modo costante. La maggiore rigidezza, determinata dai parametri dell'articolo "*Evaluation of a musculoskeletal model with prosthetic knee through six experimental gait trials*" [6], permette a questa porzione di sostenere più carico rispetto alle simulazioni che utilizzano i parametri individuati in questo lavoro di tesi magistrale. Inoltre, utilizzando i parametri del suddetto articolo, il tallone non sostiene il peso corporeo. Conseguentemente, il peso corporeo residuo, ovvero il peso non sostenuto dal metatarso, si scarica unicamente sulla porzione delle dita. Diversamente, con i parametri di questo lavoro di tesi magistrale, il peso corporeo residuo viene trasferito gradualmente dal tallone alla porzione delle dita.

Ad ogni modo, osservando le forze di contatto risultanti, nelle figure 5.10 e 5.11, la simulazione con i parametri dell'articolo sviluppa delle forze più coerenti con i risultati sperimentali, mentre la simulazione con i parametri determinati in questo lavoro sottostima le forze di contatto.

#### **2° picco**

In corrispondenza del 2° picco, il peso corporeo è caricato, prevalentemente o completamente, sulla porzione delle dita del piede in appoggio.

Anche in questo caso si possono valutare delle differenze tra i due approcci.

Con i parametri dell'articolo "*Evaluation of a musculoskeletal model with prosthetic knee through six experimental gait trials*" [6], le dita, in corrispondenza del 2° picco, sono gli unici elementi del piede in contatto con il suolo.

Con i parametri di questa tesi magistrale, invece, anche il metatarso rimane in contatto sostenendo, in minima parte, il peso corporeo.

Al di là di questi scostamenti, si sottolinea che la corretta simulazione del trasferimento del carico dal metatarso alle dita è prodotta anche da coerenti valori di rigidezza e smorzamento delle molle torsionali che connettono le dita al metatarso. I parametri di queste molle sono stati scelti per garantire una flessione della porzione delle dita coerente con quanto accade nella realtà sperimentale.

#### **5.3.3 Criticità del trasferimento del carico tra i piedi**

Da quanto descritto nel paragrafo precedente, si può constatare la complessità dell'elaborazione delle forze di contatto con il suolo, in quanto i piedi risultano mutuamente influenzati durante la camminata.

Si sottolinea che anche le curve in OpenSim, figure 5.10 e 5.11, non rispecchiano esattamente gli andamenti teorici delle forze di contatto. Questo è dovuto, in parte, allo studio di un preciso soggetto, che quindi discosta dai risultati teorici, ricavati da un campione di soggetti. Inoltre, si può notare che anche tra i due passi della stessa persona le forze di contatto con il suolo differiscono come intensità dei picchi e come andamenti. Lo scostamento è prodotto da un diverso angolo di rotazione degli arti tra il primo e il secondo passo. La ricerca, in Adams, delle forze di contatto simili a quelle in OpenSim, potrebbe presentare alcune criticità. Infatti, i parametri caratteristici dei contatti descritti in questo lavoro di tesi magistrale sono stati determinati in riferimento ai dati sperimentali del soggetto in esame. Pertanto, non è detto che detti valori possano essere estesi e generalizzati per qualsiasi tipo di camminata e paziente. Per accertarsi che questi dati possano essere attendibili anche per altri soggetti sarebbe opportuno applicare l'analisi ad altri soggetti.

#### **5.3.4 Influenza tra il trasferimento del carico tra i piedi**

Come descritto nei cenni teorici, i trasferimenti dei carichi sono molto complessi durante la camminata. Essi sono influenzati da moltissimi parametri che interagiscono tra loro durante tutta la simulazione. Inoltre, considerando non solo i trasferimenti di carico da un piede all'altro ma anche quelli tra la porzione posteriore e anteriore del medesimo piede, l'analisi si complica ulteriormente.

Di seguito vengono riassunte le principali dipendenze riscontrate durante la simulazione, al fine di chiarire le variabili che influenzano il trasferimento dei carichi tra i piedi. Alcune delle considerazioni presenti sono già state descritte nei paragrafi precedenti ma si è preferito riassumerle anche in questo paragrafo per maggiore chiarezza.

#### **Influenza della molla torsionale**

Come per i contatti dei piedi, anche nella molla torsionale possono essere modificati i parametri di rigidezza e smorzamento. La molla torsionale compie un ruolo importante nel trasferimento del carico dalla porzione anteriore a quella posteriore del piede e viceversa. Se si aumenta la sua rigidezza, la porzione anteriore risulterà più rigida, producendo pertanto gran parte delle forze di contatto durante la fase di spinta. Invece, attribuendole una rigidezza inferiore, si otterrà una maggiore flessione delle dita che non permetterà il trasferimento del carico dalla porzione posteriore a quella anteriore.

Quanto appena descritto produce degli effetti anche sui carichi applicati al piede successivo. Infatti, l'intensità del colpo di tallone del piede prossimo all'appoggio, è influenzata dalla spinta prodotta dalla porzione anteriore del piede in spinta. Maggiore è la spinta, maggiore sarà l'accelerazione, e di conseguenza l'impatto con il suolo, del piede in swing. Pertanto, la rigidezza della molla torsionale va ad influenzare anche le forze di contatto dei successivi passi della camminata.

#### **Rigidezza nelle porzioni posteriori dei piedi**

La rigidezza del tallone, durante il primo contatto con il suolo, se è modesta, porta il tallone a compenetrare maggiormente con il suolo, producendo dei picchi di contatto ben inferiori a quelli riscontrati dai dati sperimentali. Viceversa, un'elevata rigidezza del tallone, produce un impatto tale che, se non gestito dallo smorzamento, porta il corpo a saltellare.

#### **Rigidezza tra porzione anteriore e posteriore**

Assegnare differenti valori di rigidezza tra le porzioni anteriori e posteriori del piede, produce una diversa distribuzione del carico. La parte che possiede maggiore rigidezza risulterà la più caricata. Questo permette di distribuire il peso corporeo tra le differenti porzioni del piede ma influenza anche, come già accennato, il trasferimento del peso corporeo sul piede successivo.

## **5.4 Risultati delle forze prodotte dai modelli di muscolo**

Determinate le forze di contatto con il suolo con scostamenti ritenuti accettabili, si è passati alla simulazione dei modelli muscolo-tendinei.

Nei paragrafi seguenti verranno presentati i dati utilizzati, il processo di simulazione e i risultati ottenuti.

Durante le simulazioni, la pronazione e dorsiflessione della caviglia è stata impostata a priori, ricavata dai risultati di OpenSim a seguito del CMC. Questo angolo di rotazione non sarebbe necessaria in quanto i muscoli, producendo la corretta forza muscolare, dovrebbero permettere di sviluppare una dinamica diretta, ovvero dovrebbero riuscire a garantire la corretta flessione ed estensione della caviglia. In realtà, nel modello proposto in questa tesi magistrale, vengono modellati unicamente due muscoli dei quattro utilizzati dalle elaborazioni di OpenSim.

Pertanto, non disponendo di tutte le forze agenti nella porzione della caviglia, non si riesce a garantire l'equilibrio delle forze durante la camminata. Per detto motivo si ricorre all'imposizione dell'angolo di rotazione della caviglia. A seguito dell'implementazione di tutti i muscoli coinvolti nella rotazione della caviglia sarebbe stato possibile eliminare il movimento imposto della caviglia e permettere la realizzazione della dinamica diretta.

Da queste considerazioni è comunque evidente la necessità di utilizzare gli algoritmi presenti in OpenSim.

Infatti, durante la semplice flessione ed estensione della caviglia partecipano, nel Subcject01, 4 muscoli perciò bisogna determinare come ognuno di essi contribuisca al movimento.

Questo problema sarebbe troppo complesso da sviluppare direttamente in Adams e necessiterebbe di funzioni obiettivo che al momento non sono disponibili.

L'utilizzo degli algoritmi di OpenSim presumeva proprio di evitare problematiche così complesse durante le simulazioni in Adams.

#### **5.4.1 Dati ricavati dalle elaborazioni di OpenSim**

La simulazione si prefigge come obiettivo la determinazione delle forze muscolari per tutta l'attività di camminata considerata in questo lavoro di tesi magistrale.

In aggiunta, per rendere la simulazione più reale, sono stati variati i valori di forza isometrica massima del gastrocnemio mediale e del tibiale anteriore. Sono stati utilizzati i valori proposti da Delp (1990) [20] rispettivamente di 1115 N e 600 N. La lunghezza ottimale, invece, è stata mantenuta la stessa descritta nei paragrafi precedenti. La scelta di modificare le forze isometriche massime non produce importanti variazioni nel confronto delle simulazioni, in quanto è stata variata in entrambi i software.

Per ottenere le forze muscolari è stato necessario ricavare le lunghezze delle fibre muscolari, l'attivazione e la velocità di contrazione da OpenSim.

Nelle figure 5.16, 5.17 e 5.18 sono presentati i risultati per il gastrocnemio mediale, rispettivamente la lunghezza delle fibre muscolari, l'attivazione e la velocità di contrazione.

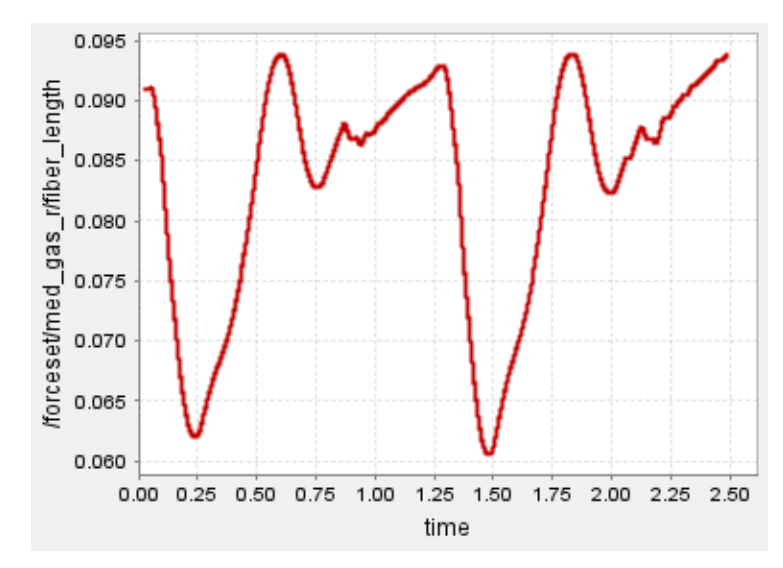

*Figura 5.16: Lunghezza delle fibre del gastrocnemio.*

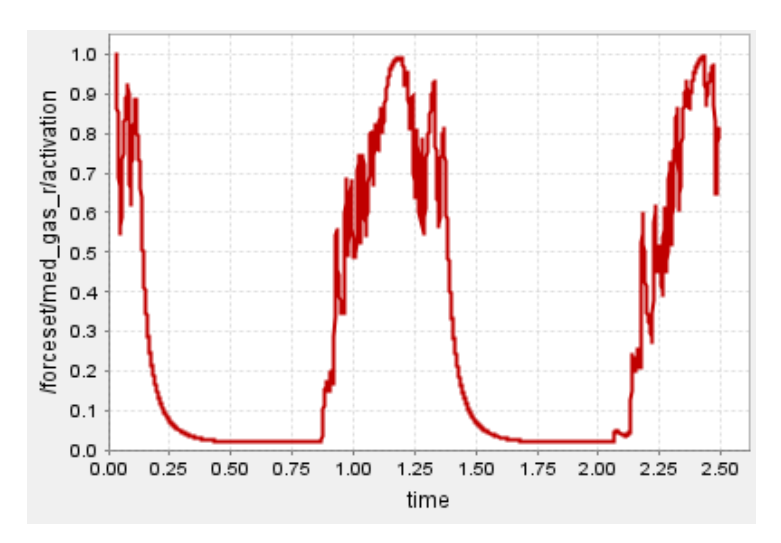

*Figura 5.17: Attivazione del gastrocnemio.*

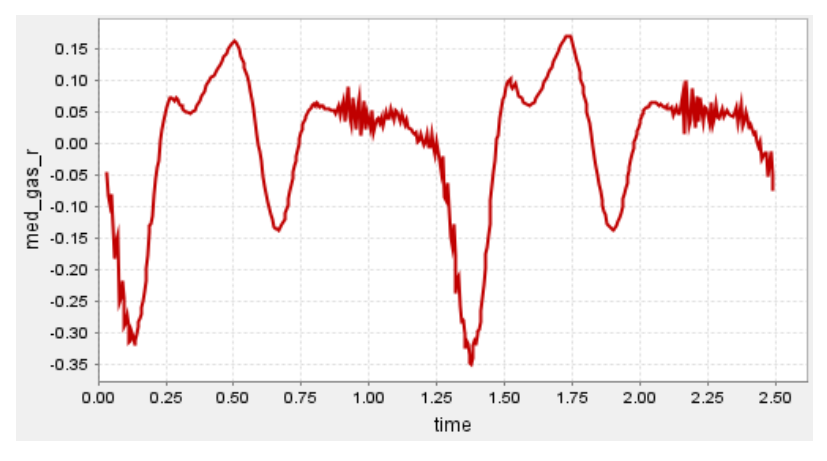

*Figura 5.18: Velocità di contrazione del gastrocnemio.*

Di seguito nelle figure 5.19, 5.20 e 5.21, sono rappresentati rispettivamente la lunghezza delle fibre muscolari, l'attivazione e la velocità di contrazione del muscolo tibiale anteriore.

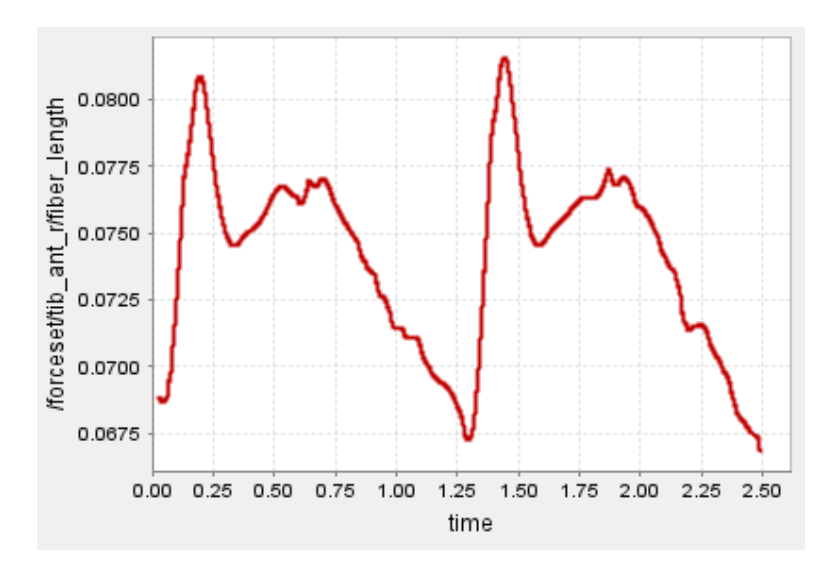

*Figura 5.19: Lunghezza delle fibre del muscolo tibiale anteriore.*

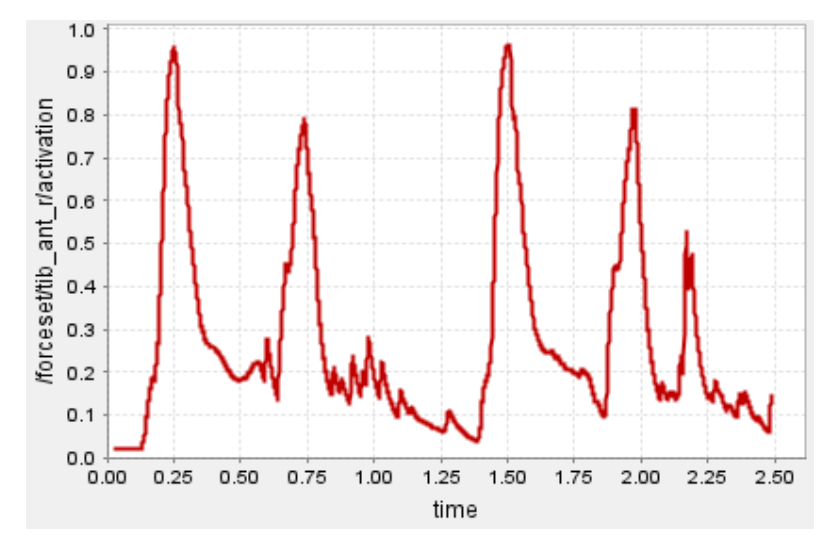

*Figura 5.20: Attivazione del muscolo tibiale anteriore.*

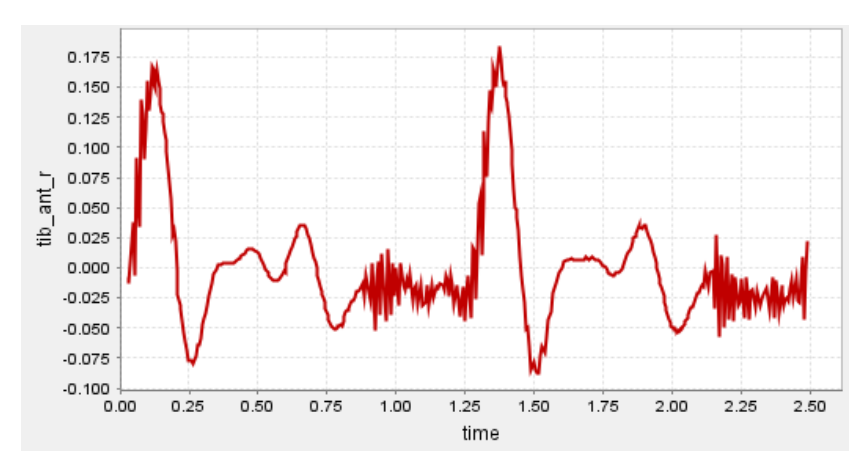

*Figura 5.21: Velocità di contrazione[m/s] del tibiale anteriore.*

Si evidenzia inoltre che ad 1 secondo e dopo i 2 secondi, per entrambe le velocità di contrazione, sono presenti dei disturbi. Quest'ultimi sono riconducibili alle simulazioni svolte in OpenSim. Infatti, la velocità di contrazione viene determinata secondo il modello di Hill a seguito del calcolo del controllo muscolare da parte del CMC.

Come accennato nei paragrafi precedenti, l'attivazione e il controllo muscolare differiscono tra loro. Questi scostamenti sono stati rappresentati in figura 5.22, dove è visibile il confronto tra il controllo, in blu, e l'attivazione, in rosso, del muscolo tibiale anteriore. Si può apprezzare che l'attivazione e il controllo presentano la stessa intensità dei valori ma il controllo ha un andamento meno continuativo.

Per permettere di sviluppare delle curve di forza più coerenti con i risultati in OpenSim si è preferito utilizzare l'attivazione. Oltretutto, è possibile notare che negli istanti iniziali, a seguito di un picco di segnale di controllo al muscolo tibiale anteriore, non viene più dato un segnale a meno di un piccolo valore a 0,86 sec circa. L'attivazione in questo intervallo invece non risulta azzerata come il controllo ma tende ad attenuarsi sino al prossimo segnale di controllo. Questo a causa dei tempi di deattivazione della muscolatura.

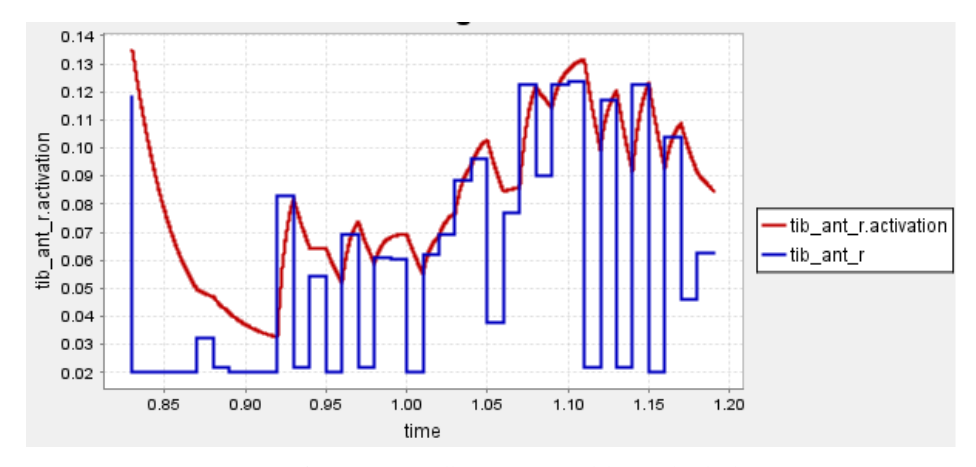

*Figura 5.22: Confronto tra controllo e attivazione del muscolo tibiale anteriore.*

#### **5.4.2 Simulazioni in Adams**

Ottenute le seguenti grandezze in ingresso da OpenSim, si può procedere con le simulazioni in Adams.

Come accentato nel capitolo 4, per determinare le forze normalizzate, occorre normalizzare la lunghezza delle fibre muscolari e la velocità di contrazione, rispettivamente alla lunghezza delle fibre ottimale e alla velocità massima di contrazione. Il muscolo gastrocnemio presenta una lunghezza delle fibre ottimale di 90 mm e una velocità di contrazione muscolare di 10 m/s, invece il muscolo tibiale anteriore presenta rispettivamente 98 mm e 10 m/s.

A seguito della normalizzazione si producono la lunghezza delle fibre e la velocità di contrazione presentate a figure 5.22, 5.23, 5.24 e 5.25.

In queste figure sono rappresentati i passaggi intermedi svolti dalle elaborazioni in Adams. Queste grandezze sono state presentate sia per una maggiore trasparenza sulle elaborazioni ma anche per permettere di svolgere alcune considerazioni sui risultati ottenuti. In Adams il metodo è già implementato, e una volta inseriti i risultati di OpenSim, si ottiene direttamente la forza applicata ai tendini.

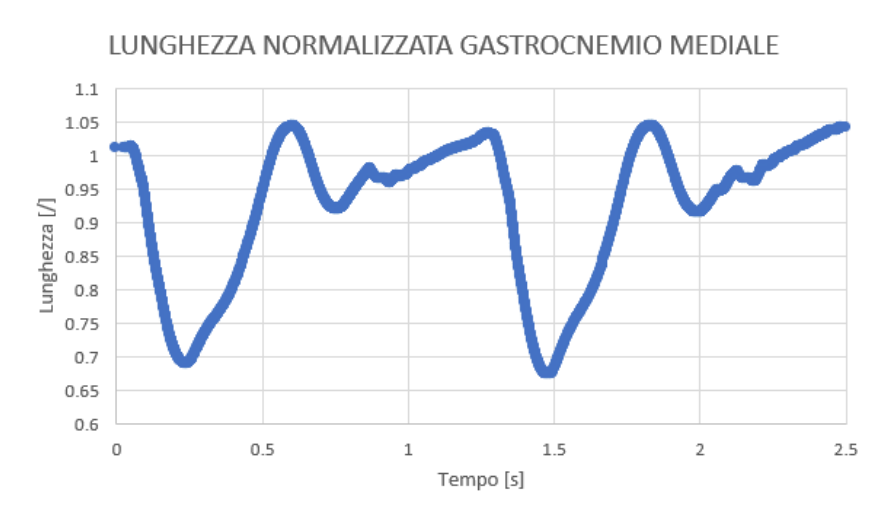

*Figura 5.23: Lunghezza normalizzata del gastrocnemio mediale*

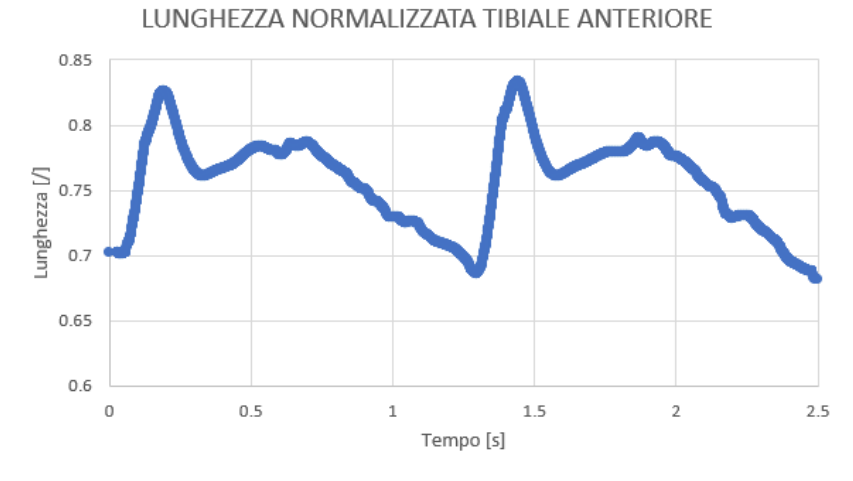

*Figura 5.24: Lunghezza normalizzata del tibiale anteriore*

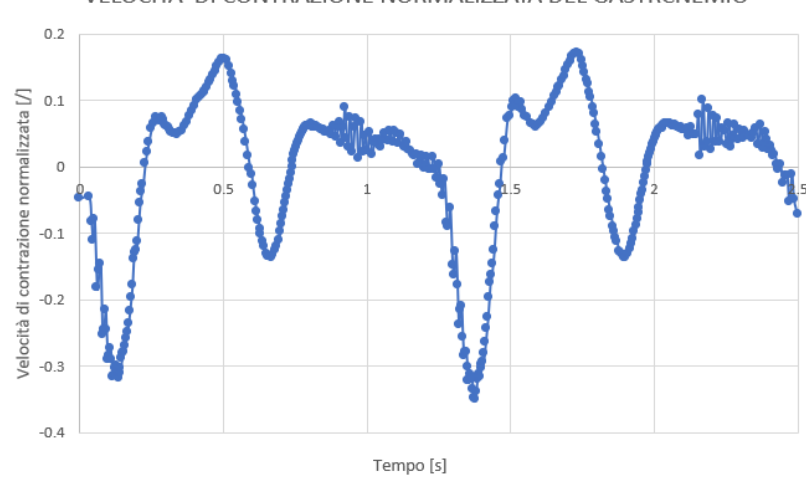

VELOCITA' DI CONTRAZIONE NORMALIZZATA DEL GASTRCNEMIO

*Figura 5.25: Velocità di contrazione normalizzata del gastrocnemio mediale*

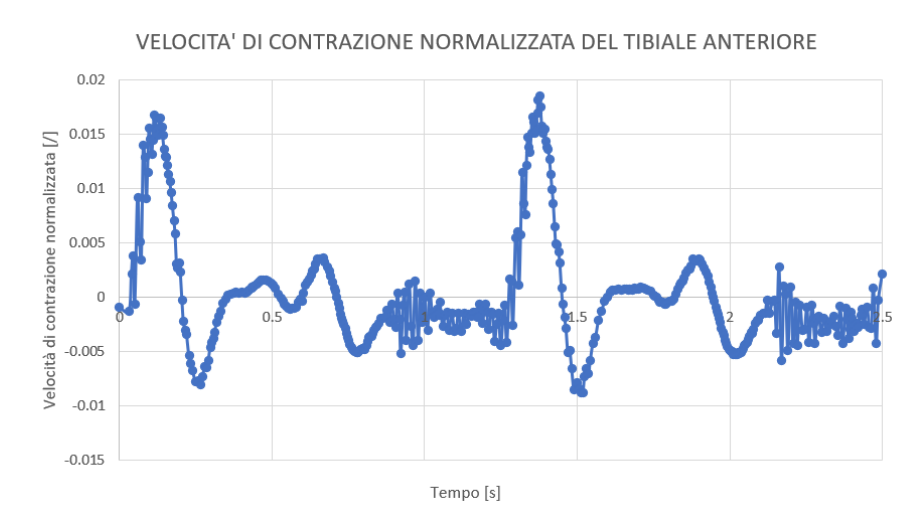

*Figura 5.26: Velocità di contrazione normalizzata del tibiale anteriore*

Si può osservare che le velocità di contrazione normalizzate, di entrambi i muscoli, presentano dei valori modesti. Il gastrocnemio mediale sviluppa una velocità normalizzata tra 0,2 e -0,3 m/s invece il tibiale anteriore tra 0,02 e -0,01 m/s. La motivazione dei range così ristretti è riconducibile agli alti valori di velocità di contrazione massima attribuita di default da OpenSim per entrambi i muscoli. Infatti, normalizzando le velocità rispetto ai 10 m/s gli scostamenti prodotti sono molto contenuti. La velocità di contrazione massima imposta è eccessiva per i muscoli considerati ma, non disponendo di valori più attinenti con la realtà sperimentale, si è optato per mantenere questo valore di default. Comunque, questa scelta non influenza il confronto del modello di muscolo di OpenSim con quello in Adams in quanto, utilizzando gli stessi valori di velocità di contrazione massima, dovranno esprimere le stesse forza muscolari. Tuttavia, nel caso di simulazioni con finalità di confronto con valori sperimentali, è consigliato cambiare il valore di velocità di contrazione massima con risultati derivanti dalla ricerca sperimentale. A seguito del calcolo dei valori di lunghezza e velocità di contrazione sperimentale, è possibile determinare le componenti di forza normalizzate mediante i grafici di figure 4.4 e 4.5. In particolare, nelle figure da 5.27 a 5.32 vengono presentati i risultati della forza-lunghezza attiva, forza-lunghezza passiva e forza-velocità di contrazione per entrambi i muscoli.

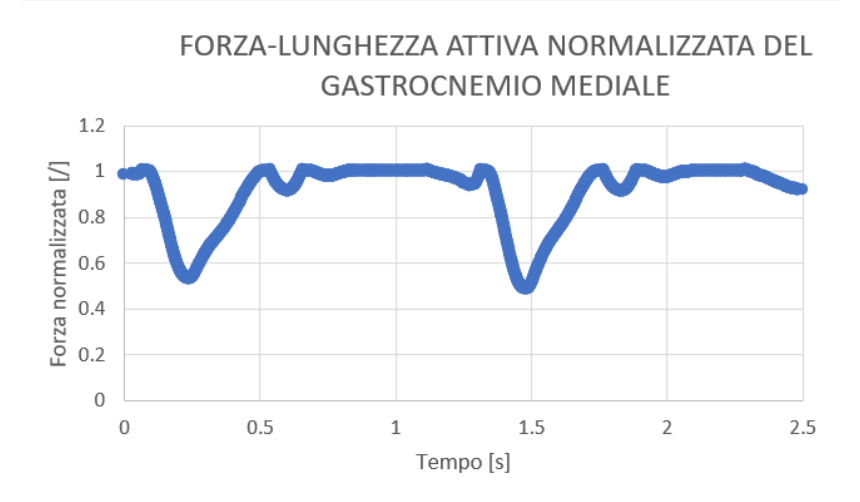

*Figura 5.27: Forza-lunghezza normalizzata del gastrocnemio mediale*

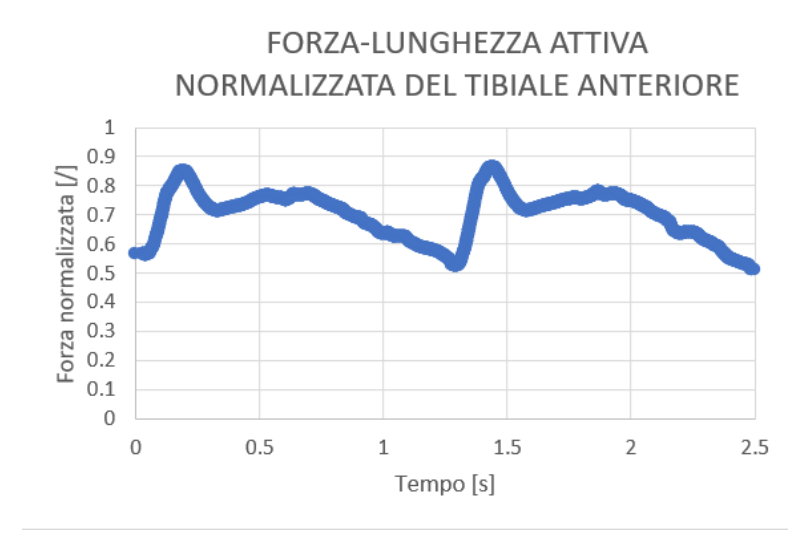

*Figura 5.28: Forza-lunghezza normalizzata del tibiale anteriore*

FORZA-LUNGHEZZA PASSIVA NORMALIZZATA DEL

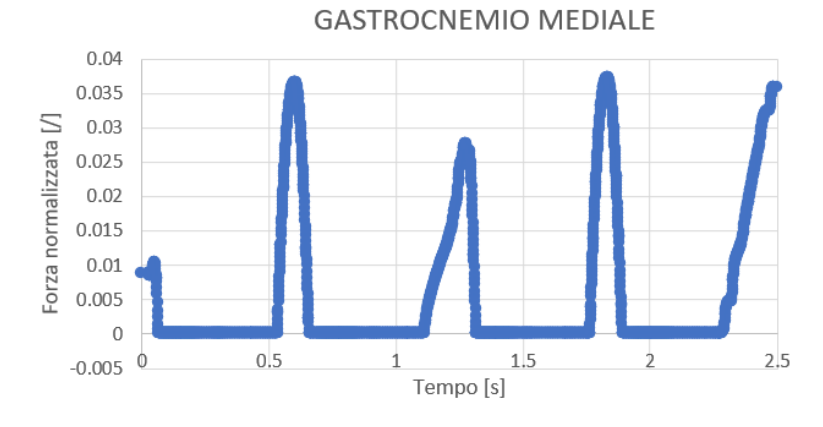

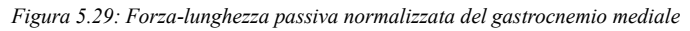

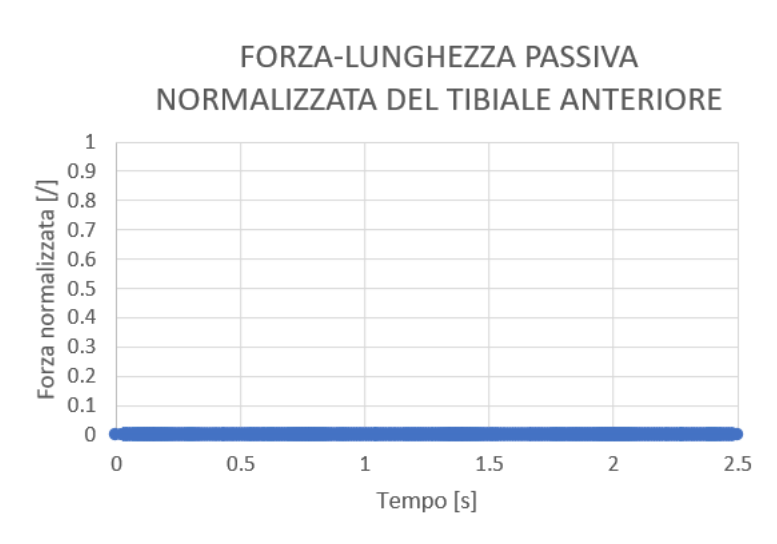

*Figura 5.30: Forza-lunghezza normalizzata del tibiale anteriore*

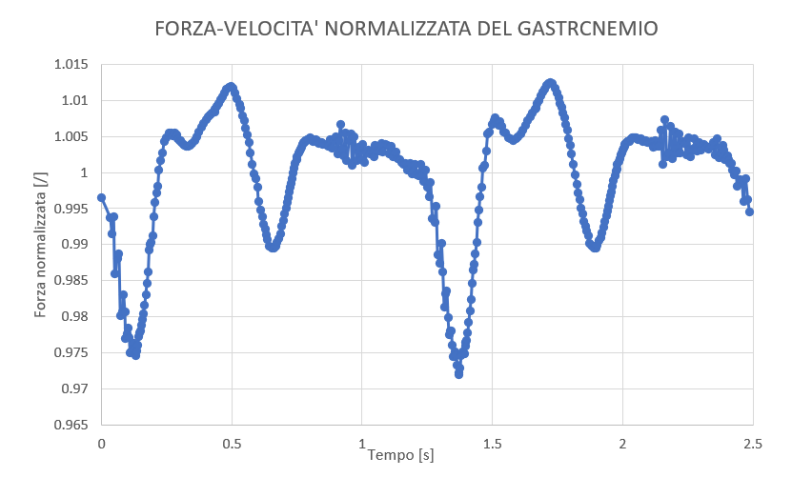

*Figura 5.31: Forza-velocità normalizzata del gastrocnemio mediale*

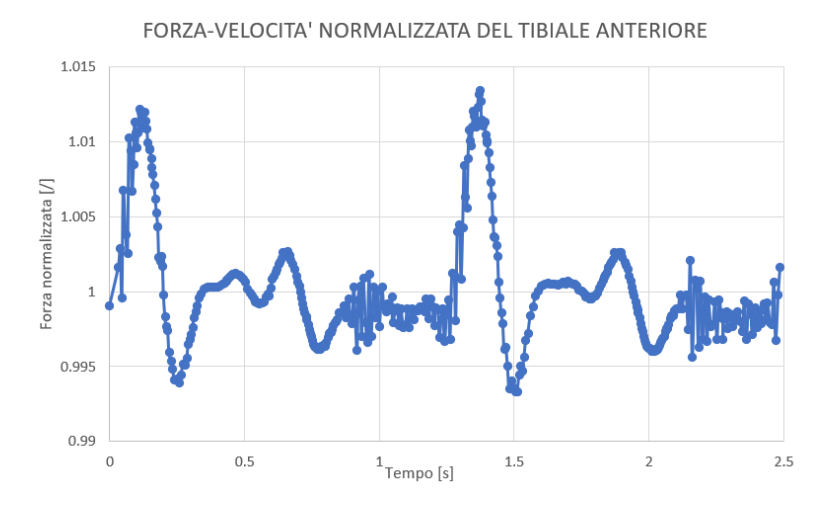

*Figura 5.32: Forza-velocità normalizzata del tibiale anteriore*

Nei grafici di figure da 5.27 a 5.32 è possibile apprezzare i diversi contributi con cui vengono prodotte le forze muscolari complessive. Per entrambe le muscolature si precisa che il contributo dovuto alla forza passiva è differente da quelli della forza-lunghezza attiva e forza-velocità di contrazione. La differenza sta in come i contributi entrano all'interno della formulazione dell'equazione 4.2, dove il contributo della forza elastica passiva viene moltiplicato direttamente per la forza massima isometrica.

Il gastrocnemio presenta un contributo della forza elastica passiva solo in alcuni istanti di tempo dove il muscolo viene allungato oltre la sua lunghezza di fibra ottimale. Viceversa, il muscolo tibiale anteriore per tutta la camminata non supera la lunghezza della fibra ottimale perciò non presenta contributi passivi prodotti dall'elasticità dei muscoli. Per quanto riguarda il contributo dovuto alla velocità di contrazione si è già avuto modo di constatare che risultano modesti a causa della velocità di contrazione massima utilizzata. Infine i contributi di forza attiva prodotta dalla contrazione delle fibre muscolari, essendo la curva di figura 4.3 una campana, possono essere al massimo pari a 1 e presentano gli andamenti a figure 5.27 e 5.28.

A seguito di queste elaborazioni è possibile generare la forza muscolare per ogni istante di tempo secondo l'equazione 4.2. Quanto presentato sino ad ora è svolto in Adams mediante un'unica funzione a figura 5.33. Questo è possibile perché in Adams sono stati inseriti i grafici di figure 4.3 e 4.4, perciò è sufficiente inserire nel software

la lunghezza delle fibre muscolari, l'attivazione, la velocità di contrazione al variare del tempo e le costanti caratteristiche dei muscoli ovvero la forza isometrica massima e la velocità di contrazione massima. Più precisamente le lunghezze delle fibre muscolari e le velocità di contrazione devono essere inserite come spline viceversa la forza isometrica massima e la velocità di contrazione massima sono inserite mediante variabili.

| <b><i>C</i></b> Function Builder                                                                                                    |                              |  |
|----------------------------------------------------------------------------------------------------|------------------------------|--|
| Define a runtime function                                                                                                    | C Full names C Short names C |  |
| (CUBSPL (time, 0, CONTROL MED GAS R, 0) *IF ((CUBSPL (time, 0, MED GAS) /MAX L MED GAS) -1:<br>CUBSPL((CUBSPL(time, 0, MED GAS)/MAX L MED GAS), 0, F L2),<br>CUBSPL((CUBSPL(time, 0, MED GAS)/MAX L MED GAS), 0, F L1),<br>CUBSPL((CUBSPL(time, 0, MED GAS)/MAX L MED GAS), 0, F L1))*<br>CUBSPL(CUBSPL(time, 0, V MED GAS, 0) /V MAX MED GAS1, 0, F V, 0) +<br>IF((CUBSPL(time, 0, MED GAS)/MAX L MED GAS)-1:0,<br>CUBSPL((CUBSPL(time, 0, MED GAS)/MAX L MED GAS), 0, F PE),<br>CUBSPL((CUBSPL(time, 0, MED GAS)/MAX L MED GAS), 0, F PE))) *<br>F MAX MED GAS*COS(CUBSPL(time, 0, ANGOLO PENNACCHIO MED GAS, 0)) |                              |  |

*Figura 5.33: Funzione utilizzata in Adams per sviluppare la forza muscolare del modello di Hill.*

La funzione presentata a figura 5.33 sono state sviluppate le condizioni "IF" necessarie per dividere la curva a campana della forza-lunghezza attiva, figura 4.3, in quanto in Adams per le elaborazioni richiede delle curve monotone.

A figure 5.34 e 5.35 vengono presentati degli esempi dei valori d'ingresso richiesti in Adams. La figura 5.34 presenta la spline della lunghezza della fibra muscolare e la figura 5.35 il valore attribuito alla forza isometrica massima per il gastrocnemio mediale. In appendice sono presentate le tabelle 1, 2 e 3 con riassunte tutte le denominazioni utilizzate per i corpi, forze e giunti nel file in Adams.

|                | X             | Y           | Type<br>$y=f(x)$<br>(2D)<br>$\overline{\phantom{0}}$ |
|----------------|---------------|-------------|------------------------------------------------------|
| 1              | 0.0           | 90.90421425 | <b>Tabular Data</b><br>View as                       |
| $\overline{2}$ | 3.0013962E-02 | 90.90398467 | time<br><b>X Units</b>                               |
| 3              | 3.0027924E-02 | 90.90375618 | <b>Y</b> Units<br>length                             |
| 4              | 3.0097733E-02 | 90.90263012 |                                                      |
| 5              | 3.0347413E-02 | 90.89882202 |                                                      |
| 6              | 3.0597094E-02 | 90.89534724 | □ Linear extrapolation                               |
| 7              | 3.0950081E-02 | 90.89098084 |                                                      |
| 8              | 3.137598E-02  | 90.88652498 | Append row to X and Y data                           |
| 9              | 3.1896414E-02 | 90.88221897 | Prepend row to X and Y data                          |
| 10             | 3.2416849E-02 | 90.8790885  |                                                      |
| 11             | 3.3059916E-02 | 90.87672944 | <b>Insert Row After</b>                              |
| 12             | 3.3702984E-02 | 90.8759088  | <b>Remove Row</b>                                    |
| 13             | 3.4670452E-02 | 90.87659958 |                                                      |
| 14             | 3.563792E-02  | 90.8787789  |                                                      |
| 15             | 3.6229603E-02 | 90.88078323 |                                                      |
| 16             | 3.6821285E-02 | 90.88325352 |                                                      |
| 17             | 3.7624539E-02 | 90.88727651 |                                                      |
| 18             | 3.8427792E-02 | 90.8919581  |                                                      |
| 19             | 3.9231046E-02 | 90.89715863 |                                                      |
| 20             | 4.0E-02       | 90.90248247 |                                                      |
| 21             | 4 0022026F-02 | 90.90263891 |                                                      |

*Figura 5.34: Spline in Adams della lunghezza delle fibre muscolari del gastrocnemio mediale*

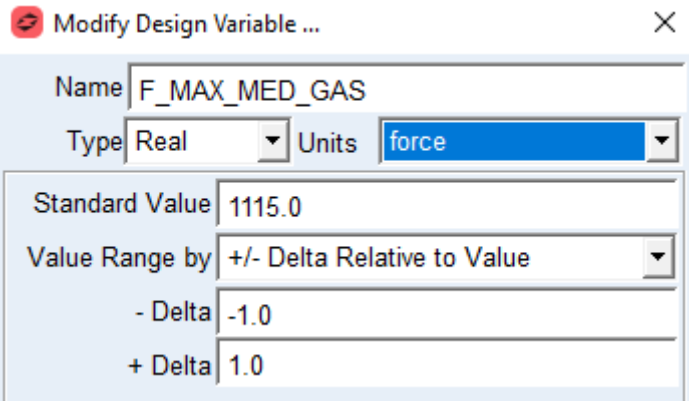

*Figura 5.35: Variabile della forza isometrica massima del gastrocenmio mediale*

#### **5.4.3 Risultati delle forze muscolari**

Le equazioni definite al paragrafo precedente, producono le forze rappresentate nelle figure 5.36 e 5.37. Le forze sono messe a confronto con le forze risultanti da OpenSim.

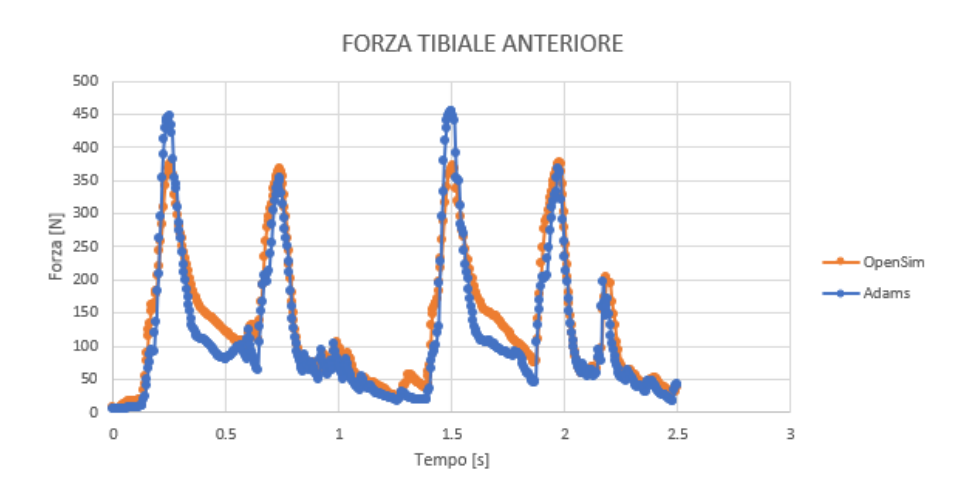

*Figura 5.36: Confronto tra le forze risultati di OpenSim e Adams del tibiale anteriore*

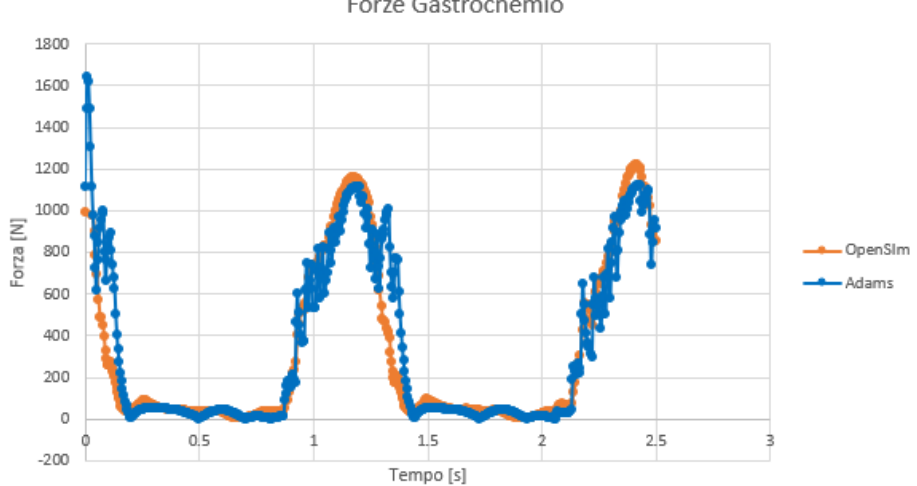

Forze Gastrocnemio

*Figura 5.37: Confronto tra le forze risultati di OpenSim e Adams del gastrocnemio mediale*
Tra le forze muscolari prodotte in OpenSim e in Adams sono presenti alcuni scostamenti. Quest'ultimi sono attribuibili a diverse considerazioni. Un primo fattore influente è l'andamento discontinuo dell'attivazione, che viene ricavata mediante la funzione obiettivo del CMC il quale cerca di ridurre al minimo le attivazioni dei muscoli partecipanti all'attività.

Oltre alla minimizzazione dell'attivazione, la funzione obiettivo ha anche il compito di rispettare le caratteristiche muscolari, tra cui la forza isometrica massima esprimibile dal muscolo e la velocità di contrazione massima.

Inoltre, deve garantire il rispetto dei tempi di attivazione e disattivazione della muscolatura. Questi vincoli producono i risultati esposti nelle figure 5.34 e 5.35, dove si evidenziano le continue oscillazioni attribuibili proprio all'andamento discontinuo dell'attivazione.

Un ulteriore aspetto non trascurabile è l'approssimazione delle spline prodotta da Adams. Quando vengono inseriti i dati della lunghezza delle fibre, della velocità di contrazione e dell'attivazione in Adams, il software sviluppa delle spline dai punti inseriti. Durante la creazione delle spline il software, per garantire la continuità delle spline, potrebbe produrre dei valori che differiscono dai risultati ottenuti. Quanto descritto è apprezzabile a figura 5.35, all'istante iniziale, dove il muscolo gastrocnemio mediale produce una forza muscolare di 1500 N. Questo picco risulta incoerente, visto che la forza massima isometrica impostata al muscolo è pari a 1115 N. Per evitare questi errori, senza agire direttamente sulle spline, sarebbe opportuno aumentare il numero dei dati inseriti nell'istante di tempo considerato, al fine di evitare che la realizzazione della spline produca questi scostamenti.

Ad ogni modo, nel caso in esame, per evitare di aumentare eccessivamente il calcolo computazionale del modello si è ritenuto accettabile questo primo picco.

Altra origine degli scostamenti, sono i grafici nelle figure 4.4 e 4.5 proposti dal modello muscolo-tendineo di Millard (2013) [9]. Infatti in OpenSim il modello di muscolo utilizzato è Thelen (2003) [21] del quale però non si disponeva dei dati necessari per la sua implementazione in Adams.

Infine, si precisa che le forze muscolari rappresentate hanno differenti contributi. La forza muscolare del gastrocnemio mediale presenta dei contributi di forza passiva quando il muscolo viene allungato oltre alla sua lunghezza ottimale di fibra. Il tibiale anteriore, invece, non opera mai oltre alla sua lunghezza ottimale di fibra perciò è assente il contributo passivo della forza.

Per entrambi i muscoli, la componente di forza prodotta dalla velocità di contrazione è pressoché irrilevante, in quanto i valori delle velocità di contrazione sono normalizzati rispetto a dei valori di velocità di contrazione massima molto alti, 10 m/s.

Nel modello di Hill presentato a figura 4.1 viene anche determinata la forza espressa dal tendine, secondo quanto sviluppato nell'articolo "*Flexing Computational Muscle*" [9]. Per determinare la forza tendinea, da quanto descritto nel capitolo 1 nell'equazione 1.6, la forza muscolare e tendinea sono in equilibrio, quindi basta dividere la forza muscolare per il coseno dell'angolo di pennacchio (α).

L'angolo di pennacchio viene determinato da OpenSim ed è presentato nelle figure 5.36 e 5.37, rispettivamente per il gastrocnemio mediale e tibiale anteriore. È importante sottolineare che, per eseguire delle simulazioni coerenti con i risultati sperimentali, le forze prodotte e applicate al modello muscoloscheletrico devono essere coincidenti con quelle trasmesse dai tendini.

Lungo il tendine, infatti, viene trasmessa una componente della forza prodotta dal muscolo in funzione dell'angolo di pennacchio. Se non venisse considerata la riduzione della forza prodotta dall'angolo di pennacchio compreso tra il muscolo e il tendine, si andrebbe a sovrastimare la forza esercitata dalla muscolatura.

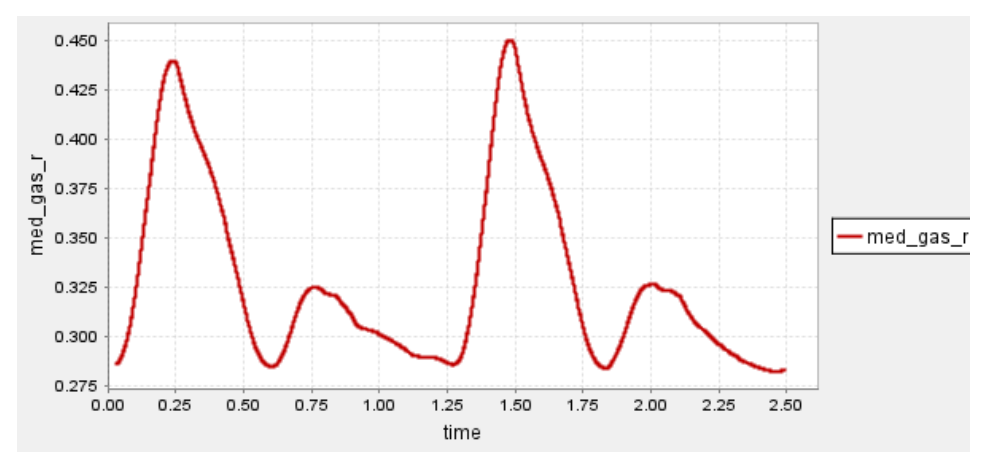

*Figura 5.38: Angolo di pennacchio in radianti del gastrocnemio mediale.*

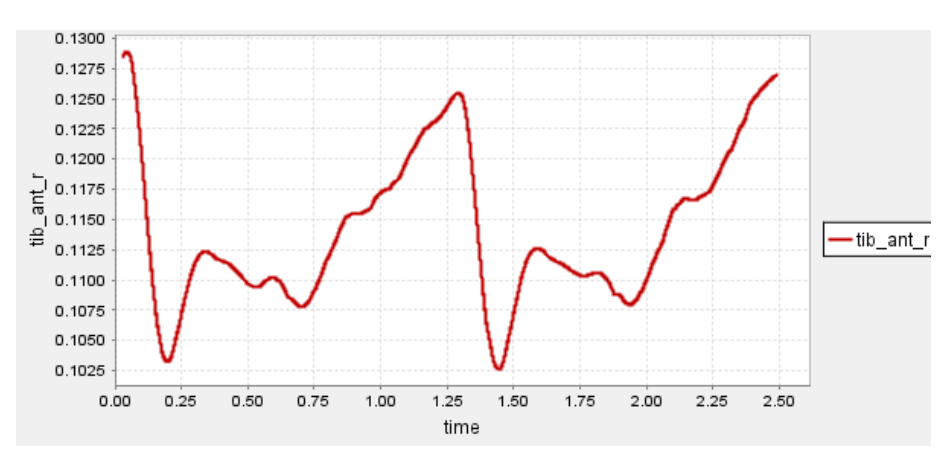

*Figura 5.39: Angolo di pennacchio del tibiale anteriore.*

Per stimare la forza esercitata dai tendini secondo il modello di Hill è sufficiente inserire in Adams i dati relativi agli angoli di pennacchio. A seguito delle elaborazioni di Adams, vengono sviluppati i grafici nelle figure 5.40 e 5.41.

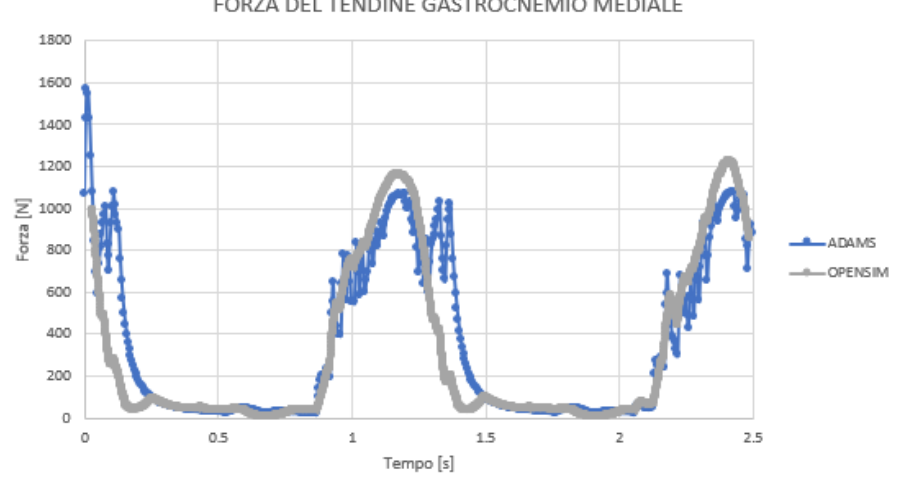

FORZA DEL TENDINE GASTROCNEMIO MEDIALE

*Figura 5.40: Forza del tendine del gastrocnemio mediale*

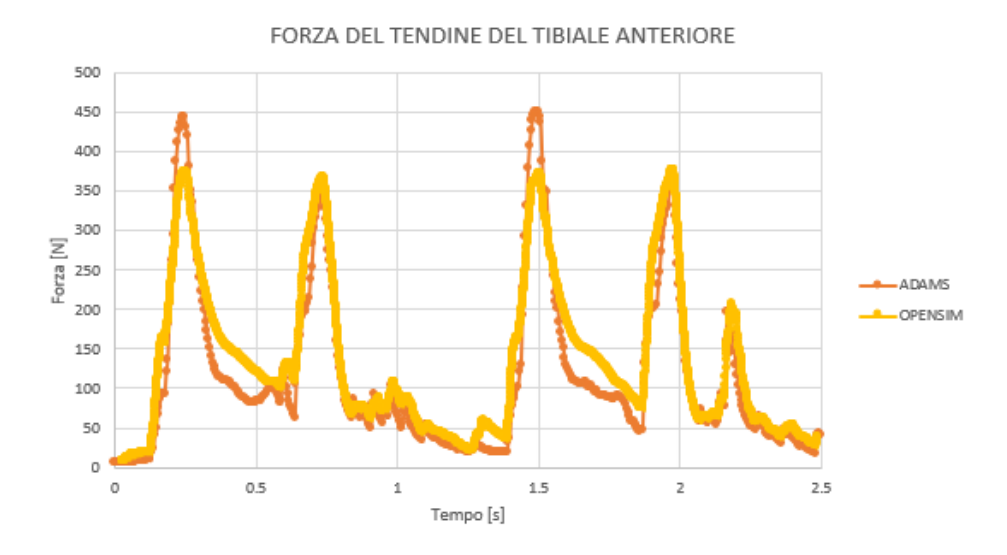

*Figura 5.41: Forza del tendine del tibiale anteriore*

Anche in questo caso gli scostamenti con i valori di OpenSim sono da attribuire alle stesse motivazioni descritte per le forze muscolari. In aggiunta, confrontando rispettivamente la figura 5.40 con la figura 5.38 e la figura 5.41 con la figura 5.39, l'unica differenza tra i grafici, in entrambi i confronti, è l'aggiunta del coseno dell'angolo di pennacchio nella formulazione. Si può osservare che quest'ultimo accentua gli scostamenti tra le curve. Le forze trasmesse dai tendini sono le forze finali che il muscolo è in grado di applicare all'apparato scheletrico. Per questo motivo queste sono le ultime presenti nel modello.

A seguito delle elaborazioni sviluppate in questo paragrafo si è in grado di ottenere le forze muscolari mediante il modello di Hill anche nell'ambiente di simulazione Adams. Si precisa nuovamente che questi risultati non sono sufficienti per simulare le attività simulate in OpenSim.

Anticipando quanto verrà descritto nel capitolo successivo, ora che il modello di Hill permette di ottenere le forze muscolari, si può procedere sviluppando tutto l'apparto muscolare del modello e a seguito dello sviluppo degli algoritmi di OpenSim è possibile rendere indipendente Adams dalle elaborazioni del software di Stanford.

In conclusione gli scostamenti evidenziati nelle figure dalla 5.38 alla 5.41 possono essere attribuiti alle seguenti motivazioni.

Una prima causa è il calcolo dell'attivazione muscolare che presenta degli andamenti contrastanti rispetto a quelli delle forze muscolari. Essendo, l'attivazione muscolare, calcolata mediante il CMC, si può ipotizzare che durante le sue elaborazioni vengano sviluppati degli errori nel calcolo.

Un ulteriore aspetto da considerare è l'utilizzo dei grafici di figure 4.4 e 4.5. Nel modello di tipo Hill presentato da Millard (2013) [9] vengono utilizzati degli andamenti rappresentati nelle figure 4.4 e 4.5 che potrebbero discostare dai valori utilizzati da OpenSim [22].

## **6 Discussione e conclusioni**

In questo capitolo vengono raccolte una serie di considerazioni conclusive sul modello di corpo umano realizzato nel presente lavoro di tesi magistrale e possibili sviluppi futuri.

#### **6.1 Modello di riferimento in OpenSim**

Per tutto lo sviluppo della tesi magistrale il modello di riferimento in OpenSim è stato il Gait2354. Questo modello contiene delle semplificazioni del corpo umano (assenza degli arti superiori, un unico corpo per rappresentare la porzione superiore, modello di articolazioni semplificate, numero limitato di muscoli modellati) che determinano scostamenti dai dati sperimentali.

Ad esempio, l'assenza delle braccia produce certamente delle accelerazioni e trasferimenti di carico differenti dai risultati sperimentali. Si sottolinea che gli arti superiori costituiscono circa il 10% della massa corporea, perciò durante la camminata influenzano sicuramente le forze di contatto con il suolo.

Altro aspetto che non è stato possibile considerare sono le rotazioni relative tra le parti del modello costituenti la porzione superiore del corpo ovvero: addome, torso, collo e testa. Anche in questo caso, l'assenza degli angoli di rotazione, considerati trascurabili, ha comunque portato all'introduzione di approssimazioni nel modello in Adams. Le suddette semplificazioni potrebbero essere ridotte utilizzando modelli più complessi.

## **6.2 Modellazione dei piedi**

Come descritto più volte in questo lavoro il modello di piedi influisce notevolmente sui risultati ottenuti. A seguito delle soluzioni presenti in letteratura si è optato per una modellazione dei piedi mediante parallelepipedi. Queste geometrie hanno prodotto dei risultati coerenti con i risultati sperimentali ma potrebbero essere utilizzati modelli di piede che presentano geometrie più simili alla realtà, tramite una scansione 3D, come già sviluppato in alcune ricerche [6]. Una geometria più precisa fornirebbe dei contatti al suolo più coerenti rispetto ai parallelepipedi utilizzati.

Un ulteriore miglioramento apportabile riguarda l'integrazione della muscolatura dei piedi permettendo di realizzare una rigidezza variabile sulle dita. È stato sottolineato come questo aspetto durante il lavoro ha portato ad alcuni scostamenti della realtà. La necessità, infatti, di valori di rigidezza variabili per le dita permetterebbe di contenere i disturbi in corrispondenza dei 1° picchi delle componenti verticali delle forze di contatto e comunque garantire l'intensità del secondo picco.

# **6.3 Estensione del modello di muscolo**

Per permettere al modello di simulare le attività in esame è necessario aggiungere tutta la muscolatura degli arti inferiori nel modello. Infatti nell'ultima parte di lavoro sono stati implementati solamente i modelli di muscolo del gastrocnemio mediale e del muscolo tibiale anteriore con l'obiettivo di verificare la correttezza del modello di Hill nell'ambiente Adams. A seguito dei risultati ottenuti è possibile estendere il modello di muscolo sviluppato per tutta la muscolatura degli arti inferiori. Bisogna però tenere in considerazione alcune criticità nello sviluppo del modello muscolare.

Per garantire la corretta implementazione del modello muscolare sarà necessario sviluppare un nuovo modello dell'articolazione del ginocchio che preveda la presenza della rotula con la sua relativa cinematica. Il modello sviluppato in questo lavoro di tesi magistrale approssima l'articolazione del ginocchio come un giunto sferico. Questa assunzione non permette di implementare i modelli di muscolo perché la presenza della rotula risulta indispensabile per connettere i tendini proprio su di essa. In questo modo quando la rotula, durante la camminata, si muove relativamente agli altri corpi permette di tenere in considerazione il movimento del punto di attacco dei tendini.

Un altro aspetto da tenere in considerazione per lo sviluppo dei modelli di muscolo degli arti inferiori è la generazione di superfici che evitino l'interazione tra le fibre muscolari e i giunti articolari. In assenza di questi vincoli ci potrebbe essere un errata interazione tra i giunti e la muscolatura del modello non permettendo di simulare la reale disposizione e orientamento della muscolatura umana.

#### **6.4 Conclusioni**

Nel presente lavoro di tesi magistrale è stato realizzato un modello di corpo umano durante la camminata tramite il software multibody Adams. I dati sperimentali utilizzati nel modello sono stati importati da quelli presenti in un modello sviluppato con il software OpenSim. Dal software di Stanford si sono raccolte l'antropometria del soggetto interessato, gli angoli di rotazione delle articolazioni, le forze sperimentali di contatto con il suolo e le grandezze caratteristiche della muscolatura durante la camminata.

È stato realizzato il modello di corpo umano con le dimensioni delle parti del corpo coerenti con quelli del soggetto in analisi. Successivamente, implementando gli angoli di rotazione dei giunti articolari e i contatti con il suolo dei piedi, è stato possibile simulare le forze di contatto con il suolo sviluppate durante la deambulazione.

Dalle simulazioni svolte sulle forze di contatto con il suolo è stato realizzato un confronto tra i parametri dei contatti dei piedi proposti dall'articolo "*Evaluation of a musculoskeletal model with prosthetic knee through six experimental gait trials*" [6] e quelli determinati in questo lavoro di tesi magistrale.

I parametri di contatto ottenuti in questo lavoro sono stati determinati sulla base delle forze di contatto con il suolo sperimentali prodotte da un singolo soggetto in analisi. Perciò sarebbe interessante arricchire il presente lavoro effettuando simulazioni anche con soggetti differenti.

Una volta ottenuti risultati accettabili delle forze di contatto, si è passati allo sviluppo del modello muscolotendineo nell'ambiente di simulazione di Adams.

Con riferimento al modello di Hill presentato da Millard (2013) [9] e mediante la lunghezza delle fibre muscolari, l'attivazione, la velocità di contrazione della muscolatura e l'angolo di pennacchio è stato possibile ottenere le forze muscolari e tendinee prodotte dai muscoli gastrocnemio mediale e tibiale anteriore.

Lo sviluppo del modello di muscolo in Adams permette di estendere l'analisi del corpo umano al di fuori di OpenSim.

I risultati ottenuti presentano alcuni scostamenti dai valori prodotti da OpenSim. Le motivazioni di detti scostamenti sono riconducibili alle elaborazioni sviluppate dal CMC in OpenSim che produce degli andamenti dell'attivazione muscolare discordanti con gli andamenti delle forze muscolari.

Un ulteriore aspetto da considerare sono le curve utilizzate dal modello muscolo-tendineo di Millard (2013) [9] che probabilmente si discostano da quelle utilizzate durante le elaborazioni di OpenSim.

pag. 100 A seguito dello sviluppo del modello muscolo-tendineo in Adams, sarebbe possibile estendere il modello muscolotendineo per tutta la muscolatura degli arti inferiori e sviluppare gli strumenti di cinematica inversa, dinamica inversa, ottimizzazione statica e Compute Muscle Control (CMC) anche in Adams, così da rendere il software indipendente dalle elaborazioni utilizzate in OpenSim.

Inoltre, Adams grazie ad un'interfaccia grafica semplificata e la possibilità di sviluppare i contatti all'interno del suo ambiente di simulazione, permette di analizzare attività del corpo umano di notevole complessità (permette ad esempio l'integrazione di protesi o di esoscheletri nei modelli dinamici), facilitando di fatto la ricerca in questo ambito.

# **APPENDICE**

Tabelle riassuntive delle denominazioni utilizzate nel software Adams. Si precisa che dalle tabelle sono state esclusi i motion perché possiedono i riferimenti ai giunti a cui sono applicati e alle spline perché presentano gli stessi nomi utilizzati nella descrizione di questo lavoro di tesi magistrale.

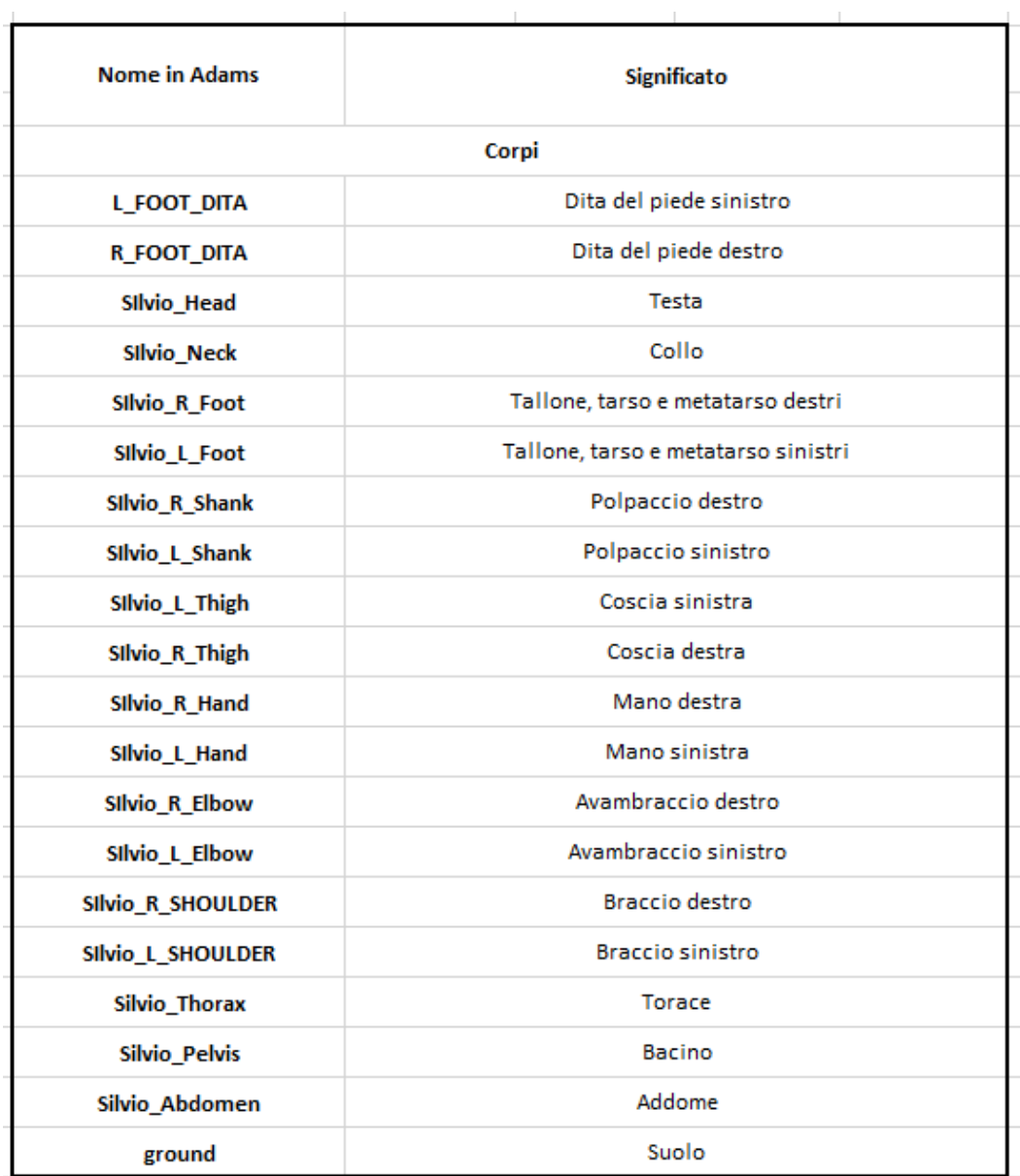

*Tabella 1: Denominazione dei corpi nel modello in Adams*

| <b>Nome in Adams</b>     |  | <b>Significato</b>                                     |  |
|--------------------------|--|--------------------------------------------------------|--|
| <b>GIUNTI</b>            |  |                                                        |  |
| L CERNIERA               |  | Cerniera di collegamento delle dita del piede sinistro |  |
| <b>R CERNIERA</b>        |  | Cerniera di collegamento delle dita del piede destro   |  |
| Silvio Head J            |  | Giunto sferico del testa                               |  |
| Silvio Neck J            |  | Giunto sferico del collo                               |  |
| SIlvioR Foot J           |  | Giunto sferico della caviglia destra                   |  |
| SilvioL Foot J           |  | Giunto sferico della caviglia sinistra                 |  |
| SilvioR Shank J          |  | Giunto sferico del ginocchio destro                    |  |
| SilvioL Shank J          |  | Giunto sferico del ginocchio sinistra                  |  |
| SIlvioR_Thigh_J          |  | Giunto sferico dell'anca destra                        |  |
| SilvioL Thigh J          |  | Giunto sferico dell'anca sinistra                      |  |
| SilvioL Hand J           |  | Giunto sferico del polso sinistro                      |  |
| SilvioR Hand J           |  | Giunto sferico del polso destro                        |  |
| SilvioL SHOULDER J       |  | Giunto sferico spalla sinistra                         |  |
| SIMOR SHOULDER J         |  | Giunto sferico spalla destra                           |  |
| Silvio Thorax J          |  | Giunto sferico del torace                              |  |
| Silvio Pelvis J          |  | Giunto sferico del bacino                              |  |
| <b>FORZE</b>             |  |                                                        |  |
| GR TORSION SPRING        |  | Molla torsionale delle dita del piede destro           |  |
| <b>GL TORSION SPRING</b> |  | Molla torsionale delle dita del piede sinistro         |  |
| ** MID FOOT L            |  | Contatto della porzione intermedia del piede sinistro  |  |
| <b>NAMID FOOT R</b>      |  | Contatto della porzione intermedia del piede destro    |  |
| <b>NAR POSTERIORE</b>    |  | Contatto posteriore del piede destro                   |  |
| <b>MAL POSTERIORE</b>    |  | Contatto posteriore del piede sinistro                 |  |
| <b>SAR ANTERIORE</b>     |  | Contatto anteriore del piede destro                    |  |
| <b>NAL ANTERIORE</b>     |  | Contatto anteriore del piede sinistro                  |  |

*Tabella 2: Denominazione dei giunti e delle forze nel modello in Adams*

| AGGIUNTE PER IL MODELLO DI MUSCOLI |                                               |  |  |
|------------------------------------|-----------------------------------------------|--|--|
| <b>Nome in Adams</b>               | <b>Significato</b>                            |  |  |
| <b>CORPI</b>                       |                                               |  |  |
| MUSCOLO MED GAS                    | primo cilindro muscolo gastrocnemio mediale   |  |  |
| MUSCOLO MED GAS1                   | secondo cilindro muscolo gastrocnemio mediale |  |  |
| <b>TIB ANT 1</b>                   | primi cilindrio muscolo tibiale anteriore     |  |  |
| <b>TIB ANT 2</b>                   | primo cilindro muscolo tibiale anteriore      |  |  |
| <b>GIUNTI</b>                      |                                               |  |  |
| <b>ATTACCO TIB ANT</b>             | attacco al polpaccio del tibiale anteiore     |  |  |
| ATTACCO TIB ANT PIEDE              | attacco al piede del tibiale anteiore         |  |  |
| <b>TRASLAZIONE_TIB_ANT</b>         | giunto traslazionale del tibiale anteriore    |  |  |
| <b>ATTACCO MED GAS</b>             | attacco al polpaccio del gastrocnemio mediale |  |  |
| <b>ATTACCO MED GAS PIEDE</b>       | attacco al piede del gastrocnemio mediale     |  |  |
| <b>TRASLAZIONE MED GAS</b>         | giunto traslazione del gastrocnemio mediale   |  |  |
| <b>FORZE</b>                       |                                               |  |  |
| <b>FORZA MED GAS</b>               | forza sui tendini del gastrocnemio mediale    |  |  |
| <b>FORZA TIB ANT 1</b>             | forza sui tendini del tibiale anteriore       |  |  |

*Tabella 3: Denominazione delle componenti di muscolo aggiunte al modello successivo in Adams*

# **7 Bibliografia**

- [1] N. Petrone, «SLIDE DEL CORSO SPORTS ENGINEERINGS AND REHABILITATION DEVICES: L11.1\_SERD2023\_GAITANALYSISrun\_EN,» 2023.
- [2] J. Richards, BIOMECHANICS IN CLINIC AND RESEARCH, Churchill Livingstone, 2008.
- [3] M. R. d. S. F. M. Leonor Saraiva, «A review on foot-ground contact modeling strategies for human,» *Elsevier.*
- [4] J. M. M.S. Shourijeh, «Foot–ground contact modeling within human gait simulations: from Kelvin–Voigt to hyper-volumetric models, Multibody Syst.».
- [5] A. S. M. K. T.M. Guess, «Concurrent prediction of muscle and tibiofemoral contact forces during treadmill gait,» *J. Biomech. Eng. 136 ,* 2014.
- [6] A. S. T. G. M. Kia, «Evaluation of a musculoskeletal model with prosthetic knee through six experimental gait trials,» *Med. Eng. Phys. 36,* 2014.
- [7] T. G. S.S. Razu, « Electromyography-driven forward dynamics simulation to estimate in vivo joint contact forces during normal, smooth, and bouncy gaits,,» *J. Biomech. Eng. 140 ,* 2018.
- [8] A. P. S. T. M. G. Mohammad Kia, «Evaluation of a musculoskeletal model with prosthetic knee through,» *Elsevier.*
- [9] T. U. Matthew Millard, «Flexing Computational Muscle:,» *Journal of Biomechanical Engineering.*
- [10] K. S. T. K. Ken YASUHARA, «Walking Assist Device with Stride Management System,» *ScienceDirect.*
- [11] F. V. M. F. M. C. Francesco Giovacchini, «A light-weight active orthosis for hip movement assistance,» *ELSEVIER,* 2014.
- [12] K. S. C. J. W. Alan T. Asbeck, «Soft exosuit for hip assistance,» *ELSEVIER.*
- [13] P. L. Modenese, «Workshop on Opensim: Muscoloskeletal modeling. Principles, methods anda application in research,» 2023.
- [14] U. o. Stanford, «OpenSim Advanced User and Developer Workshop,» 2012. [Online]. Available: SimTK.org/home/opensim and opensim.stanford.edu.
- [15] Delp, «Stabilisation of walking by intrinsic muscle properties revealed in a three-dimensional muscle-driven simulation, Computer Methods in Biomechanics and Biomedical Engineering, DOI:10.1080/10255842.2011.627560,» 1990. [Online]. Available: http://nmbl.stanford.edu/publications/pdf/John2012.pdf. [Consultato il giorno 22 08 2023].
- [16] P. M. Anderson F.C., «A dynamic optimization solution for vertical jumping in three dimensions. Computer Methods in Biomechanics and Biomedical Engineering 2:201-231,» 1999.
- [17] Z. F. Yamaguchi G.T., «A planar model of the knee joint to characterize the knee extensor mechanism." J . Biomecl7. vol. 21. pp. 1-10.,» *1989.*
- [18] OpenSim, «Gait2392 and 2354 Models,» [Online]. Available: https://simtkconfluence.stanford.edu:8443/display/OpenSim/Gait+2392+and+2354+Models. [Consultato il giorno 22 08 2023].
- [19] D. L. Stredney, «The representation of anatomical structures through computer animation for scientific, educational and artistic applications,,» 1982.
- [20] «Gait2354,» 2012. [Online]. Available: https://simtkconfluence.stanford.edu:8443/display/OpenSim/Gait+2392+and+2354+Models#Gait2392and2354 Models-Musclegeometry.
- [21] U. o. Stanford, «Thelen 2003 Muscle Model,» [Online]. Available: https://simtkconfluence.stanford.edu:8443/display/OpenSim/Thelen+2003+Muscle+Model. [Consultato il giorno 04 12 2023].
- [22] S. University, «Thelen 2003 Muscle Model,» [Online]. Available: https://simtkconfluence.stanford.edu:8443/display/OpenSim/Thelen+2003+Muscle+Model. [Consultato il giorno 22 11 2023].
- [23] Wikipedia, «Wikipedia/Opensim,» 21 12 2022. [Online]. Available: https://en.wikipedia.org/wiki/OpenSim\_(simulation\_toolkit).
- [24] «Piede Umano,» 7 Agosto 2023. [Online]. Available: https://it.wikipedia.org/wiki/Piede#:~:text=In%20esso%20si%20distinguono%20la,dei%20diversi %20rapporti%20che%20queste. [Consultato il giorno 8 Settembre 2023].
- [25] K. Keitaro, «Maximal fascicle shortening velocity measurements in human medial gastrocnemius muscle in vivo,» *Physiological reports.*